# **Universidad de las Ciencias Informáticas Facultad 1**

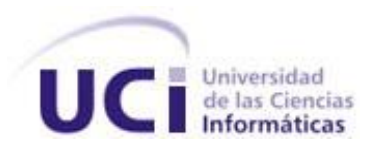

# **Título: Sistema de Reservación para la Salida Semestral de Profesores**

Trabajo de Diploma para Optar por el Título de Ingeniero en Ciencias Informáticas

**Autor(es):** Yanisleydi Pérez Marrero Antonio Matías Valdés Martí

**Tutor:** Ing. Enrique Hernández Ramos

**Ciudad Habana Junio 2007**

# <span id="page-1-0"></span>**DECLARACION DE AUTORÍA**

Declaramos que somos los únicos autores de este trabajo y autorizamos a la Universidad de las Ciencias Informáticas a hacer uso del mismo en su beneficio.

\_\_\_\_\_\_\_\_\_\_\_\_\_\_\_\_\_\_\_\_\_ \_\_\_\_\_\_\_\_\_\_\_\_\_\_\_\_\_\_\_\_\_\_\_

Para que así conste firmamos la presente a los \_\_\_\_ días del mes de \_\_\_\_\_\_\_ del año \_\_\_\_\_\_\_.

Firma del Autor **Firma del Autor** 

Yanisleydi Pérez Marrero **Antonio Matías Valdés Martí** 

Firma del Tutor

\_\_\_\_\_\_\_\_\_\_\_\_\_\_\_\_\_\_\_\_\_\_\_\_

Ing. Enrique Hernández Ramos

## <span id="page-2-0"></span>**OPINION DEL TUTOR**

El tutor del presente Trabajo de Diploma considera que durante su ejecución el estudiante mostró las cualidades que a continuación se detallan.

Por todo lo anteriormente expresado considera que el estudiante está apto para ejercer como Ingeniero Informático; y propone que se le otorgue al Trabajo de Diploma la calificación de \_ puntos.

Tutor: Ing. Enrique Hernández Ramos

"El futuro tiene muchos nombres. Para los débiles es lo inalcanzable. Para los temerosos, lo desconocido. Para los valientes es la oportunidad." **Víctor Hugo.**

## <span id="page-4-0"></span>**AGRADECIMIENTOS**

A la Universidad de las Ciencias Informáticas.

A todos los maestros y profesores que nos educaron a lo largo de nuestros estudios.

A Reynaldo por su ayuda incondicional.

A nuestro tutor por su ayuda y preocupación.

## <span id="page-5-0"></span>**DEDICATORIA DE YANIS**

A mi mamita, por ser la mejor madre del mundo y la parte más importante de mí, por su apoyo, confianza y dedicación durante todos estos años, por su constancia, su paciencia y su incansable sacrificio para hacer de mí una mejor persona y porque sin ella no hubiese sido posible nada en mi vida.

A mis tiernas y muy queridas hermanitas con el mayor deseo de que algún día sean excelentes profesionales.

A mi Yuni o simplemente "Pito" por su incondicional apoyo y por su preocupación, por quererme y demostrarme su amor cada día durante estos dos maravillosos años, y por lograr que crea en el amor lo que ha hecho de mí una persona más responsable y segura de mí misma.

A mi papá, a mi querido abuelo Lato.

A mis abuelos Aracelia, Misael y Emilia, que aunque no pudieron ver a su nieta ingeniera espero que se sientan muy orgullosos de mí.

<span id="page-5-1"></span>A toda mi familia, tíos, primos y amigos por llenar mi vida de alegría.

## **DEDICATORIA DE TONI**

A mi mama, mi papa y mi hermana por su apoyo y confianza.

A mi primo el loco por su preocupación.

A Yanis, por ser una buena compañera de tesis.

A mis compañeros por su cooperación.

## <span id="page-6-0"></span>**RESUMEN**

La aplicación que da título a este Trabajo de Diploma consiste en la creación de un sistema automatizado que procese y manipule de forma eficaz y organizada los elementos involucrados en la reservación del pase semestral de los profesores, brindando además las operaciones relacionadas con estos y la posibilidad de elaborar los reportes correspondientes.

No existe en la Universidad algún Sistema que resuelva los problemas que existen a la hora de gestionar las salidas de los profesores hacia sus provincias cada mes. El trabajo surge a partir de esta necesidad para garantizar el acceso a los recursos a todo el profesorado de una forma eficiente y organizada a través de los medios informáticos que se encuentran a su disposición.

El objetivo de este trabajo es realizar el análisis, diseño e implementación de un sistema informático que permita realizar reservaciones para estas salidas y así lograr una organización del proceso, un acceso más rápido a la información por parte de los usuarios y de la Dirección de Transportación y conocer las estadísticas relacionadas para utilizar los recursos de una forma más óptima y realizar la salida de una forma más eficiente.

Todo esto permitirá un mayor control de esta información a partir de reportes y restricciones asociadas al negocio lo que facilitaría a la administración una mayor gestión de todos los elementos asociados con la salida del personal, dígase transporte, alimentación, etc.

# **TABLA DE CONTENIDOS**

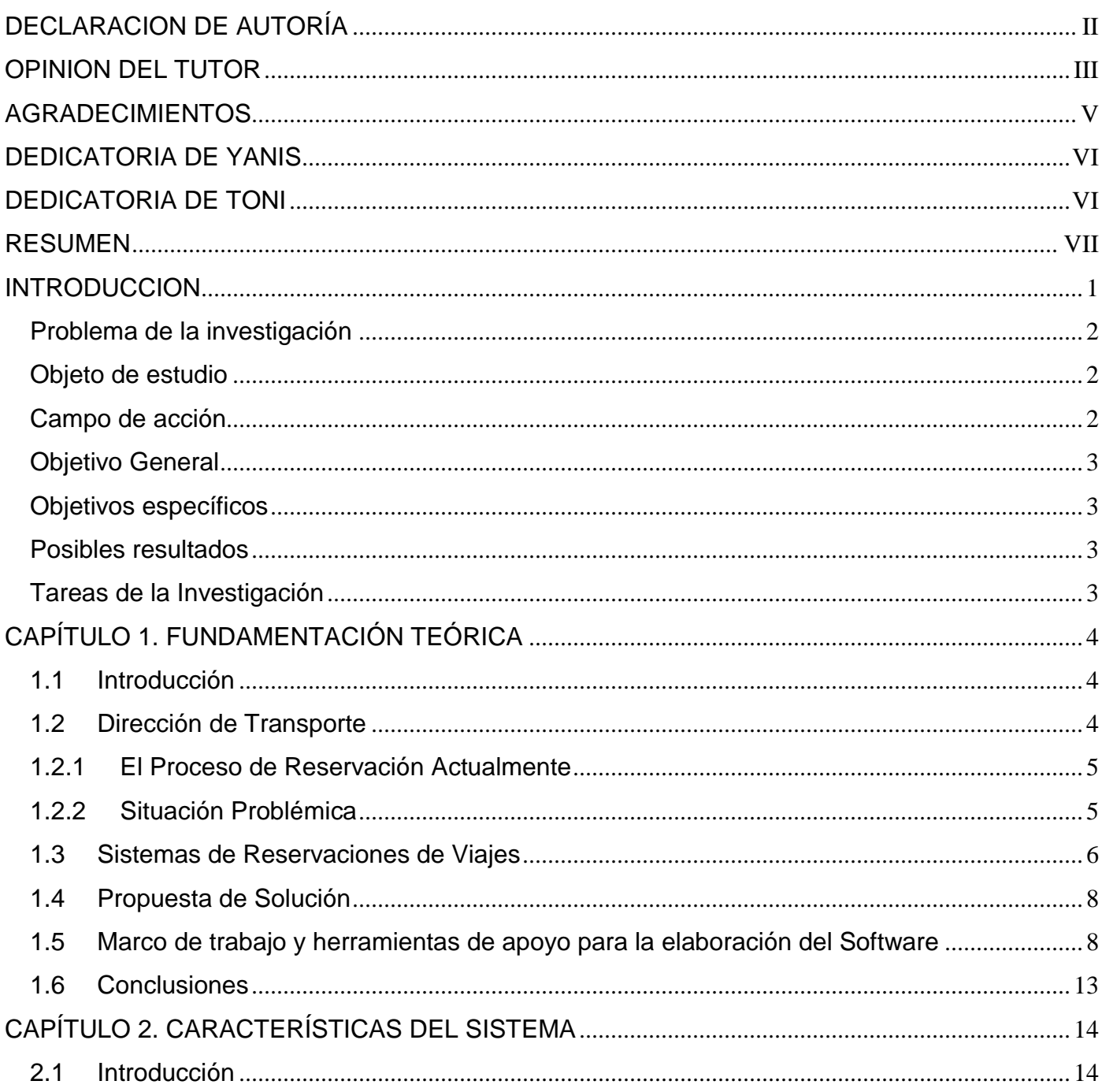

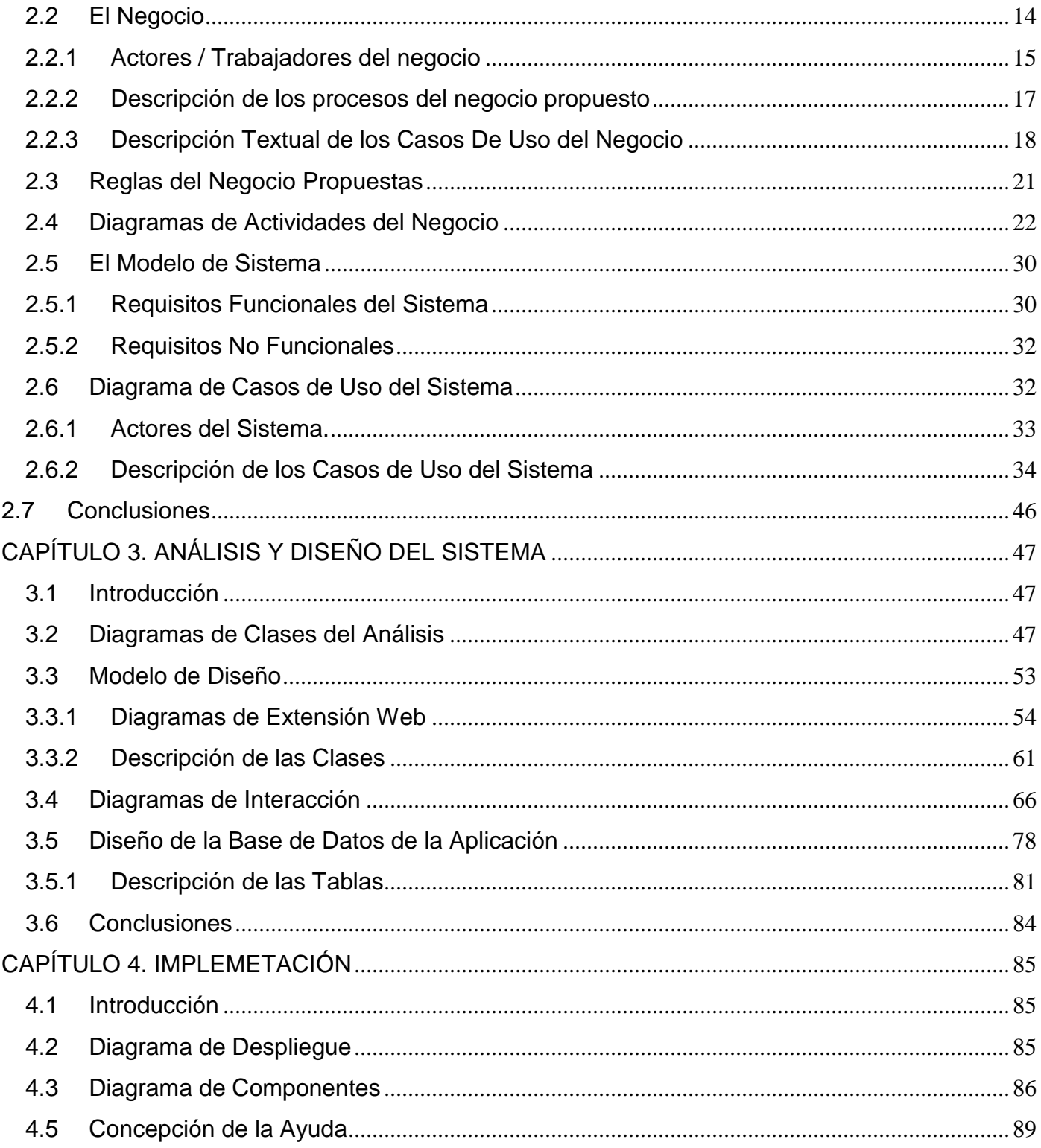

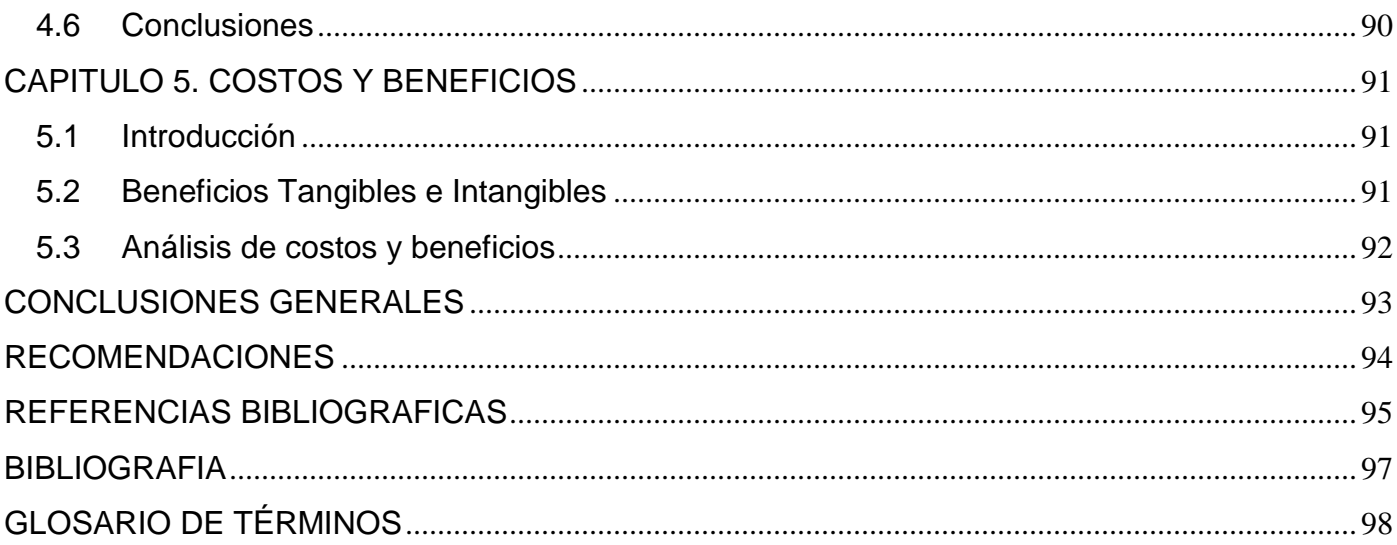

## <span id="page-10-0"></span>**INTRODUCCION**

La Universidad de las Ciencias Informáticas (UCI) conocida en Cuba como la Ciudad Digital, es un programa de la Revolución que avanza continuamente y se engrandece. La misión de este joven centro de altos estudios es la formación de ingenieros informáticos que sirvan de soporte a la Industria Cubana de Software con un indeclinable y firme compromiso con la Patria y la Revolución.

Para la formación de profesionales la principal herramienta utilizada es la tecnología, es por eso que nuestra tarea principal actualmente y en la que nos encontramos enfrascados es la informatización de todos los procesos que forman parte de la vida diaria de todas las personas del entorno.

En estos momentos existen ya muchos procesos automatizados en la UCI, como son el sistema**<sup>i</sup>** para la gestión académica, sistema para la reservación de pase los fines de semana y muchos otros, pero aún quedan muchas tareas por realizar.

La Dirección de Transportación brinda a nuestros profesores la posibilidad de viajar a sus provincias entre semestres. Ese proceso actualmente no cuenta con una aplicación que lo haga más fácil, por tanto se realiza de forma manual y mediante el correo electrónico.

Por esto antes expuesto al proyecto Informatización UCI se le ha dado la tarea de realizar un sistema para la reservación del pase semestral de los profesores, para ello se realizará una investigación cuyo resultado final será la implementación de dicho sistema.

La aplicación se realizará sobre plataforma de **Software Libre**. Para su selección se tendrán en cuenta los siguientes indicadores:

- disponibilidad de los fuentes
- independencia tecnológica  $\bullet$
- soporte técnico y mantenimiento  $\bullet$
- disponibilidad y continuidad  $\bullet$
- estabilidad
- Viabilidad  $\bullet$
- calidad y madurez  $\bullet$
- normalización e interoperabilidad  $\bullet$
- seguridad  $\bullet$
- conservación de la información  $\bullet$
- coste y aprovisionamiento
- coste total de propiedad  $\bullet$
- propiedad intelectual y patentes  $\bullet$
- responsabilidad.  $\bullet$

Tomaremos como punto de partida las aplicaciones antes realizadas para reservaciones, que nos servirán de apoyo a lo largo de nuestro trabajo y se analizarán en detalles.

## <span id="page-11-0"></span>**Problema de la investigación**

¿Cómo lograr el diseño e implementación de un sistema automatizado "que procese y manipule de forma eficaz y organizada los elementos (profesores, transportes y otros) involucrados en la reservación del pase semestral de los profesores, brindando además las operaciones relacionadas con estos y la posibilidad de elaborar los reportes correspondientes?

## <span id="page-11-1"></span>**Objeto de estudio**

Los procesos involucrados en la reservación de pase semestral de los profesores internos de la UCI.

## <span id="page-11-2"></span>**Campo de acción**

Dirección de Transportación de la Universidad de las Ciencias Informáticas.

## <span id="page-12-0"></span>**Objetivo General**

Teniendo en cuenta lo antes expuesto se define como **objetivo general:**

Lograr la automatización del proceso de reservación de pase semestral de los profesores de la Universidad de las Ciencias Informáticas (excepto los de Ciudad Habana, La Habana, Pinar del Río y la Isla de la Juventud), mediante el desarrollo de un sistema informático que garantice la reproducción de los procesos involucrados.

### <span id="page-12-1"></span>**Objetivos específicos**

Lograr una organización del proceso de reservaciones para las salidas de los profesores, un acceso más rápido a la información por parte de los usuarios y de la Dirección de Transportación, conocer las estadísticas relacionadas para utilizar los recursos de una forma más óptima y realizar la salida de una forma más eficiente.

#### <span id="page-12-2"></span>**Posibles resultados**

Si se realizara el sistema de reservación de pases para profesores se agiliza este proceso tanto para los propios usuarios (profesores) como para los encargados de entregar los pases. Además permitirá un mayor control de esta información a partir de reportes y restricciones asociadas al negocio. Todo esto facilitaría a la administración una mayor gestión de todos los elementos asociados con la salida del personal, dígase transporte, alimentación, etc.

### <span id="page-12-3"></span>**Tareas de la Investigación**

Realizar un estudio teórico y tendencial sobre las aplicaciones, herramientas, técnicas y metodologías que se utilizarán.

Diseñar un sistema que permita a los profesores reservar el pase, así como gestionar las salidas, avisos, usuarios y reportes.

Implementar las principales funcionalidades del sistema.

# <span id="page-13-0"></span>**CAPÍTULO 1. FUNDAMENTACIÓN TEÓRICA**

## <span id="page-13-1"></span>**1.1 Introducción**

En este Capítulo se describe como realizan los profesores actualmente la reservación del pase semestral y se identifican los problemas que se presentan en el proceso, se estudian los procesos del negocio para determinar una propuesta de la aplicación que se debe realizar, partiendo de otros sistemas automatizados de reservaciones que existen actualmente en el ámbito mundial, nacional y en nuestra Universidad. Además se describen y se valoran las herramientas y tecnologías a utilizar para el desarrollo de la aplicación.

## <span id="page-13-2"></span>**1.2 Dirección de Transporte**

La dirección de transportación de la UCI pertenece a la Vicerrectoría de Economía y tiene como misión:

- Garantizar las dos Transportaciones masivas, entradas y Salidas, desde la UCI a todas las Provincias del País, estas comprenden: Fin de Año y Fin de Curso
- Garantizar la Planificación anual y Mensual de las Transportaciones masivas necesarias para la UCI, Eventos, Festivales, Competencia, siempre que se solicite por parte de las Facultades y las Distintas Direcciones de la UCI, antes del 10 del mes anterior a Viajar
- Realizar las Facturaciones y los Pagos con las distintas entidades Transportistas del País
- Participar en las Reuniones del MITRANS, y las demás Empresas que nos brindan Servicios de Transporte.
- Y por último y actividad en la que vamos a centrar nuestra atención: Garantizar la transportación de los profesores hacia sus provincias en los meses de Febrero, Marzo, Abril, Mayo, Junio, Noviembre.

### <span id="page-14-0"></span>**1.2.1 El Proceso de Reservación Actualmente**

El Directivo de Transportación es la persona encargada de gestionar transporte para el pase de los profesores. Esta gestión se debe hacer con antelación con las entidades transportistas de nuestro país. Por tanto esta persona debe tener conocimiento previo de todas las personas que han reservado para salir hacia sus provincias en un determinado mes.

Para realizar su reservación el profesor debe enviar un correo al Directivo de transportación solicitando pasaje para ese mes, el Directivo que recibe la solicitud lo coloca en el listado de los que van a viajar ese mes si quedan capacidades y se lo informa mediante el correo electrónico, si no quedan capacidades el profesor debe ser informado también. Los profesores pueden enviar el correo hasta un día antes de las salidas que se realizan los últimos miércoles y jueves de cada mes. Cuando llega la hora de viajar se llama a los profesores por el listado que se tiene hasta ese momento y estos abordan los ómnibus.

## <span id="page-14-1"></span>**1.2.2 Situación Problémica**

En este proceso de reservación existen problemas que frenan el funcionamiento de tan importante servicio.

Todo se realiza mediante el correo electrónico lo que trae consigo una gran pérdida de tiempo por parte de la persona encargada de gestionar el transporte y asignar capacidades.

No se usan los recursos de transporte que se ponen a disposición de éstas salidas de la forma más óptima.

No existe un control sobre los profesores que ya han hecho uso de su reservación, puesto que éstos tienen derecho a reservar solamente una vez durante el curso.

No se conoce con certeza cuántos profesores viajarán, tampoco el destino de los mismos (dificultades en el calculo de estadísticas), por lo que no se puede realizar la salida de forma ordenada.

Falta de conocimiento por parte de los profesores de las fechas e itinerarios de los viajes.

No se tienen datos importantes de los profesores como: nombre completo (Primer Nombre, Segundo Nombre, Apellidos), número del Carné De Identidad, número de Solapín, facultad, nombre de la asignatura que imparte, destino, mes en el que va a viajar, apartamento en la UCI, teléfono.

## <span id="page-15-0"></span>**1.3 Sistemas de Reservaciones de Viajes**

Un sistema automatizado de reservaciones es un canal que tiene acceso a los principales proveedores de servicios turísticos (líneas aéreas, hoteles, vehículos, etc. a nivel mundial) y permite reservar en línea el requerimiento específico solicitado por el cliente.

Las reservaciones online han ganado bastante aceptación ya que se les permite a los usuarios sentir el placer de salir de sus casas con la satisfacción de un viaje seguro y sin contratiempos, además de poder obtener boletos, entradas para funciones de teatro, y todo lo que se pueda llevar hasta la PC con tan solo dar un Clic.

Los Sistemas Automatizados de Reservaciones se han convertido en una necesidad para las grandes compañías de viajes, ya que estos brindan beneficios tecnológicos y económicos de avanzada, nos permite elevar la productividad de nuestros agentes de viajes, automatizando procesos repetitivos y aumentando la eficiencia al procesar una reservación.

Algunos de los principales servicios que se ofrecen a través de estos sistemas consisten en poner a disposición del usuario: **información** sobre todos los viajes turísticos disponibles; **reservas**; listas de espera de plazas en vuelos, barcos u otros, **tarifas** confidenciales y tarifas normales, c**onfeccionar** agendas, cambios y anulaciones; **emisión** de billetes y de tarjetas de embarque; **billete electrónico (**el cliente no lleva ningún documento, aparece su reserva con un número de código y obtiene su tarjeta de embarque en el aeropuerto, lo que conlleva un ahorro operativo y de papel); **chip-card** (tarjeta electrónica con soporte magnético del estilo de la Visa).

Algunas de las compañías y grupos que brindan servicios On-line de reservaciones en el mundo son:

- OctopusTravel [http://www.webviajes.com](http://www.webviajes.com/)  $\bullet$
- AENA [http://www.aena.es](http://www.aena.es/)
- ANDINIA [http://www.andinia.com](http://www.andinia.com/)
- AEROFLOT [http://www.aeroflot.ru](http://www.aeroflot.ru/)

En Cuba, también se ha comenzado a explotar este medio, sobre todo las empresas de la rama del turismo y algunas ya tienen en sus sitios de Internet sistemas para la reservación de autos, habitaciones de hotel, billetes de avión, etcétera. El ejemplo más abarcador de ello es el sitio [http://www.cubana.cu](http://www.cubana.cu/) para la reserva de vuelos. Para servicios de taxis [http://www.transturtaxionline.cu](http://www.transturtaxionline.cu/)

## **Sistema de Reservación de Cubana de Aviación S.A. ( [http://www.cubana.cu](http://www.cubana.cu/) )**

Actualmente **Cubana de Aviación S.A.**, es la línea aérea bandera de Cuba dedicada a la transportación de pasajeros, carga y correo.

Este software de Cubana de Aviación, S.A. brinda la posibilidad de seleccionar la ciudad origen y destino, la fecha y clase (económica, club tropical (1ra)) en la cual desea viajar el cliente, además puede solicitar el asiento que desee ocupar en la aeronave (asiento de fumador, no fumador, ventanilla, pasillo, número y fila).

Ofrece a sus clientes información sobre la aerolínea además de facilitar las ventas directas de pasaje. Las ventas directas comprenden la reserva y el pago. El pago deberá efectuarse usando una tarjeta de crédito Visa ó MasterCard; enviando notificación al pasajero vía e-mail si la transacción fue exitosa.

## **Sistema de Reservación de Transporte, UCI [\(http://pase.uci.cu\)](http://pase.uci.cu/)**

En la UCI se cuenta también con un sistema de reservaciones del pase de fin de Semana, sistema que nos ha servido de apoyo y punto de partida para el sistema que vamos a implementar [\(http://pase.uci.cu\)](http://pase.uci.cu/) y constituye un ejemplo del uso de la infraestructura tecnológica, informática y telemática de la universidad con el fin de informatizar los procesos que forman parte de la vida universitaria.

Permite la reservación de los pases de fin de semana de los estudiantes en la Universidad de las Ciencias Informáticas hacia los diferentes municipios de La Habana.

Para reservar el pase, el estudiante solicita hasta una fecha determinada, salir el fin de semana. De esta manera el sistema permite al estudiante reservar ida y regreso en el transporte de la universidad, atendiendo al municipio y ruta en la que quiera viajar este. Si el estudiante no es de La Habana debe introducir el nombre del familiar, el parentesco, la dirección y el teléfono de la persona que va a visitar. Haciéndose luego la asignación del transporte (ómnibus).

Todos estos trámites son totalmente gratis.

## <span id="page-17-0"></span>**1.4 Propuesta de Solución**

Teniendo en cuenta tecnologías actuales proponemos realizar un sistema que gestione este proceso.

Este sistema permitirá al especialista superior sustituir el trabajo realizado mediante el correo electrónico (Envío de confirmaciones) y a su vez le ahorra al profesor la solicitud vía e-mail.

Se pretende publicar toda la información como itinerarios y fechas de salidas, cantidad de veces reservadas etc., y se contará con una base de datos de todos los profesores de la UCI para recoger toda la información de los mismos.

## <span id="page-17-1"></span>**1.5 Marco de trabajo y herramientas de apoyo para la elaboración del Software**

Para la elaboración de la solución antes expuesta se realizará una aplicación Web<sup>iii</sup>, lo que permite el acceso al sistema desde cualquier lugar de la Universidad mediante una computadora con conexión.

Como lenguaje de programación del lado del servidor se usará PHP, utilizando el Zend Studio como herramienta de desarrollo, PostgreSQL como Sistema Gestor de Bases de Datos y Apache como servidor de aplicaciones Web, todo esto por las potencialidades que ofrecen, así como por formar parte del grupo de software de código abierto, lo que está en concordancia con las políticas de migración hacia software libre de la UCI.

Se utilizará Java Script del lado del cliente para lograr la interactividad con el usuario en el navegador.

Para controlar, y planificar la propuesta que presenta este trabajo y por las características y facilidades que aporta a todo el proceso, se empleará una metodología RUP, usando como herramienta el Rational Rose y el lenguaje UML.

### **Aplicaciones Web**

La utilización de una aplicación Web para la realización del Sistema es ventajosa ya que su desarrollo sería barato, sobre todo teniendo en cuenta que se quiere desarrollar en la plataforma de software libre, sencillo y rápido. Se podría acceder a ella sin necesidad de distribución e, idealmente, con pocos requerimientos técnicos. Para el usuario este tipo de software será más sencillo, económico, más móvil y más confiable. (Wikipedia, 2007a)

## **Arquitectura Cliente\Servidoriv**

Es factible utilizar esta arquitectura para el sistema porque posibilita al servidor centralizar el control: de accesos, recursos e integridad de datos, de forma que un programa cliente defectuoso o no autorizado no pueda dañar el sistema. La capacidad de proceso está repartida entre los clientes y los servidores. Los cambios en el servidor implican pocos o ningún cambio en el cliente. El cliente no depende de la ubicación física del servidor, ni del tipo de equipo físico en el que se encuentra, ni de su sistema operativo. Además el servidor presenta a todos los clientes una interfaz única y bien definida. (Wikipedia, 2007b)

#### **PHP<sup>v</sup>**

Se usa PHP por ser de fácil uso y por su similitud con los lenguajes más comunes de programación estructurada, también permite involucrarse con aplicaciones de contenido dinámico sin tener que aprender todo un nuevo grupo de funciones y prácticas.

Su interpretación y ejecución se da en el servidor web, en el cual se encuentra almacenado el script, y el cliente sólo recibe el resultado de la ejecución. Cuando el cliente hace una petición al servidor para que le envíe una página web, generada por un script PHP, el servidor ejecuta el intérprete de PHP, el cual procesa el script solicitado que generará el contenido de manera dinámica, pudiendo modificar el contenido a enviar, y regresa el resultado al servidor, el cual se encarga de regresárselo al cliente. Además es posible utilizar PHP para generar archivos PDF, Flash, así como imágenes en diferentes formatos, entre otras cosas.

Permite la conexión a diferentes tipos de servidores de bases de datos tales como MySQL, Postgres, Oracle, ODBC, DB2, Microsoft SQL Server, Firebird y SQLite; lo cual permite la creación de Aplicaciones web muy robustas.

PHP también tiene la capacidad de ser ejecutado en la mayoría de los sistemas operativos tales como UNIX (y de ese tipo, como Linux), Windows y Mac OS X, y puede interactuar con los servidores de web más populares ya que existe en versión CGI, módulo para Apache, e ISAPI.

Por todo lo antes expuesto es factible usar PHP para la realización del Sistema, además una de las características que más importa es que es software libre, lo que implica menos costes y servidores más baratos que otras alternativas. Es muy rápido. Su integración con las diferentes bases de datos le permite constituirse como una de las alternativas más atractivas del mercado. (Wikipedia, 2007c)

## **Zend Studiovi**

ES muy factible para nuestro Sistema pues el programa, además de servir de editor de texto para páginas PHP, proporciona una serie de ayudas que pasan desde la creación y gestión de proyectos hasta la depuración de código. El programa entero está escrito en Java, lo que a veces supone que no funcione tan rápido como otras aplicaciones de uso diario. Sin embargo, esto ha permitido a Zend lanzar con relativa facilidad y rapidez versiones del producto para Windows, Linux y MacOS. Zend Studio consta de dos partes en las que se dividen las funcionalidades de parte del cliente y las del servidor. Las dos partes se instalan por separado, la del cliente contiene el interfaz de edición y la ayuda. Permite además hacer depuraciones simples de scripts, aunque para disfrutar de toda la potencia de la herramienta de depuración habrá que disponer de la parte del servidor, que instala Apache y el módulo PHP o, en caso de que estén instalados, los configura para trabajar juntos en depuración. La parte del programa que nos permite escribir los scripts es bastante útil para la programación en PHP.

La interfaz está compuesta por varias partes, en las que encontramos un explorador de archivos, una ventana de depuración, los menús y otra para mostrar el código de las páginas. Lo más destacable es que contiene una ayuda contextual con todas las librerías de funciones del lenguaje que asiste en todo

momento ofreciendo nombres de las funciones y parámetros que deben recibir. Aunque esta ayuda contextual no solo se queda en las funciones definidas en el lenguaje, sino que también reporta ayudas con las funciones que vayamos creando nosotros, incluso en páginas que tengamos incluidas con la función include. (Alvarez, M. A, 2003)

## **PostgreSQLvii**

Es el gestor de bases de datos de código abierto más avanzado hoy en día. Es muy útil para el sistema que deseamos desarrollar debido a que es capaz de manejar una gran cantidad de datos, permite gran cantidad de accesos simultáneos de los usuarios, y sin embargo es un sistema de Bases de Datos que es relativamente pequeño y rápido, ofrece control de concurrencia multi-versión, soporta casi toda la sintaxis SQL (incluyendo subconsultas, transacciones, y tipos y funciones definidas por el usuario), contando también con un amplio conjunto de enlaces con lenguajes de programación (incluyendo C, C++, Java, PERL, tcl y python). Además está disponible sin coste alguno o sea nos permite continuar desarrollándonos en la plataforma de software libre.

## **Servidor Web Apacheviii**

Apache es muy útil para nuestra aplicación, pues presenta, entre otras características mensajes de error altamente configurables, bases de datos de autenticación y negociado de contenido.

Una de las características fundamentales por las que usamos Apache para nuestro sistema es porque es de fácil adquisición, permite la autenticación de usuarios en varias formas y el uso de bases de datos DBM para la autenticación de usuarios. De esta forma se puede restringir el acceso a determinadas páginas de un sitio web de una forma sencilla y de fácil mantenimiento. (Wikipedia, 2007d)

## **JavaScriptix**

Usamos JavaScript pues, al contrario que Java, no es un lenguaje orientado a objetos propiamente dicho, ya que no dispone de Herencia, es más bien un lenguaje basado en prototipos, ya que las nuevas clases se generan clonando las clases base (prototipos) y extendiendo su funcionalidad.

JavaScript se ejecuta en el agente de usuario al mismo tiempo que las sentencias van descargándose junto con el código HTML. (Wikipedia, 2007e)

## **RUP<sup>x</sup>**

RUP será nuestra guía, pues el **Proceso Unificado de Rational**, junto con el Lenguaje Unificado de Modelado UML, constituye la metodología estándar más utilizada para el análisis, implementación y documentación de sistemas orientados a objetos. El RUP no es un sistema con pasos firmemente establecidos, sino un conjunto de metodologías adaptables al contexto y necesidades de cada organización. (Wikipedia, 2007f)

#### **Software Libre**

A continuación se realiza un análisis detallado de porqué es importante la utilización de herramientas que pertenezcan a la plataforma de software libre<sup>xi</sup>, la descripción se centra en las ventajas que ofrece el mismo:

#### **Ventajas del Software Libre**

**Económico:** El bajo o nulo coste de los productos libres permite proporcionar servicios y ampliar infraestructuras sin que se vean mermados los intentos de crecimiento por no poder hacer frente al pago de grandes cantidades en licencias.

**Libertad de uso y redistribución:** Las licencias de software libre existentes permiten la instalación del software tantas veces y en tantas máquinas como el usuario desee.

**Independencia tecnológica:** El acceso al código fuente permite el desarrollo de nuevos productos sin la necesidad de desarrollar todo el proceso partiendo de cero.

**Formatos estándar:** Los formatos estándar permiten una interoperabilidad más alta entre sistemas, evitando incompatibilidades.

**Sistemas sin puertas traseras y más seguros:** El acceso al código fuente permite que tanto hackers como empresas de seguridad de todo el mundo puedan auditar los programas, por lo que la existencia de puertas traseras es ilógica ya que se pondría en evidencia y contraviene el interés de la comunidad que es la que lo genera.

**Corrección más rápida y eficiente de fallos:** El funcionamiento e interés conjunto de la comunidad ha demostrado solucionar más rápidamente los fallos de seguridad en el software libre, algo que desgraciadamente en el software propietario es más difícil y costoso.

**Sistema en expansión**: Las ventajas especialmente económicas que aportan las soluciones libres a muchas empresas y las aportaciones de la comunidad han permitido un constante crecimiento del software libre, hasta superar en ocasiones como en el de los servidores web, al mercado propietario.

El software libre ya no es una promesa, es una realidad y se utiliza en sistemas de producción por algunas de las empresas tecnológicas más importantes como IBM, SUN Microsystems, Google, Hewlett-Packard, etc. Paradójicamente, incluso Microsoft, que posee sus propias herramientas, emplea GNU Linux en muchos de sus servidores. Podemos augurar sin lugar a dudas un futuro crecimiento de su empleo y una consolidación bien merecida. (Wikipedia, 2007g)

### <span id="page-22-0"></span>**1.6 Conclusiones**

En este capítulo se ha realizado un análisis de las tecnologías y herramientas que vamos a utilizar para el diseño e implementación de la aplicación. Se profundizó en el conocimiento de algunos conceptos necesarios para la compresión de este trabajo y se fundamentó la elección del lenguaje de programación, el sistema gestor de bases de datos, y la metodología de desarrollo de software; así como el uso de otras técnicas y tecnologías. Una vez conocidas las herramientas óptimas, y los conceptos a utilizar se puede comenzar a modelar el negocio.

# <span id="page-23-0"></span>**CAPÍTULO 2. CARACTERÍSTICAS DEL SISTEMA**

## <span id="page-23-1"></span>**2.1 Introducción**

En el presente capítulo se realiza el modelado el negocio propuesto, para lo que previamente se identifican los actores, trabajadores y los casos de uso correspondientes, se realiza la descripción de los casos de uso y se describe cómo colaboran los trabajadores y entidades mediante el Modelo de Objetos.

El objetivo de éste capítulo es comprender de una mejor manera el problema presentado y asegurar que los clientes, usuarios finales y desarrolladores tengan una idea común de la organización.

La obtención de un adecuado conjunto de procesos del negocio es una cuestión crucial, puesto que establece los límites del modelado.

Quedan elaborados los requisitos funcionales que debe de cumplir el sistema a desarrollar y los casos de uso del sistema que nos van a guiar con sus descripciones.

## <span id="page-23-2"></span>**2.2 El Negocio**

Este trabajo entre sus objetivos se propone automatizar el proceso de reservaciones para el pase semestral de los profesores, partiendo de la idea de que cualquier profesor que trabaje en la UCI (excepto los de La Habana y Ciudad Habana) podrá utilizar este servicio.

El Directivo de Transportación es la persona encargada de gestionar transporte para el pase de los profesores. Esta gestión se debe hacer con antelación con las entidades transportistas de nuestro país. Por tanto esta persona debe tener conocimiento previo de todas las personas que han reservado para salir hacia sus provincias en un determinado mes.

El profesor debe entrar al Sistema y Realizar Reservación, además tendrá la opción de cancelar una reservación ya realizada, todas las acciones que realiza el profesor se guardarán en la base de datos del Sistema, a la que tendrá acceso el Directivo que a través de un reporte que brinda la aplicación y podrá consultar el listado de los usuarios que han reservado con todos sus datos.

La aplicación brindará otros servicios al Directivo, pues este será administrador, para que pueda reservar a cualquier persona que no sea necesariamente profesor, o usuario UCI, permitirá realizar modificaciones en los datos de los usuarios y de las salidas, como destino, ruta, fecha y podrá agregar otros usuarios como administradores, o realizar modificaciones a los mismos.

(Ver Fig2.1)

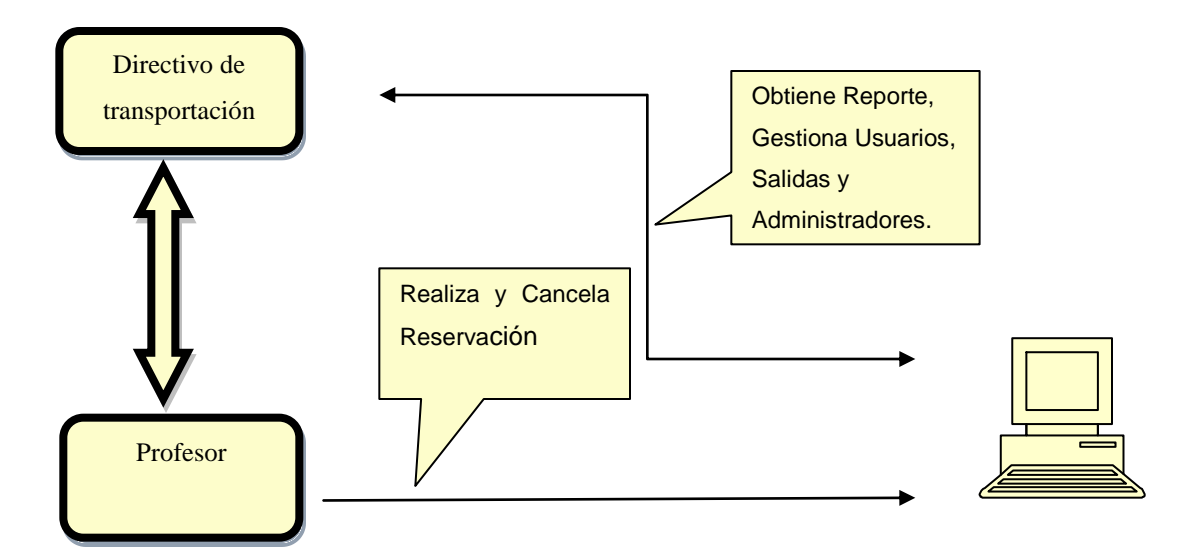

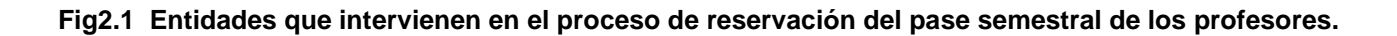

## <span id="page-24-0"></span>**2.2.1 Actores / Trabajadores del negocio**

Un actor del negocio es cualquier individuo, grupo, entidad, organización, máquina o sistema de información externo; con los que el negocio interactúa. En nuestro Negocio se definieron dos actores: Usuario y Directivo de Transportación.

El Usuario será el profesor que ejecuta las acciones Autenticarse y Gestionar Reservación de la que se derivan las acciones Realizar Reservación y Cancelar Reservación en el negocio, y el Directivo de Transportación, es una especialización de un usuario, que será administrador del Sistema y que ejecuta la acción Pedir Reporte.

Los trabajadores del negocio están involucrados en uno o más procesos del negocio, realizando una o varias actividades, es por ello que en nuestro negocio se define un trabajador denominado Gestor de Reservaciones.

El Gestor de Reservaciones lleva a cabo casi todos los procesos del negocio.

Cuando se desea Realizar Reservación el Usuario se presenta ante el gestor y hace la solicitud, el gestor verifica que aún queden capacidades disponibles y muestra un formulario que debe ser llenado para guardar los datos del usuario en un listado de usuarios que han reservado.

Cuando el Usuario desea Cancelar Reservación se presenta ante el Gestor y realiza la solicitud, éste verifica que el usuario ha reservado y le muestra los datos de su reservación con la opción de cancelación.

Cuando el Directivo de Transportación solicita un reporte el Gestor le muestra un listado de todas las reservaciones realizadas, con todos los datos de los usuarios, la cantidad de capacidades ocupadas y las disponibles.

(Ver Fig2.2)

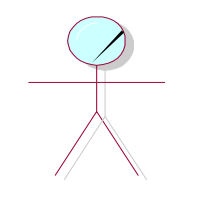

Directivo de Transportacion (from Actores)

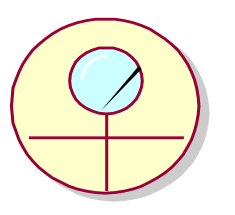

Gestor de Reservaciones (from Trabajadores)

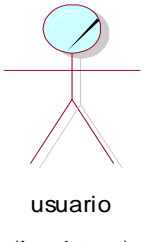

(from Actores)

**Fig2.2 Actores / Trabajadores del Negocio**

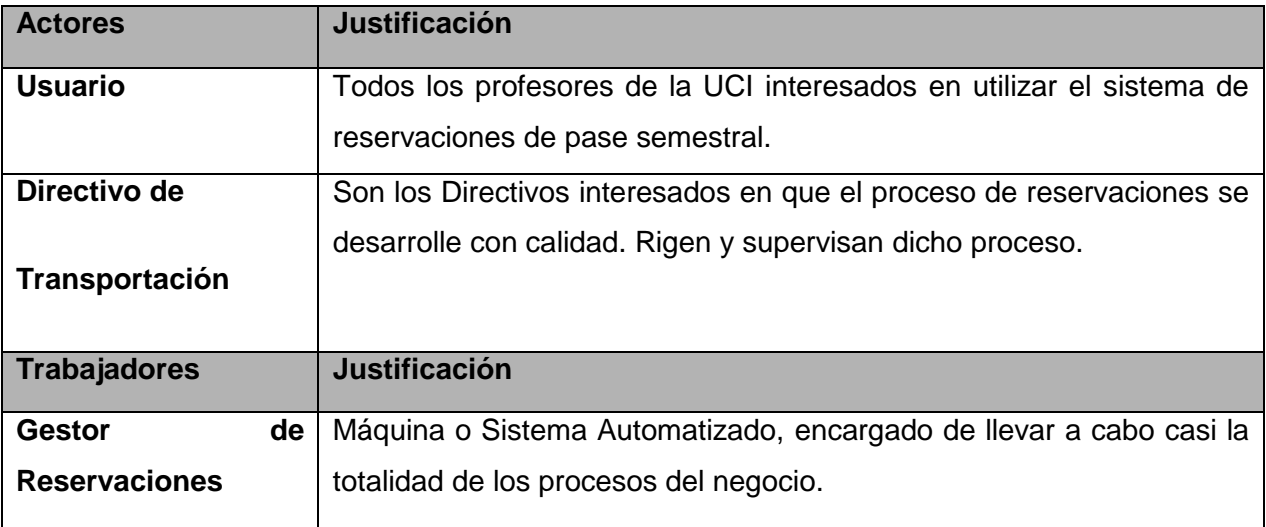

### **Tabla2.1 Actores y Trabajadores del Negocio**

 $\mathbf{r}$ 

## <span id="page-26-0"></span>**2.2.2 Descripción de los procesos del negocio propuesto**

La Figura 2.2 muestra el Diagrama de Casos de Uso del Negocio Propuesto.

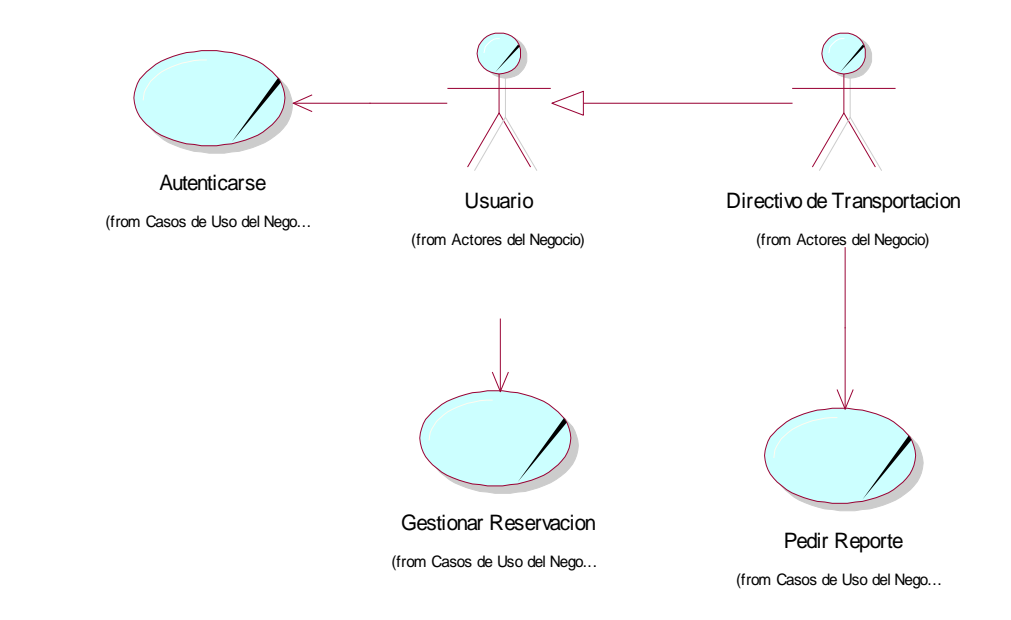

**Fig.2.2 Diagrama de Casos de Uso del Negocio.**

## <span id="page-27-0"></span>**2.2.3 Descripción Textual de los Casos De Uso del Negocio**

## **Caso de Uso Autenticarse**

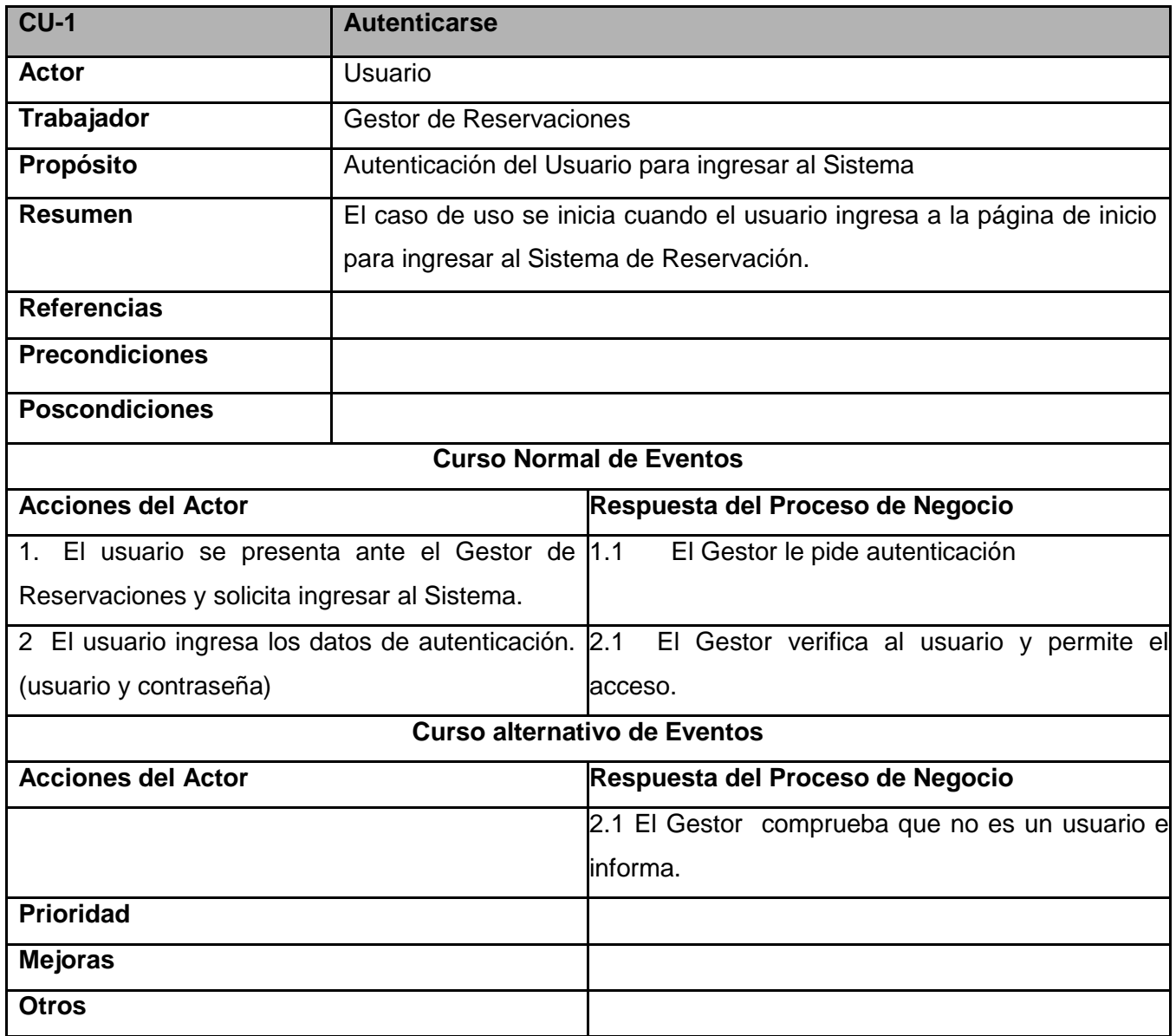

**Caso de Uso Gestionar Reservación**

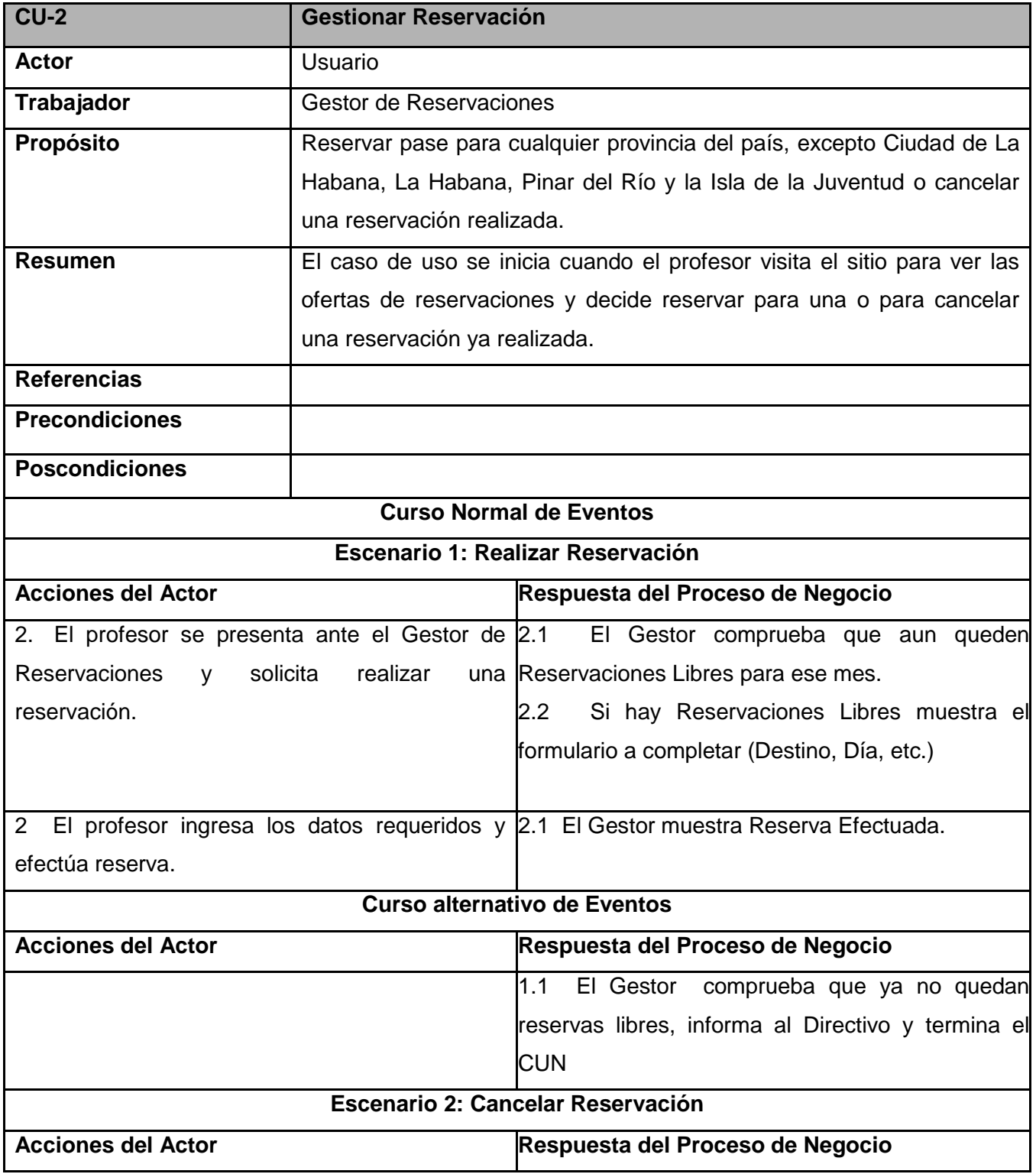

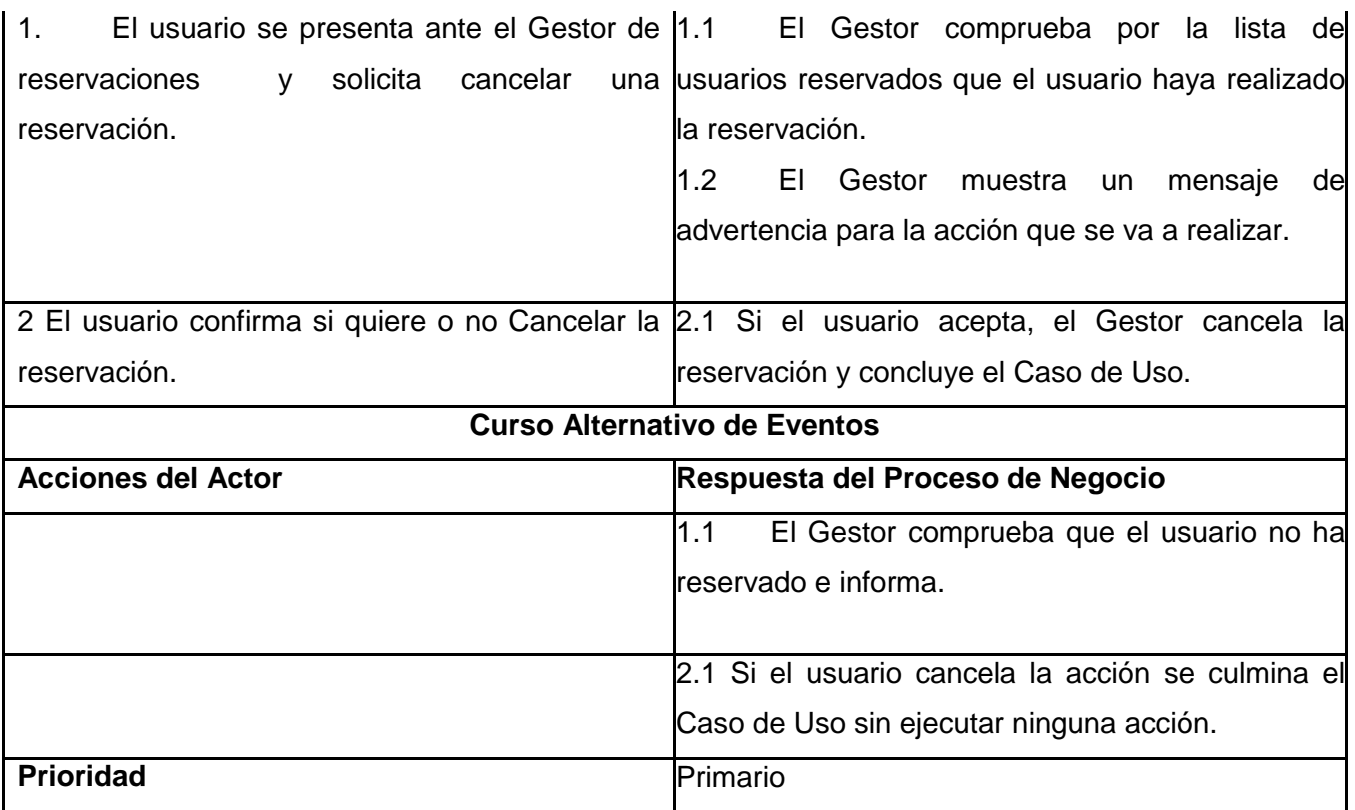

 **Tabla2.2 Descripción del Caso de Uso Reservar Pase**

## **Caso de Uso Pedir Reporte**

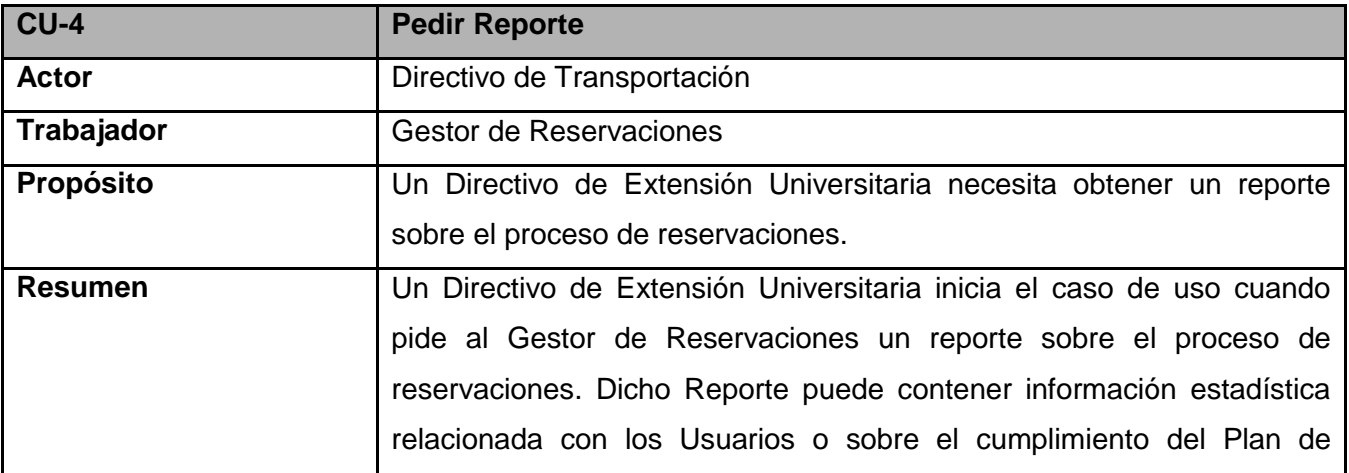

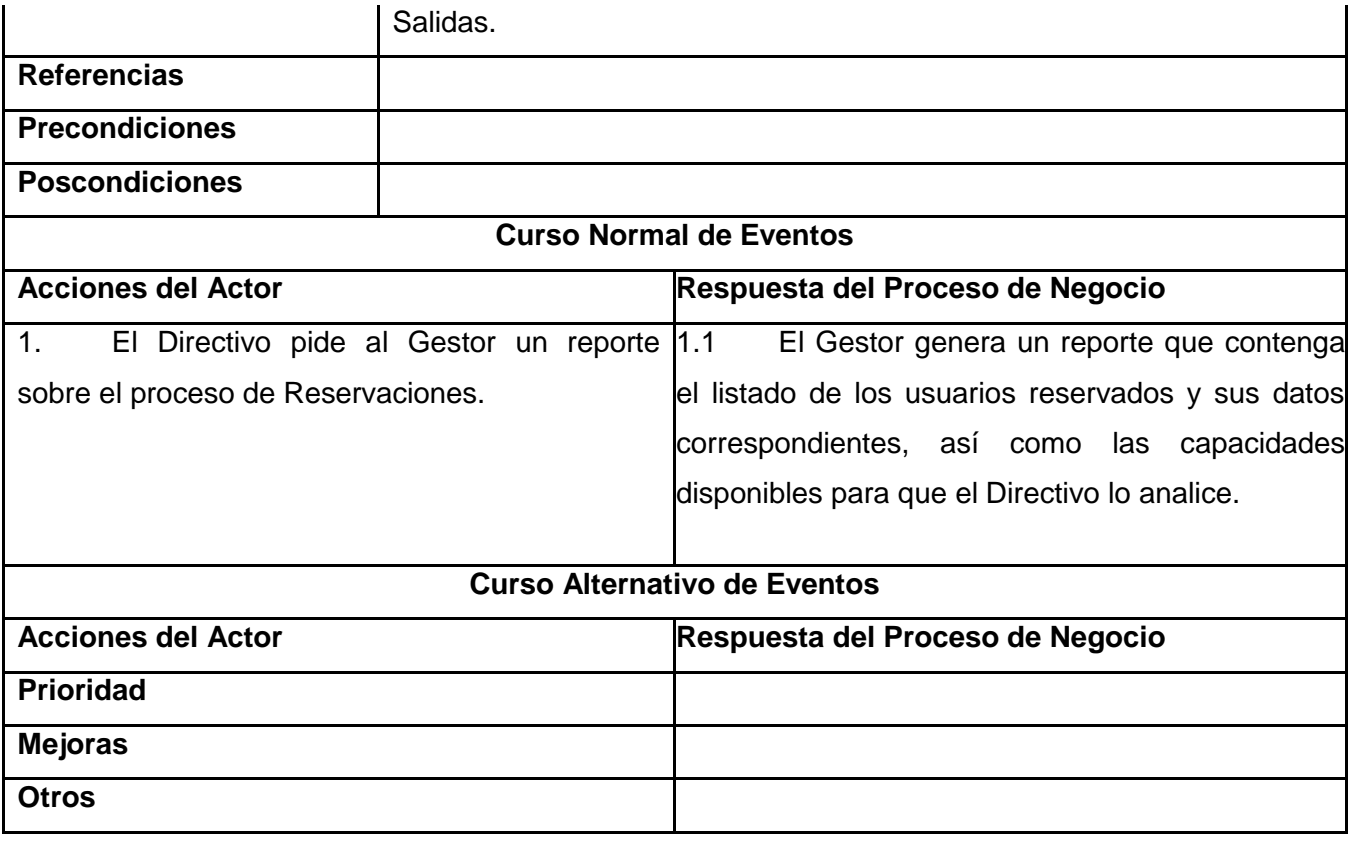

#### **Tabla 2.4 Descripción del Caso de Uso Pedir Reporte**

### <span id="page-30-0"></span>**2.3 Reglas del Negocio Propuestas**

Solo podrán hacer uso del sistema los profesores residentes en el centro cuya procedencia no sea de  $\bullet$ las provincias Ciudad Habana, La Habana, Pinar del Río o la Isla de la Juventud.

Deberá existir personal autorizado a la edición de datos en la aplicación los cuales también podrán  $\bullet$ reservar para otras personas (no necesariamente profesor) en caso de algún problema personal u otro.

El usuario (profesor) una vez hecha la reservación no podrá realizar una reservación en un plazo de 6 meses, solamente tiene derecho a una reservación cada semestre ya que la cantidad que pueden viajar es limitada (dos guaguas de 49 capacidades y se deben dejar dos reservas libres cada mes)

El usuario podrá cancelar una reservación en caso de que haya reservado y si está dentro del tiempo establecido para la cancelación de las reservaciones (una semana antes del viaje).

Se viajaran los últimos miércoles o jueves de cada mes en dependencia de la ruta y se reservara hasta un día antes de l salida, no obstante las cancelaciones se realizaran con al menos una semana de antelación.

Se viajara en dos guaguas (una para cada ruta) con 49 asientos por guagua al mes y deberán quedar  $\bullet$ libres dos asientos en cada una.

## <span id="page-31-0"></span>**2.4 Diagramas de Actividades del Negocio**

En los diagramas que se muestran a continuación se puede observar el flujo de actividades dentro de un sistema y la relación entre ellas, se describen al detalle qué es lo que pasa dentro del negocio, y para ello examinamos los roles específicos que juegan las personas y las actividades que realizan. Esto nos ayuda a identificar que funciones deberá asumir el producto de software y quiénes serán los actores del futuro sistema.

## **Caso de Uso Autenticarse**

El Gestor le pide al usuario autenticación para darle acceso al Sistema, el usuario ingresa usuario y contraseña, el Gestor verifica a través de la entidad persona que sea usuario del dominio y profesor, si cumple estos requisitos le da acceso. (Ver Fig2.3)

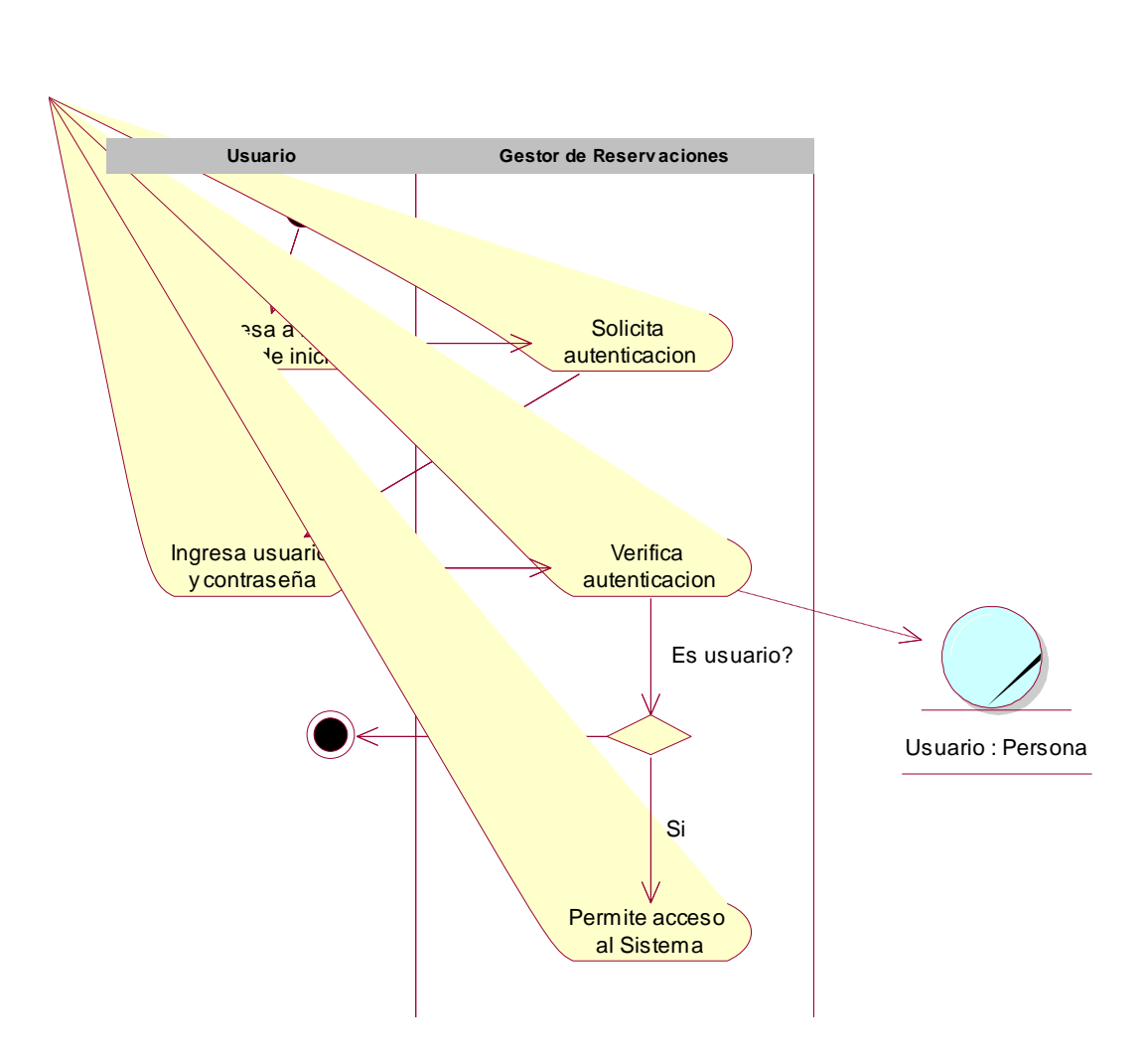

### **Fig2.3 Diagrama de Actividades del Caso de Uso Autenticarse**

## **Caso de Uso Gestionar Reservación**

### **Escenario 1: Realizar Reservación**

El usuario se presenta ante el Gestor de Reservaciones y solicita hacer una Reservación, el Gestor recibe la solicitud y verifica que aún queden reservaciones libres a través de la entidad Reservación, que contiene la cantidad de reservaciones disponibles, y las ocupadas, si no quedan informa al usuario y termina el caso de uso, si aún quedan reservas disponibles le solicita al usuario sus datos, el usuario ingresa los datos que se guardan en la entidad Reservación, el Gestor muestra la Reserva efectuada y concluye el caso de uso. (Fig2.4)

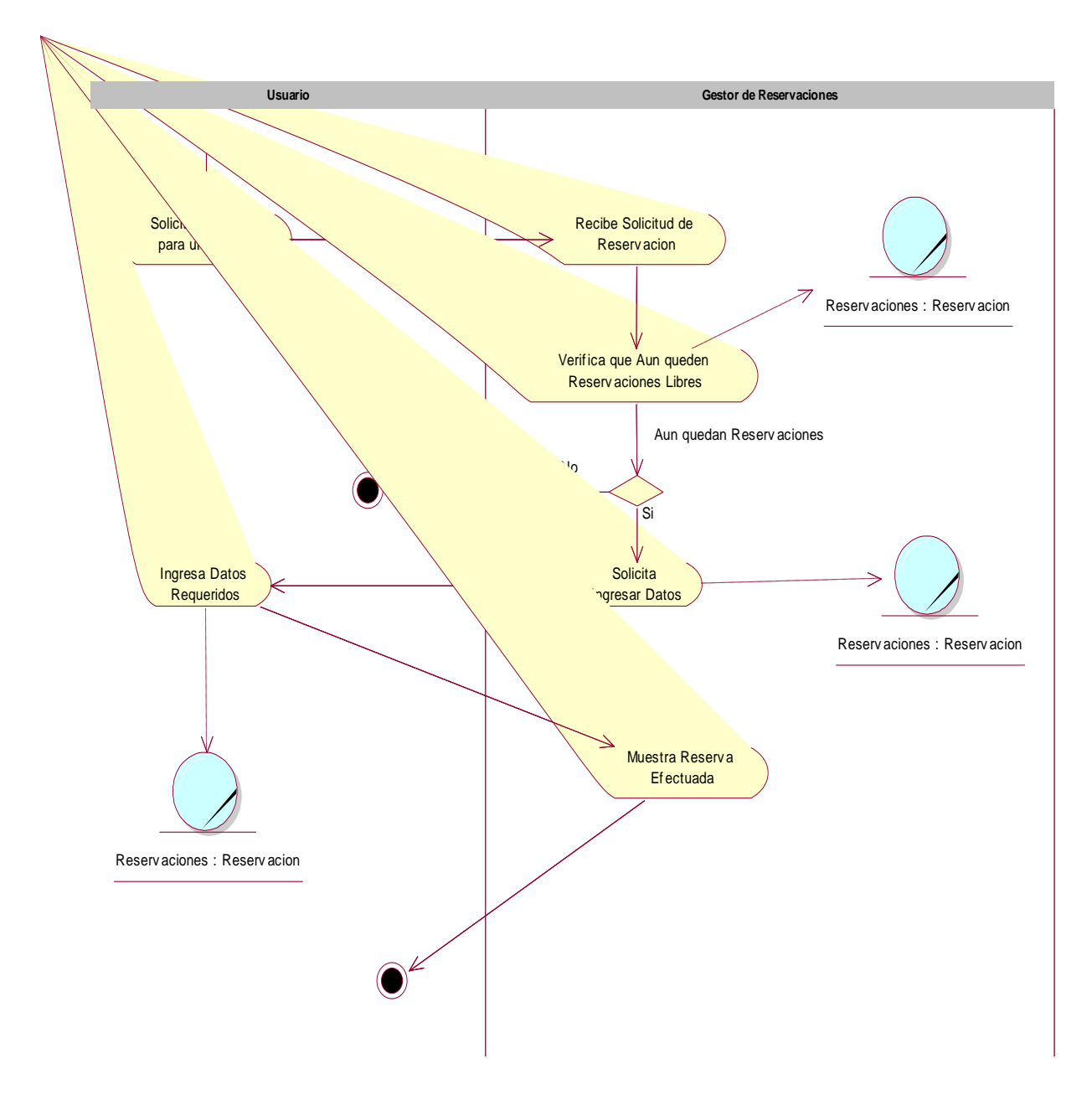

**Fig2.4 Diagrama de Actividades del Caso de Uso Realizar Reservación**

## **Caso de Uso Gestionar Reservación**

## **Escenario 2: Cancelar Reservación**

El usuario se presenta ante el Gestor de Reservaciones y le solicita cancelar la reservación efectuada, el Gestor comprueba que el usuario esté en la lista de usuarios reservados de la entidad Reservación, si no se encuentra le informa y concluye el caso de uso sin ejecutar ninguna acción, si lo encuentra lo elimina del listado, informa y concluye el caso de uso**.** (Fig2.5)

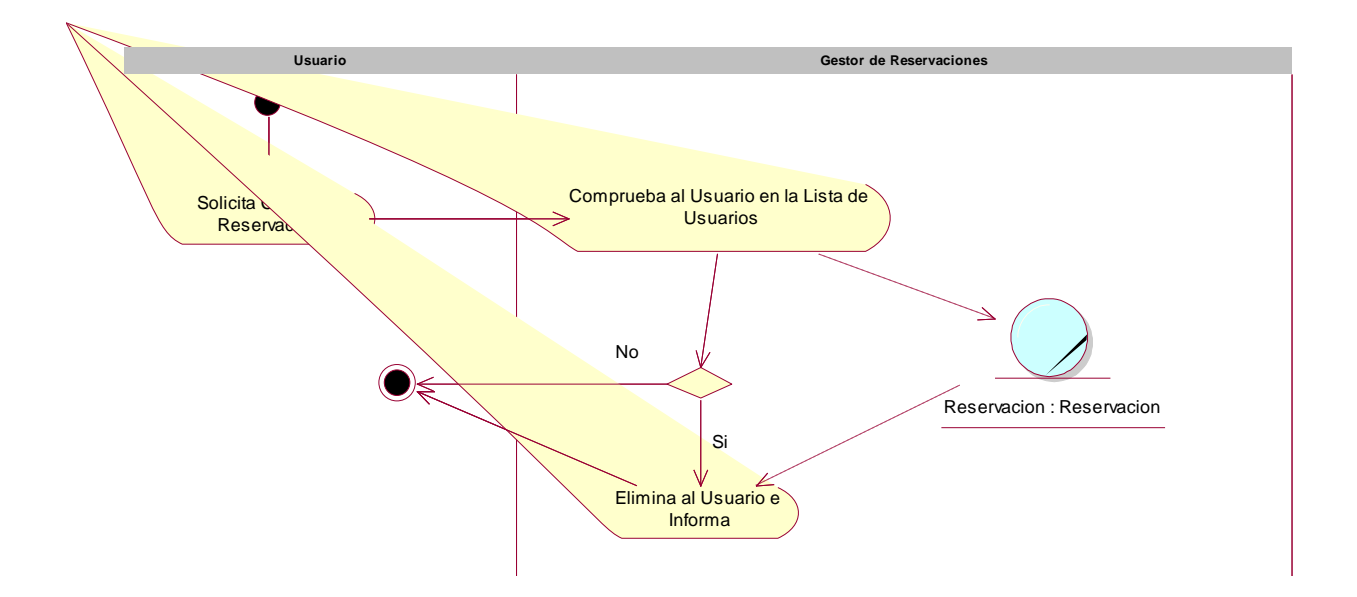

**Fig2.5 Diagrama de Actividades del Caso de Uso Cancelar Reservación**

## **Caso de Uso Pedir Reporte**

El Directivo de Transportación se presenta ante el Gestor de Reservaciones y solicita un reporte de las reservaciones efectuadas hasta ese momento, el Gestor genera un reporte que contiene un listado de todos los usuarios y las reservaciones realizadas, mediante la entidad Reservación, además obtiene la cantidad de reservaciones disponibles, de esta forma concluye el caso de uso. (Fig2.6)

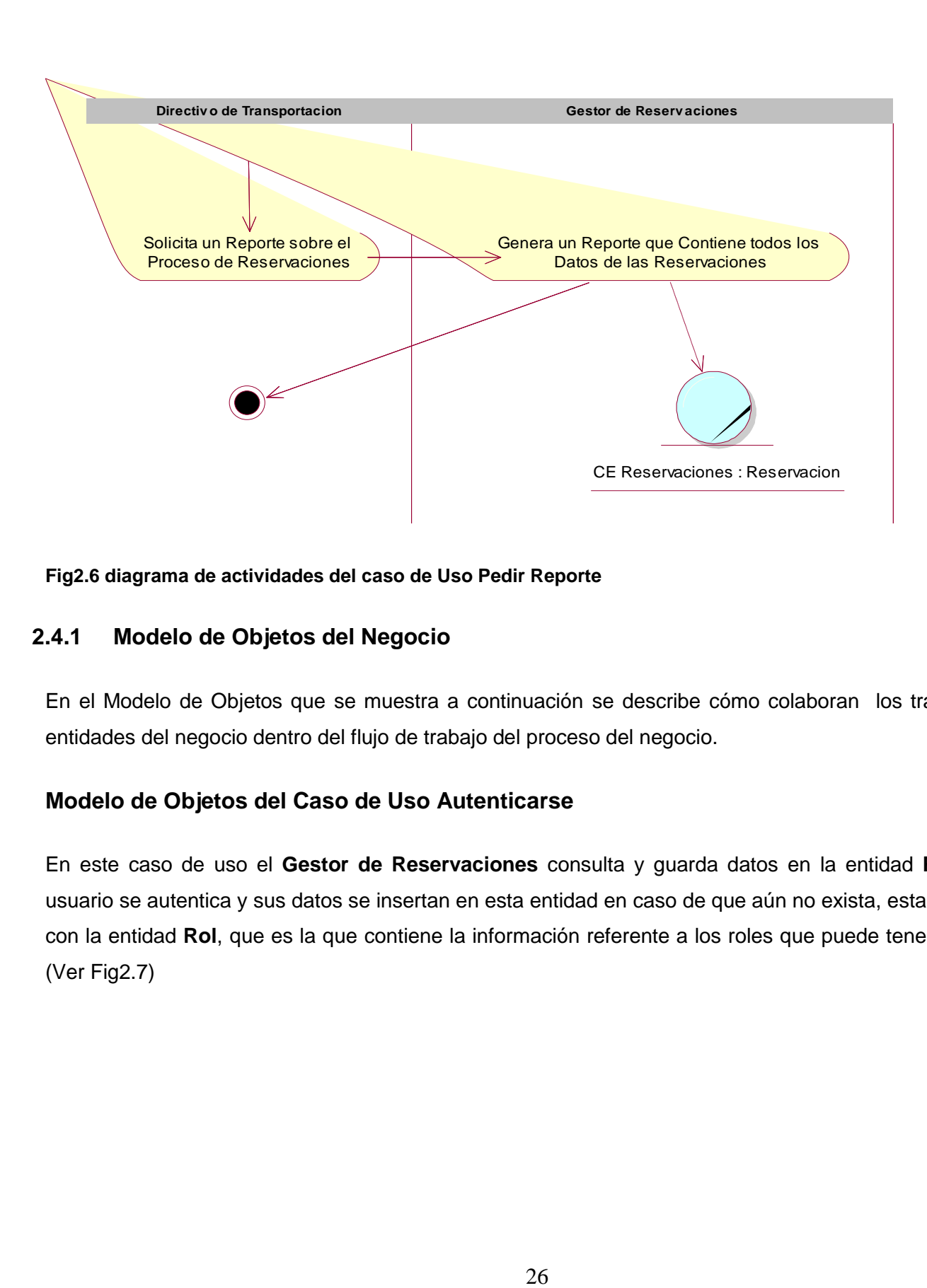

**Fig2.6 diagrama de actividades del caso de Uso Pedir Reporte**

## **2.4.1 Modelo de Objetos del Negocio**

En el Modelo de Objetos que se muestra a continuación se describe cómo colaboran los trabajadores y entidades del negocio dentro del flujo de trabajo del proceso del negocio.

## **Modelo de Objetos del Caso de Uso Autenticarse**

En este caso de uso el **Gestor de Reservaciones** consulta y guarda datos en la entidad **Persona,** el usuario se autentica y sus datos se insertan en esta entidad en caso de que aún no exista, esta se relaciona con la entidad **Rol**, que es la que contiene la información referente a los roles que puede tener un usuario. (Ver Fig2.7)
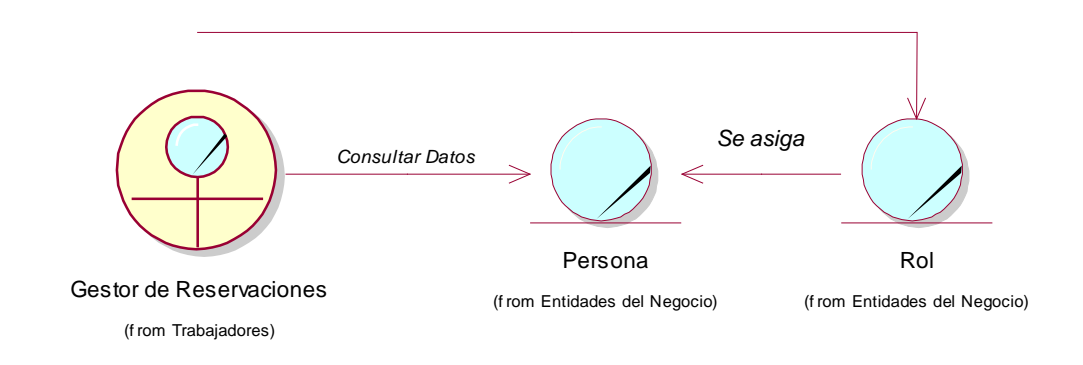

### **Fig2.7 Modelo de Objetos del Caso de Uso Autenticarse**

### **Modelo de Objetos del Caso de Uso Gestionar Reservación**

En el caso de uso Gestionar Reservación el **Gestor de Reservaciones** guarda los datos referentes a las reservaciones a la entidad **Reservación**, cuando se inserta una reservación se toman los datos del usuario de la entidad **Persona**, y a través de las entidades **Asiento** y **Transporte** se obtiene la información referente a capacidades disponibles y asignación de asientos. (Ver Fig2.8)

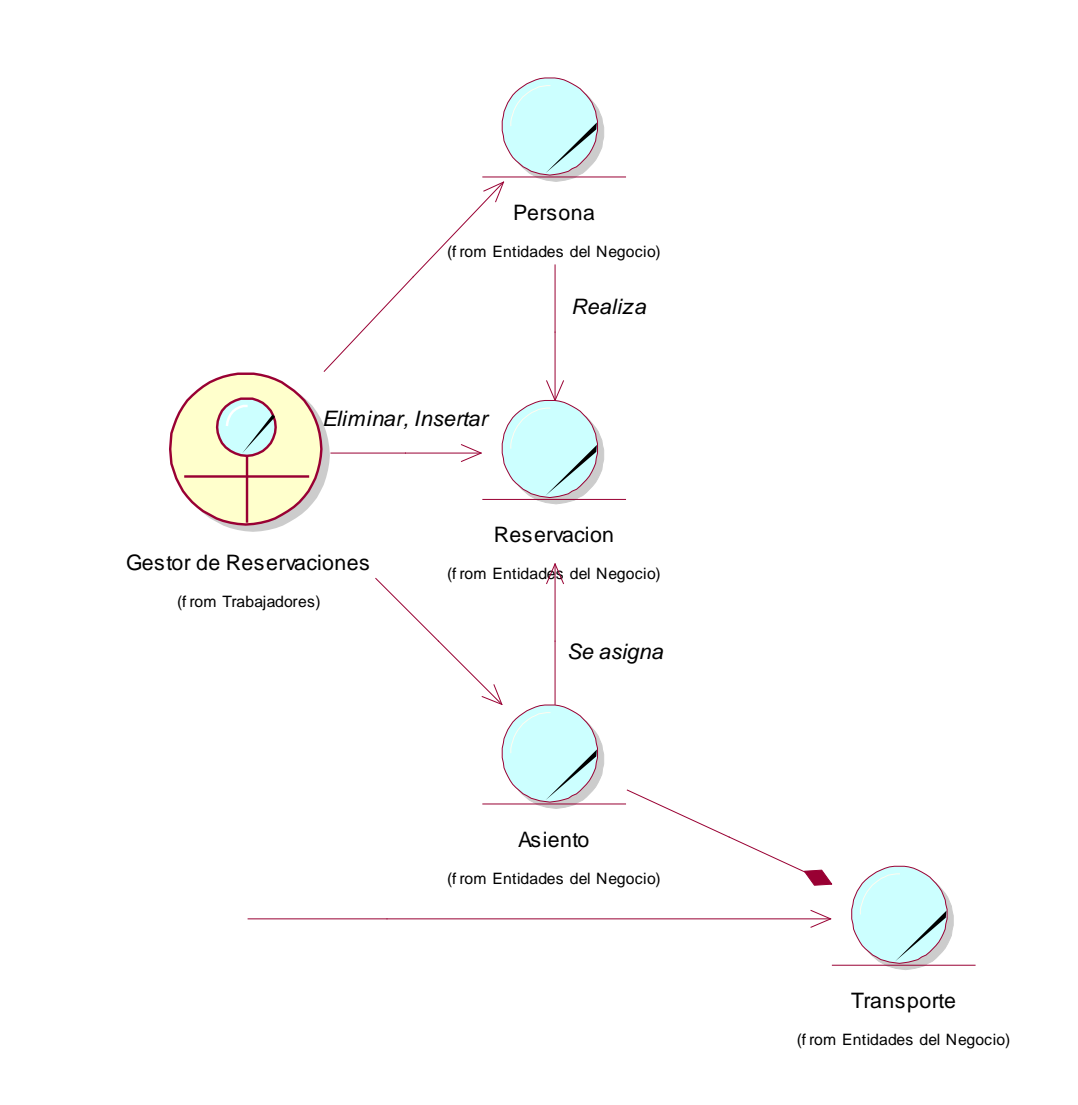

### **Fig2.8 Modelo de Objetos del Caso de Uso Gestionar Reservación**

# **Modelo de Objetos del Caso de Uso Pedir Reporte**

 $\overline{\phantom{a}}$ 

El **Gestor de Reservaciones** interactúa con la entidad **Reservacion** para consultar los datos referentes a las reservaciones realizadas y agregarlos al reporte que se genera, todas las entidades que se representan en el diagrama (**Persona**, **Asiento**, **Transporte**, **Destino**) facilitan información para que el reporte sea lo más específico posible, de la entidad **Persona** se toman los datos de éstas, a través de **Asiento** y

**Transporte** se consulta toda la información referente a las capacidades y **Destino** facilita el destino y lugar al que viajará la persona.

Ver (Fig2.9)

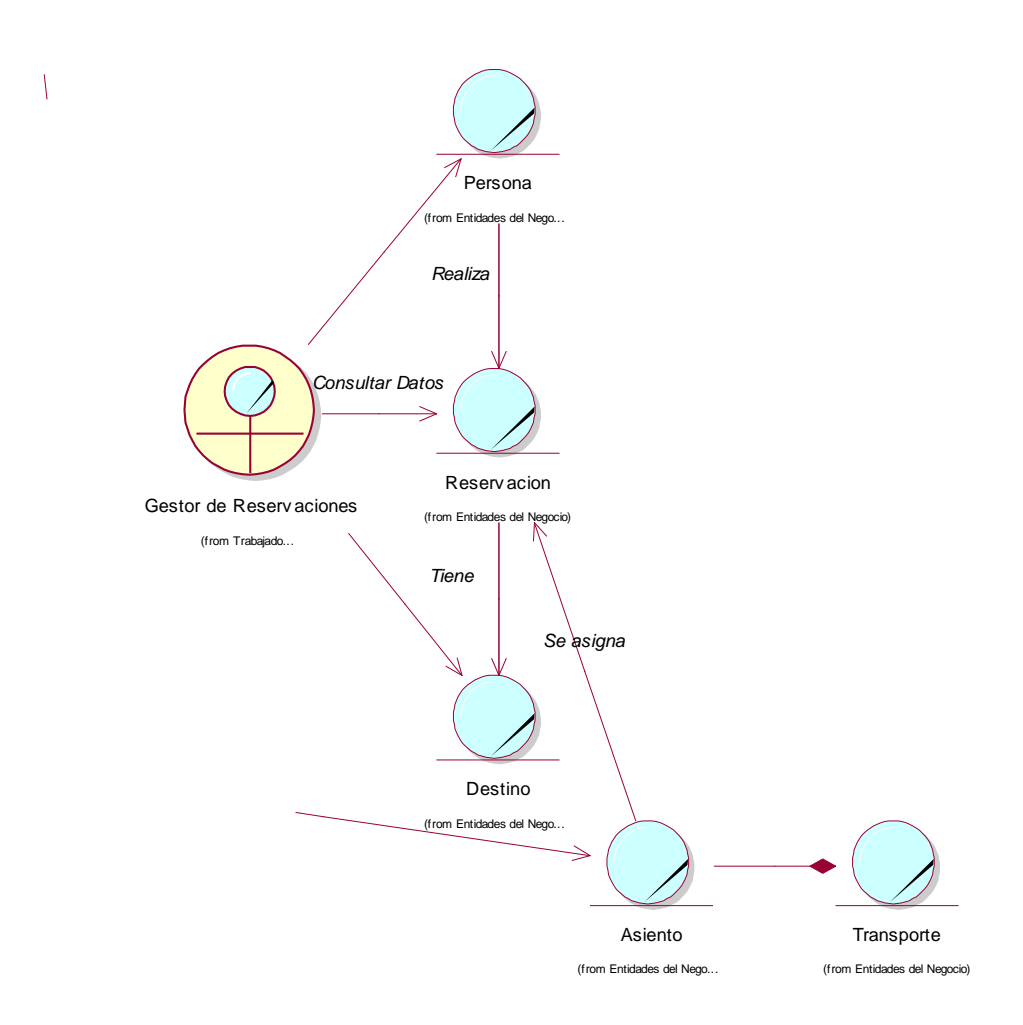

### **Fig2.9 Modelo de Objetos del Caso de Uso Pedir Reporte**

# **2.5 El Modelo de Sistema**

Para modelar el sistema que se va a construir se identifican los requisitos funcionales y no funcionales, lo que permite hacer una concepción general del sistema, e identificar mediante un Diagrama de Caso de Uso, las relaciones de los actores que interactúan con el sistema, y las secuencias de acciones con las que interactúan.

# **2.5.1 Requisitos Funcionales del Sistema**

Una vez conocidos los conceptos que rodean al objeto de estudio, se debe analizar: ¿Qué debe hacer el sistema para que se cumplan los objetivos planteados al inicio de este trabajo?, para ello se enumeran, a través de requerimientos funcionales, las acciones que el sistema deberá ser capaz de realizar. Dentro de ellos se incluyen las acciones que podrán ser ejecutadas por el usuario, las acciones ocultas que debe realizar el sistema, y las condiciones extremas a determinar por el sistema. De acuerdo con los objetivos planteados el sistema debe ser capaz de:

### **R1 Solicitar Autenticación**

- Solicitar al usuario introducir nombre de usuario y contraseña de dominio UCI.
- Validar datos introducidos.
- Mostrar al usuario las opciones a las que tiene acceso según el rol o permisos que posee.

### **R2 Mostrar las ofertas de Salidas Existentes**

- Agrupar las salidas por días (último miércoles y último jueves de cada mes)
- Mostrar de cada salida: fecha (mes, día, hora), itinerario.
- Mostrar el estado actual de las reservaciones (capacidades disponibles, capacidades agotadas)

# .**R3 Permitir Realizar una Reservación**

- Mostrar Todos los datos de la salida.
- Permitir efectuar Reservación.
- Confirmar Reservación.

### **R4 Permitir Cancelar Reservación**

- Mostrar la opción para cancelar una reservación.
- Mostrar los datos del usuario que va a cancelar una reservación realizada.
- Efectuar la cancelación.
- Mostrar un mensaje de confirmación de la cancelación.

# **R5 Gestionar Viajes**

- Mostrar los viajes publicados con sus datos (permitiendo selección).
- Permitir modificar los datos del viaje.
- Permitir insertar un viaje.
- Permitir eliminar un viaje.
- Mostrar un mensaje de confirmación.

### **R6 Gestionar Usuarios**

- Mostrar personas que han reservado.
- Mostrar datos de la persona.
- Permitir insertar una persona a la lista de personas que han reservado.
- Permitir introducir el nombre de usuario del dominio UCI.
- Permitir seleccionar la salida a reservar (si existen capacidades).
- Permitir modificar los datos de una persona que ha reservado.
- Permitir eliminar una persona que ha reservado.
- Mostrar un mensaje de confirmación.

### **R7 Administrar personas**

- Mostrar una lista de las personas registradas en el sistema (permitiendo
- selección).
- Permitir insertar una persona como administradora.
- Permitir introducir el nombre de usuario (de dominio UCI) de la persona que se desea registrar.
- Permitir modificar una persona como administradora.
- Permitir eliminar una persona como administradora.
- Mostrar un mensaje de confirmación.

# **2.5.2 Requisitos No Funcionales**

**Apariencia o interfaz externa:** Diseño sencillo para la resolución 800x600, pero preparado para verse en otras resoluciones, que permita la utilización del sistema sin mucho entrenamiento.

**Soporte:** Garantía de instalación y prueba del sistema, además de un breve entrenamiento a los futuros usuarios.

**Implementación:** Usar PHP como plataforma de desarrollo y utilizar PostgreSQL como Sistema Gestor de Bases de Datos.

**Portabilidad:** Independencia de la plataforma.

**Seguridad:** Existencia de distintos roles que establezcan las acciones que pueden realizar los usuarios y Permitir la verificación sobre acciones irreversibles (por ejemplo las eliminaciones).

**Confiabilidad:** Garantía de un tratamiento adecuado de las excepciones y validación de las entradas del usuario.

# **2.6 Diagrama de Casos de Uso del Sistema**

Dentro del Modelo de Sistema se representa el diagrama de casos de uso del Sistema que guiarán la construcción de la aplicación.

Un diagrama de casos de uso del sistema representa gráficamente a los procesos y su interacción con los actores, los casos de uso definidos son:

Gestionar Reservación: Es la generalización de los casos de uso Realizar Reservación y Cancelar Reservación .

- Realizar Reservación: El sistema es el encargado de dar respuesta, mostrando si aún quedan reservaciones libres y los datos a completar.
- Cancelar Reservación: el usuario solicita cancelar la reservación que ha efectuado. El Sistema debe buscarlo entre el listado de usuarios reservados y eliminarlo, e informar.
- Pedir Reporte: Es el caso de uso en el que el Directivo de Transportación solicita al Sistema un reporte del proceso de Reservaciones. El Sistema debe generar un reporte que contenga a todos los usuarios que han reservado con sus datos personales y los datos de la reservación, así como la cantidad de reservaciones ocupadas y las disponibles.
- Gestionar Viaje: Es el caso de uso en el que el Sistema permitirá al Directivo de Transportación  $\bullet$ modificar o eliminar viajes publicados o insertar nuevos viajes.
- Gestionar Usuario: Es el caso de uso en el que el Sistema permitirá al Directivo de Transportación insertar una nueva persona en la lista de personas que han efectuado reservación, y además existirán las opciones de eliminar o modificar a una persona que se encuentra dentro de la lista.
- Administrar Personas: Es el caso de uso en el que el sistema permitirá al Directivo de Transportación insertar un administrador, eliminarlo o modificarlo.

# **2.6.1 Actores del Sistema.**

Si algún actor del negocio va a interactuar con el sistema, entonces también será un actor del sistema, es por ello que los actores definidos fueron usuario y Directivo de Transportación, pues son los que van a llevar a cabo las acciones que incluyen los casos de uso que se describieron.

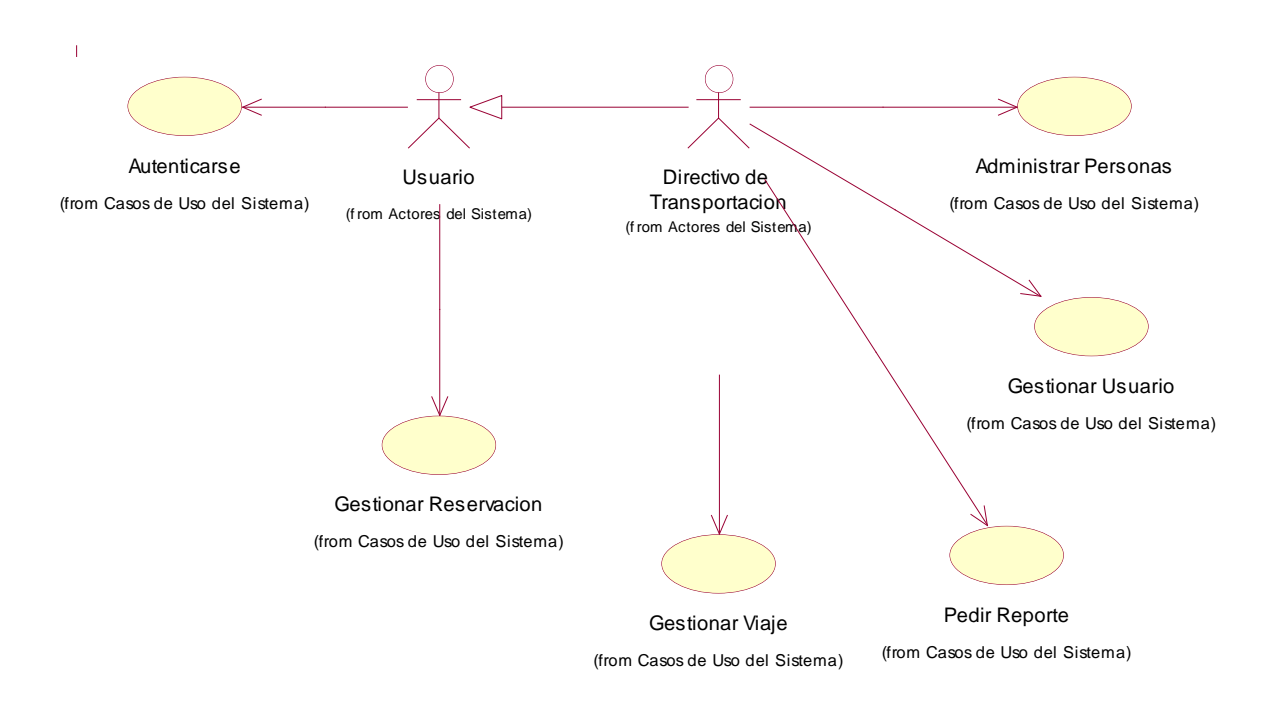

### **Fig3.1 Diagramas de Casos de Uso del Sistema**

# **2.6.2 Descripción de los Casos de Uso del Sistema**

### **Caso de Uso Autenticarse**

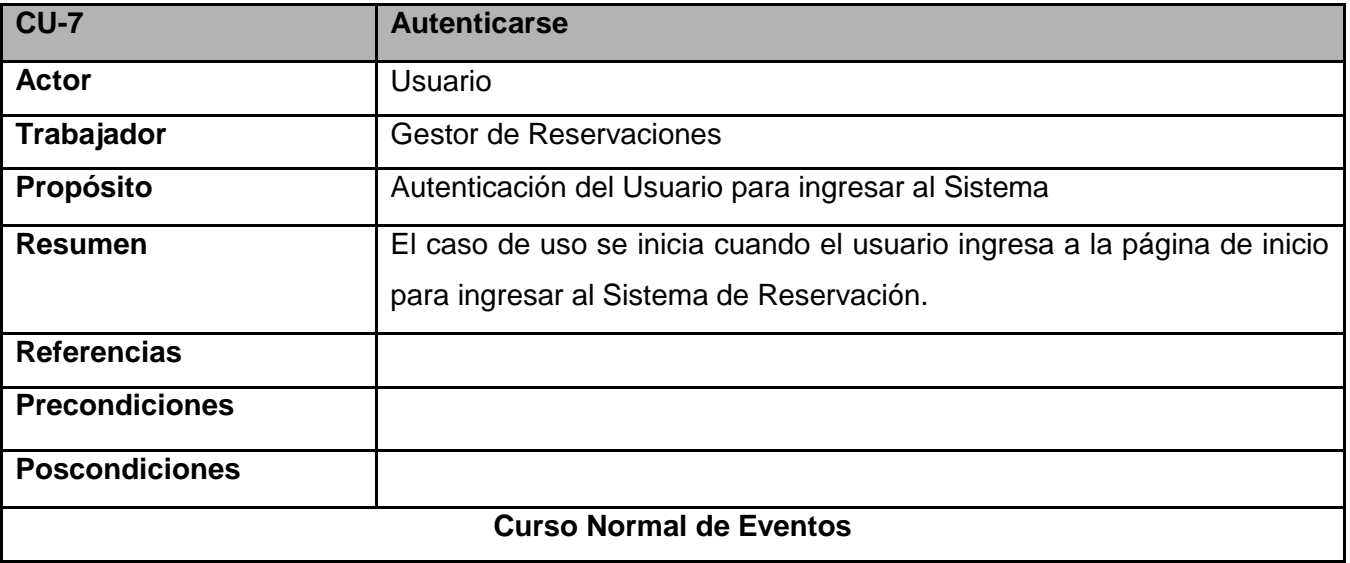

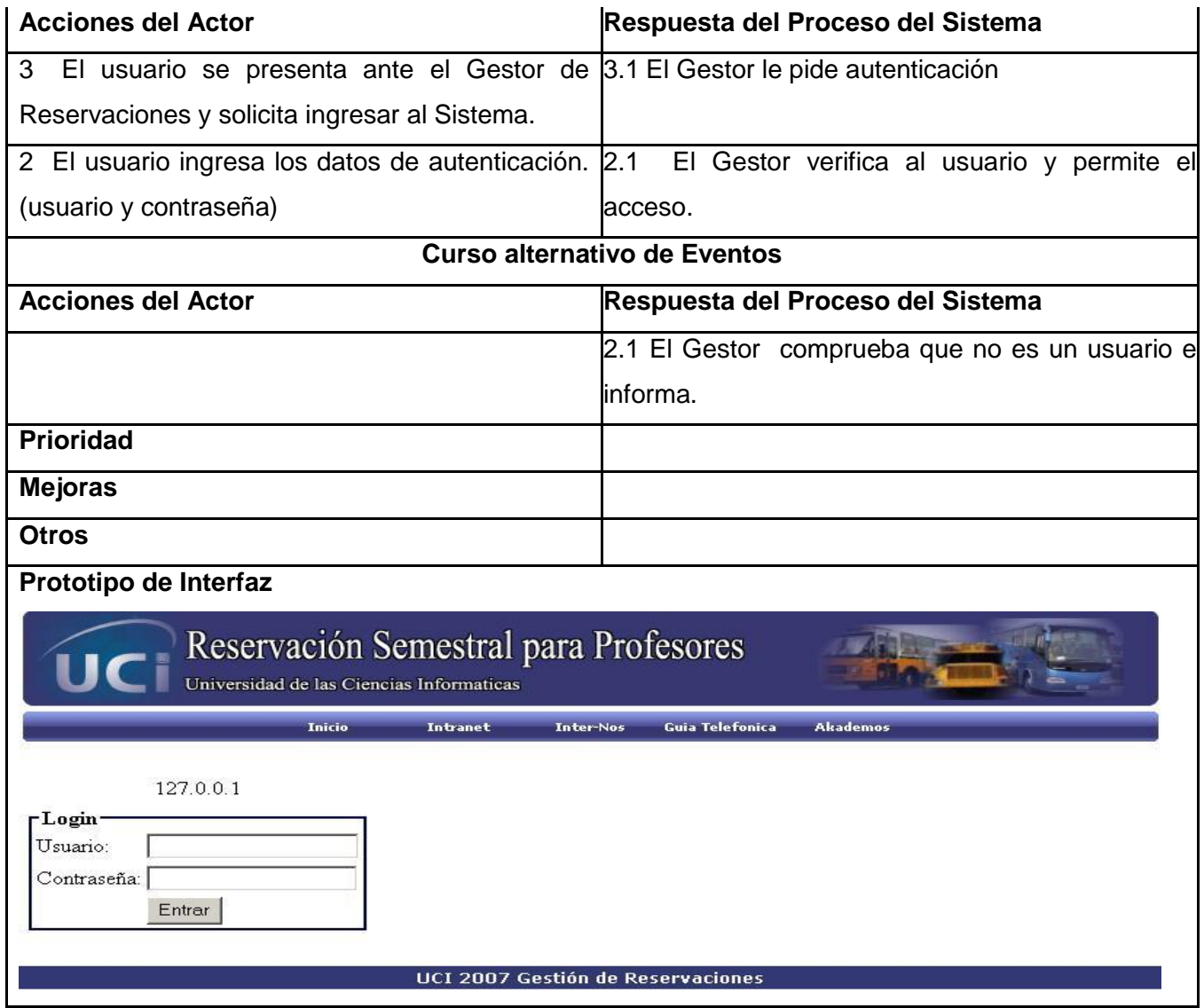

# **Caso de Uso Gestionar Usuario**

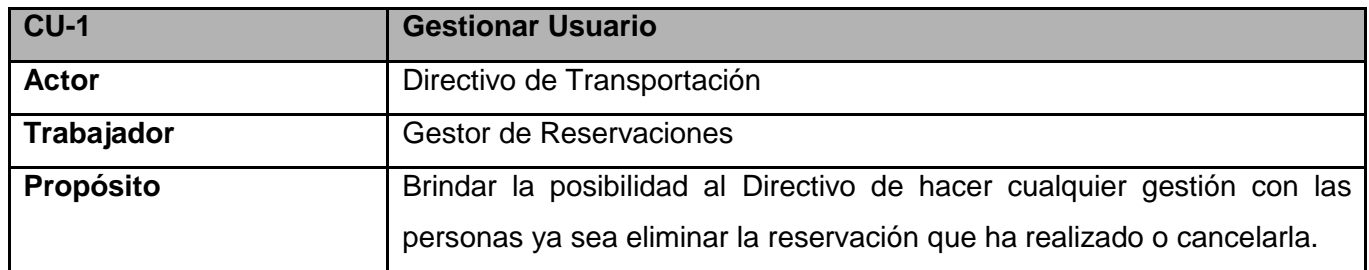

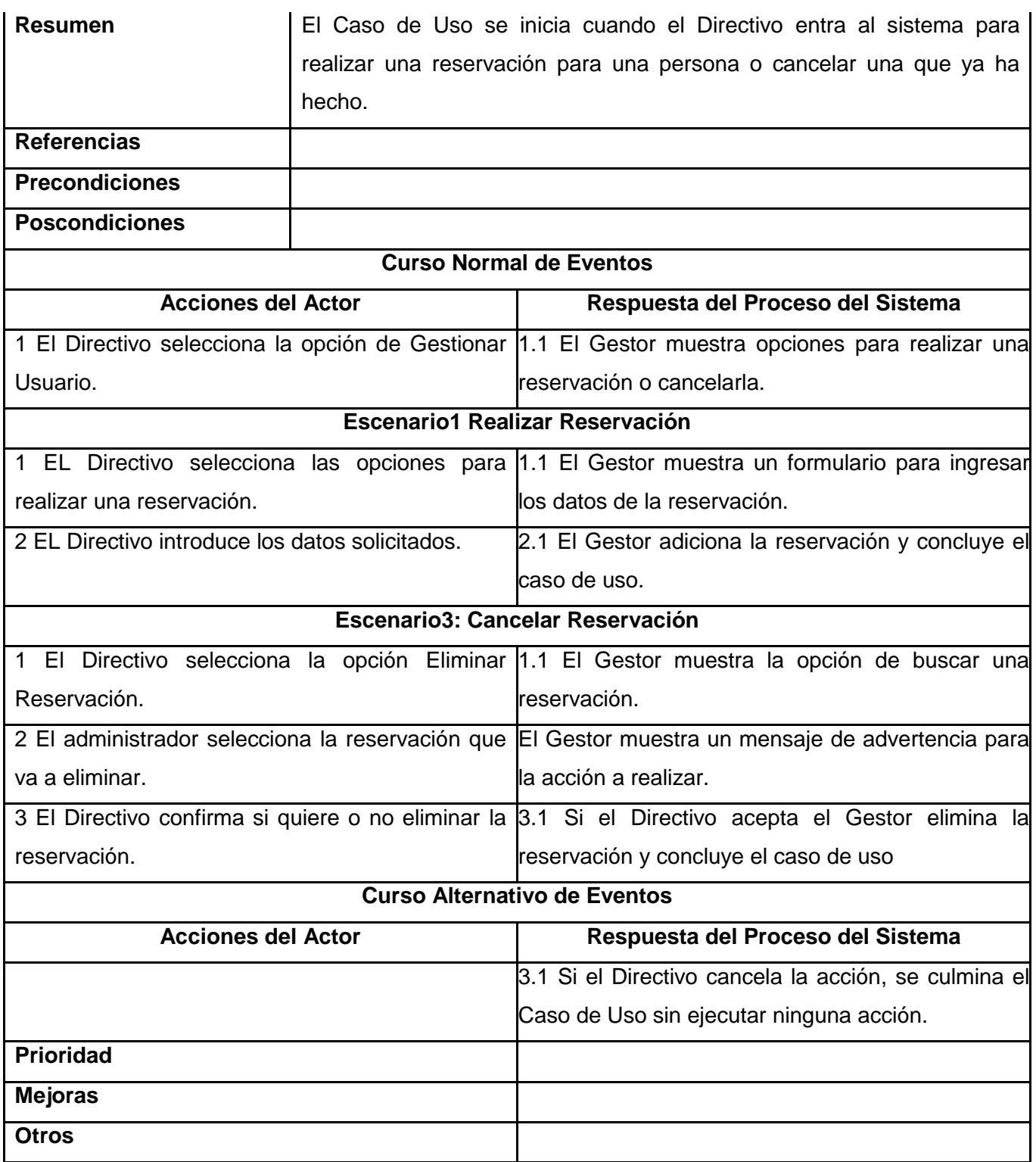

![](_page_46_Picture_43.jpeg)

# **Caso de Uso Gestionar Viaje**

![](_page_46_Picture_44.jpeg)

![](_page_47_Picture_168.jpeg)

3 El Directivo confirma si quiere o no eliminar el 3.1 Si el Directivo acepta el Gestor elimina el Viaje Viaje. y culmina el Caso de Uso.

![](_page_48_Picture_90.jpeg)

Reservación Semestral para Profesores Universidad de las Ciencias Informaticas

> **Inicio** .<br>Administración

127.0.0.1

### Antonio Matías Valdés Martí **Administrar Viajes**

#### Itinerario 1

UCI- Entronque de Jagüey Grande con la Autopista (Matanzas)- Entronque de Cruce con la Autopista (Cienfuegos)- Santa Clara<br>(Ciudad)- Sacti Spiritus (Ciudad)- Ciego de Avila (Ciudad)- Camaguey (Ciudad).

### Itinerario 2

UCI- Las Tunas (Ciudad)- Holguin (Ciudad)- Granma (Bayamo)- Santiago de Cuba (Ciudad)- Guantanamo (Ciudad).

![](_page_48_Picture_91.jpeg)

![](_page_48_Picture_92.jpeg)

Salir

 $\blacktriangle$ 

# **Caso de Uso Administrar Personas**

![](_page_49_Picture_140.jpeg)

![](_page_50_Picture_78.jpeg)

![](_page_51_Picture_63.jpeg)

# **Caso de Uso Gestionar Reservación**

![](_page_51_Picture_64.jpeg)

![](_page_52_Picture_136.jpeg)

![](_page_53_Picture_37.jpeg)

# **Caso de Uso Pedir Reporte**

![](_page_53_Picture_38.jpeg)

![](_page_54_Picture_92.jpeg)

### **2.7 Conclusiones**

En este capítulo se ha dado una explicación de los procesos de negocio, quedan determinadas las informaciones, actividades, roles y reglas implicados a este nivel. Se ha representado el negocio en términos de actores y casos de uso y para una mejor comprensión y dar una idea del funcionamiento de los mismos se realizaron los diagramas de actividades de cada uno de ellos. A partir de ello se realizó el Modelo de Sistema y se especificaron los requisitos funcionales y no funcionales, se representaron mediante un Diagrama de Casos de Uso las funciones que debe cumplir el Sistema, y finalmente se describieron paso a paso todas las acciones de los actores del sistema con los casos de uso con los que interactúan. Gracias a esto ahora se puede comenzar a construir el sistema, tratando de que se cumplan todos los requerimientos y las funciones que han sido consideradas necesarias en este capítulo.

# **CAPÍTULO 3. ANÁLISIS Y DISEÑO DEL SISTEMA**

# **3.1 Introducción**

En este capítulo se traducen los requisitos a una especificación que describe cómo implementar el sistema, se obtiene una visión del sistema y de cómo cumple este su objetivo a través de los Modelos de Análisis y Diseño.

En el modelo de Análisis se definen las clases de análisis y sus objetos, organizados en paquetes que colaboran entre sí. (Fig3.1)

![](_page_56_Figure_4.jpeg)

### **Fig3.1 Clases del Análisis.**

En el Modelo de Diseño queda definida una arquitectura estable y sólida para la aplicación y se descomponen los trabajos de implementación en partes más manejables, en esta etapa se define una forma para que la aplicación soporte todos los requisitos, incluyendo los no funcionales y las restricciones que se le suponen, son representados los diagramas de extensión web para modelar las colaboraciones que ocurren en las páginas y los de interacción para modelar los aspectos dinámicos del Sistema.

# **3.2 Diagramas de Clases del Análisis**

Los diagramas de clases del análisis que se muestran a continuación se centran en los requisitos funcionales, mediante las clases se presentan conceptos y relaciones del dominio, los atributos que poseen representan sus características fundamentales y entre ellas se establecen relaciones.

### **Caso de Uso Autenticarse**

El sistema solicita al usuario autenticación a través de la interfaz que **CI\_Autenticarse**, el usuario (actor) debe ingresar en la misma su nombre de usuario y contraseña, la clase controladora **CC\_Autenticarse,**  asociada a la interfaz **CI\_Dominio UCI** es la encargada de verificar que el nombre de usuario y contraseña sean correctos, si lo son entonces toma los datos de esa persona y los inserta en **CE\_persona** en caso de que este usuario no se haya registrado nunca y se permite el acceso al sistema como usuario o como administrador, según el rol que tenga asignado de la **CE\_rol**. (Ver Fig3.2)

![](_page_57_Figure_2.jpeg)

### **Fig3.2 Diagrama de Clases del Análisis del Caso de Uso Autenticarse**

### **Caso de Uso Gestionar Reservación**

Luego de que el usuario se ha autenticado puede ejecutar algunas acciones sobre el sistema, como Realizar Reservación y Cancelar Reservación, para ello existe una interfaz definida denominada **ci\_eliminar\_reservacion** y otra **ci\_insertar\_reservacion**, ambas asociadas a la clase controladora **cc\_reservacion** que a su vez está asociada a las entidades **CE\_transporte** y **CE\_asiento** para verificar las capacidades, se asocia además a **CE\_reservacion** que controla todo los datos y sobre la que se realizan las operaciones que tengan que ver con las reservaciones y **CE\_persona** en la que se guardan los datos referentes a las personas. (Ver Fig3.3)

![](_page_58_Figure_2.jpeg)

#### **Fig3.3 Diagrama de Clases del Análisis del Caso de Uso Gestionar Reservación**

### **Caso de Uso Pedir Reporte**

El administrador puede obtener de la aplicación un reporte mediante la interfaz **ci\_reporte**, que se asocia a la clase controladora **cc\_reporte**, relacionada a su vez con las entidades que van a facilitar los datos necesarios para conformar un reporte de todas las reservaciones realizadas, como los datos de las personas que han reservado, asientos, capacidades libres y otros. Para ello están presentes las entidades: **CE\_reservacion**, **CE\_persona**, **CE\_destino**, **CE\_asiento**, **CE\_transporte.** (Ver Fig3.4)

![](_page_59_Figure_2.jpeg)

#### **Fig3.4 Diagrama de Clases del Análisis del Caso de Uso Pedir Reporte**

### **Caso de Uso Gestionar Viajes**

El Directivo de Transportación puede gestionar viajes y realizar modificaciones necesarias en los mismos mediante las interfaces **ci\_insertar\_viaje**, **ci\_eliminar\_viaje**, **ci\_modificar\_viaje**, estas están asociadas a una clase controladora **cc\_viajes**, que se relaciona a su vez a la entidad **CE\_viajes** en la que se crean, eliminan o modifican, cuando se crea un viaje automáticamente se crea un transporte, que se inserta en **CE\_Transporte**, donde se encuentran todos los datos referentes a los mismos. (Ver Fig3.5)

![](_page_60_Figure_2.jpeg)

#### **Fig3.5 Diagrama de Clases del Análisis del Caso de Uso Gestionar Salidas**

### **Caso de Uso Gestionar Usuarios**

El Directivo de Transportación puede gestionar algunas acciones para las personas que no son usuarios de la UCI como realizar reservaciones, eliminar reservaciones u otras, para ello existen las interfaces **ci\_insertar\_reservacion**, **ci\_eliminar\_reservacion**, **ci\_modificar\_reservacion**, asociadas a la clase controladora **cc\_reservacion**, que a su vez se relaciona con la entidad **CE\_reservacion** sobre la que se realizan éstas operaciones, y con otras entidades que poseen datos relacionados con el caso de uso,

como **CE\_persona** para insertar las personas o verificar sus datos en la base de datos, **CE\_transporte y CE\_asiento** para verificar las capacidades. (Ver Fig3.6)

![](_page_61_Figure_1.jpeg)

**Fig3.6 Diagrama de Clases del Análisis del Caso de Uso Gestionar Usuarios**

### **Caso de Uso Administrar Personas**

El Directivo de Transportación, que es también administrador del sistema, puede agregar a otras personas como administradoras, eliminarlas o realizar algunas modificaciones mediante las interfaces **ci\_insertar\_persona**, **ci\_eliminar\_persona**, **ci\_modificar\_persona**, la clase controladora de estas interfaces es **cc\_persona**, que se relaciona con las entidad **persona** para guardar todos los datos referentes a las personas y esta con la entidad **rol**, de la que toma los posibles roles y permisos que puede tener una persona. (Ver Fig3.7)

![](_page_62_Figure_2.jpeg)

### **Fig3.7 Diagrama de Clases del Análisis del Caso de Uso Administrar Personas**

### **3.3 Modelo de Diseño**

A continuación se muestran las clases del diseño a través de diagramas de Extensión Web, éstas clases tienen operaciones, parámetros, atributos y tipos necesarios para su implementación en el lenguaje de programación elegido y la visibilidad de atributos y operaciones y se muestran además los diagramas de interacción(secuencia y colaboración), referentes a cada uno de ellos.

# **3.3.1 Diagramas de Extensión Web**

En el diagrama de Extensión Web son más importantes la modelación de la lógica y estado del negocio que los detalles de presentación. Para obtener un nivel correcto de abstracción y detalle que nos permita obtener un resultado final, es mejor modelar los artefactos del sistema, es decir: modelar las páginas, los enlaces entre estas, todo el código que irá creando las páginas, así como el contenido dinámico, una vez que estén en el navegador del cliente; estos son los artefactos que se necesitan modelar para que el desarrollador los implemente luego y obtener así el producto final.

De acuerdo a la forma en que hemos organizado el contenido del trabajo, consideramos que se deben presentar los modelos organizados por paquetes y subpaquetes, de forma que pueda entenderse mejor la lógica del negocio.

![](_page_63_Picture_56.jpeg)

A continuación se muestran los diagramas de extensión web de los casos de uso, fueron ocultadas las operaciones de algunas clases para una mejor comprensión del mismo:

### **Caso de Uso Auntenticarse**

Describe todo el proceso de autenticación que se lleva a cabo para acceder a la aplicación. (ver Fig3.8)

![](_page_64_Figure_2.jpeg)

**Fig3.8 Diagrama de Extensión Web del Caso de Uso Autenticarse**

# **Casos de Uso Gestionar Reservación**

Describe los procesos de realizar o cancelar una reservación por parte de un profesor. (Ver Fig3.9)

![](_page_65_Figure_2.jpeg)

### **Fig3.9 Diagrama de Extensión Web del Caso de Uso Gestionar Reservación**

# **Caso de Uso Pedir Reporte**

Describe el proceso de solicitud de un reporte por parte del Directivo de Transportación. (Ver Fig3.10)

![](_page_66_Figure_2.jpeg)

### **Fig3.10Diagrama de Extensión Web del Caso de Uso Pedir Reporte**

# **Caso de Uso Gestionar Viajes**

Describe los procesos de gestionar viajes, ya sea insertarlos, modificarlos o eliminarlos. (Ver Fig3.11)

![](_page_67_Figure_2.jpeg)

**Fig3.11 Diagrama de Extensión Web del Caso de Uso Gestionar Viaje**

### **Gestionar Usuario**

Describe el proceso de gestión de usuarios por parte del Directivo de Transportación. (Ver Fig3.12)

![](_page_68_Figure_2.jpeg)

**Fig3.12 Diagrama de Extensión Web del Caso de Uso Gestionar Usuario.**

### **Caso de Uso Administrar Personas**

Describe los procesos de administración del Sistema, ya sean eliminar o insertar administradores. (Ver Fig3.13).

![](_page_69_Figure_2.jpeg)

**Fig3.13 Diagrama de Extensión Web del Caso de Uso Administrar Personas**

# **3.3.2 Descripción de las Clases**

![](_page_70_Picture_96.jpeg)

![](_page_70_Picture_97.jpeg)

![](_page_70_Picture_98.jpeg)

![](_page_70_Picture_99.jpeg)

![](_page_71_Picture_77.jpeg)

![](_page_71_Picture_78.jpeg)

![](_page_71_Picture_79.jpeg)

![](_page_71_Picture_80.jpeg)

![](_page_71_Picture_81.jpeg)
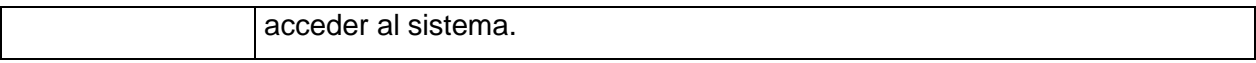

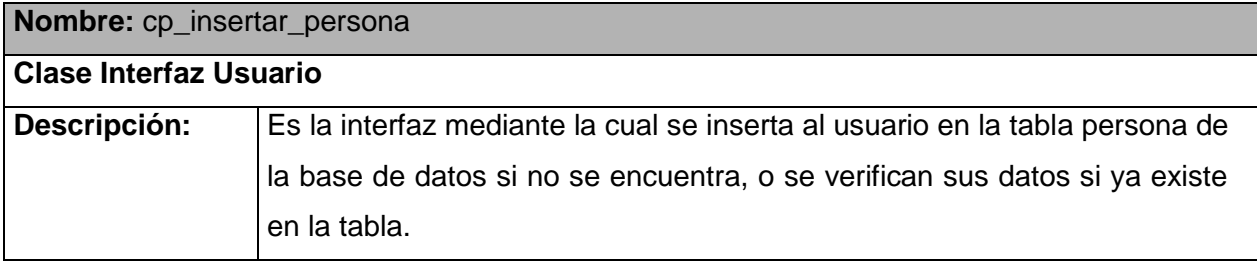

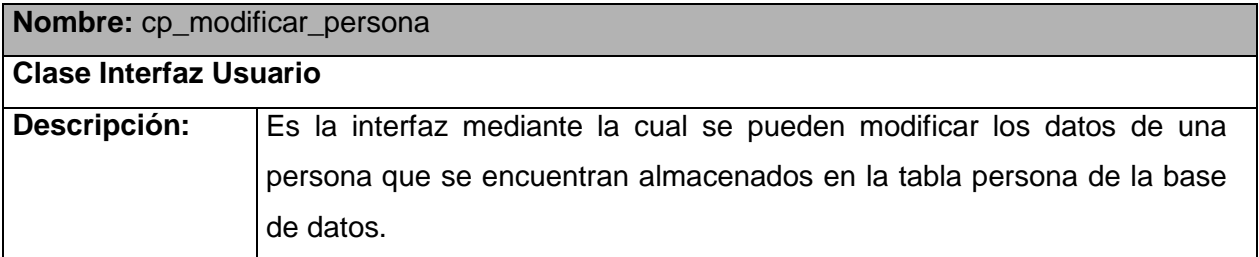

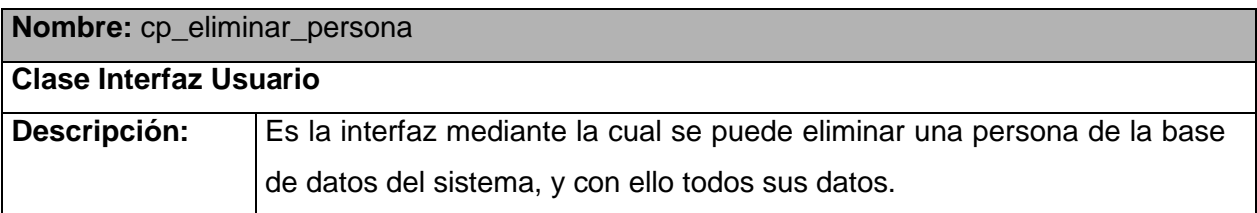

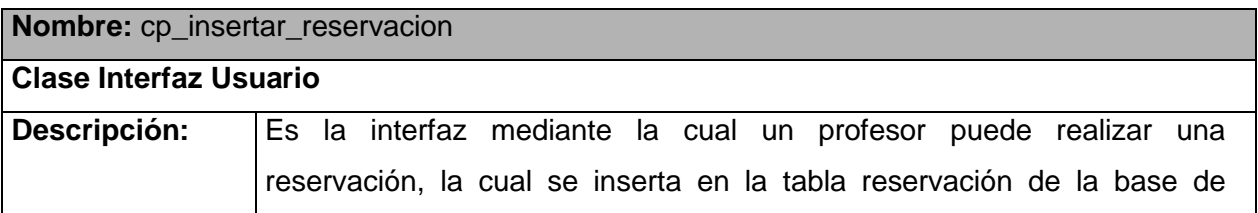

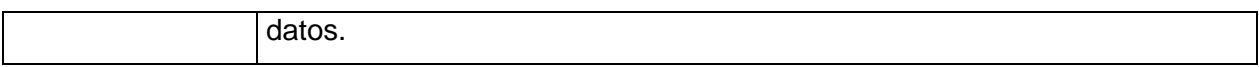

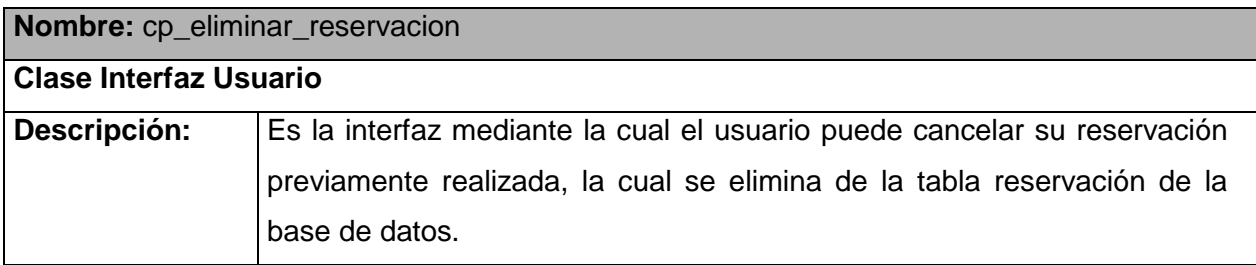

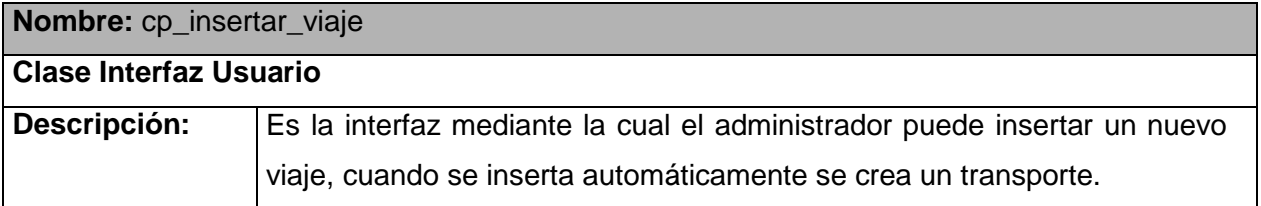

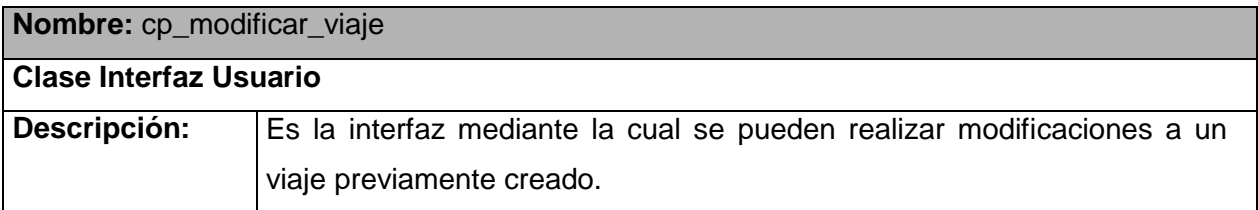

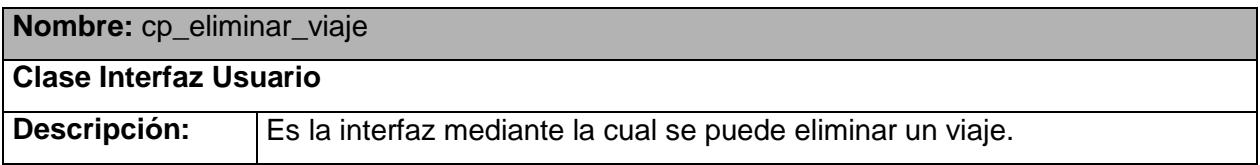

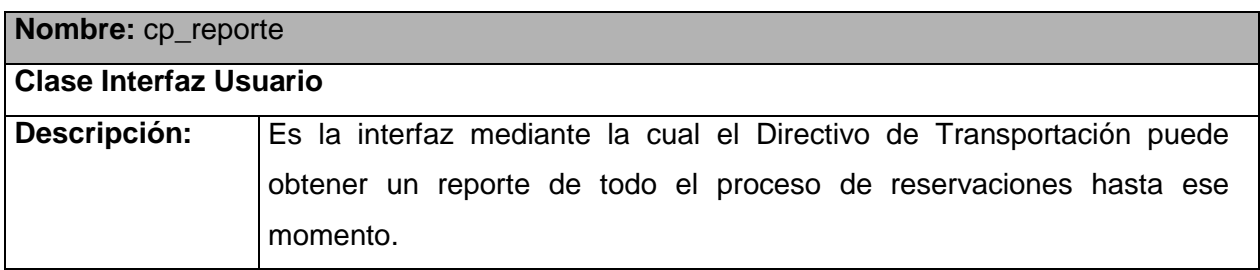

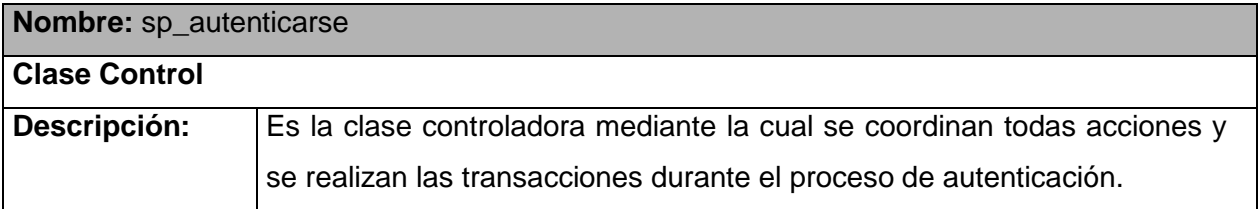

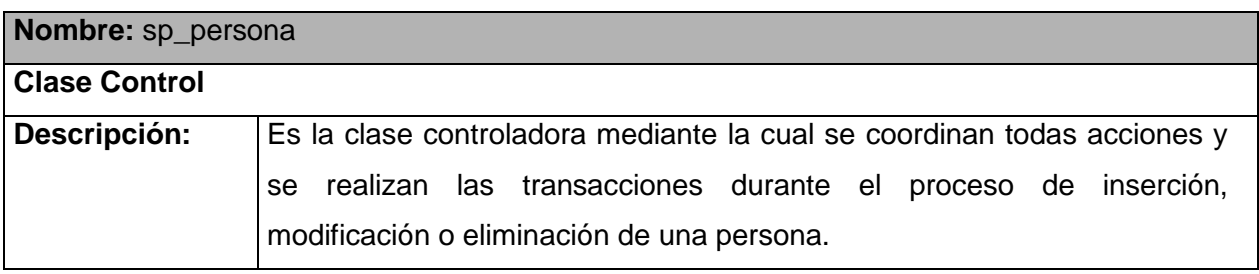

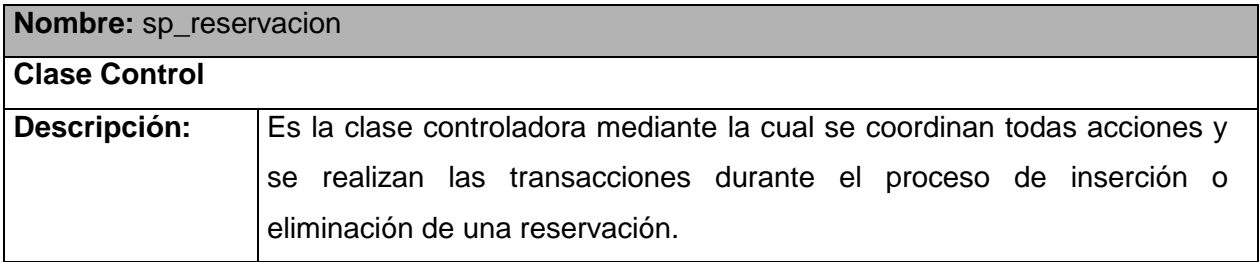

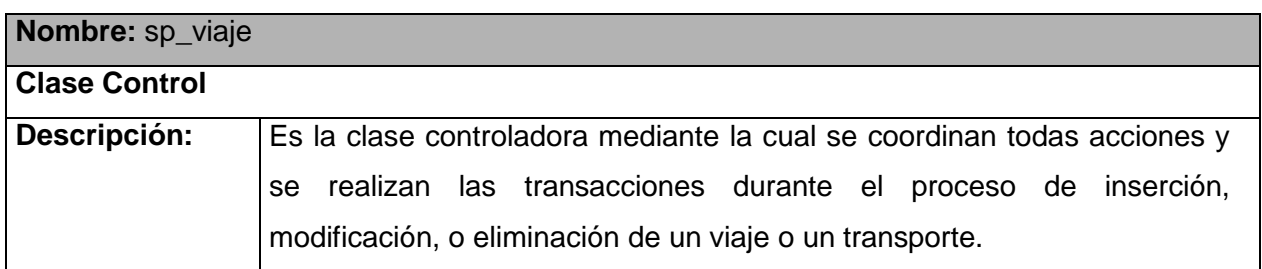

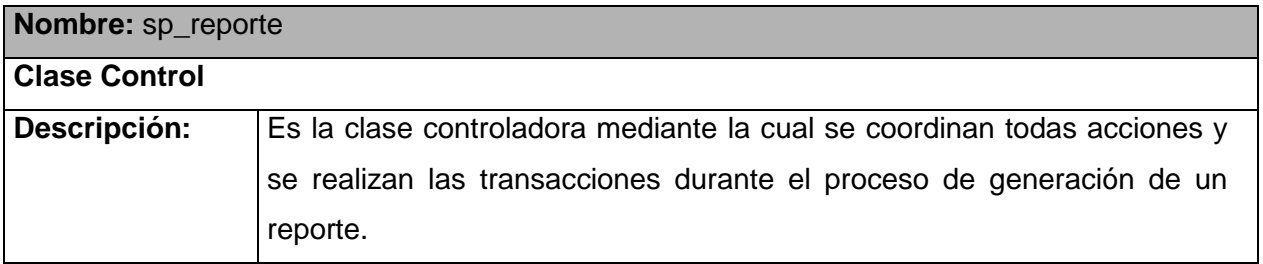

### **3.4 Diagramas de Interacción**

Luego de haber definido las clases del diseño y haber realizado una representación web de los casos de uso que guiarán la aplicación se da paso a la realización de casos de uso en el diseño, que permite describir cómo se realiza un caso de uso en términos de clases de diseño y sus objetos. Los diagramas de secuencia que se representan a continuación forman parte del modelado dinámico del sistema. Se modelan las llamadas entre clases desde un punto concreto del sistema. De esta forma se define la vida de los objetos en el sistema, y se identifican las llamadas a realizar o posibles errores del modelado estático, que imposibiliten el flujo de información o de llamadas entre los componentes del sistema.

En estos diagramas de secuencia se utiliza un diagrama para cada llamada a representar. Es imposible representar en un solo diagrama de secuencia todas las secuencias posibles del sistema, por ello se escoge un punto de partida. El diagrama se forma con los objetos que forman parte de la secuencia.

### **Caso de Uso Autenticarse**

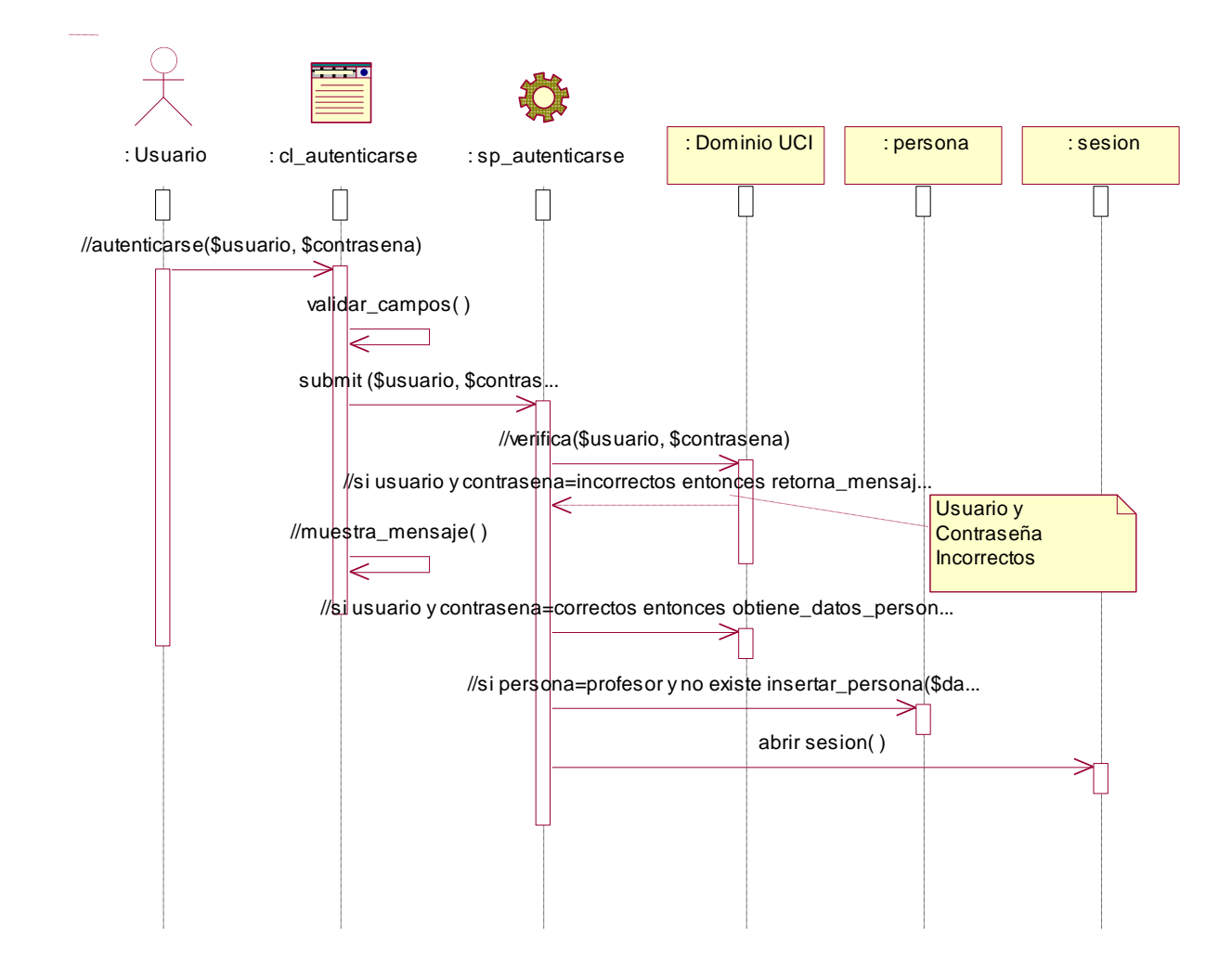

**Fig3.14 Diagrama de Secuencia del Caso de Uso Autenticarse.**

#### **Caso de Uso Gestionar Reservación**

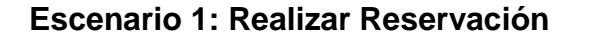

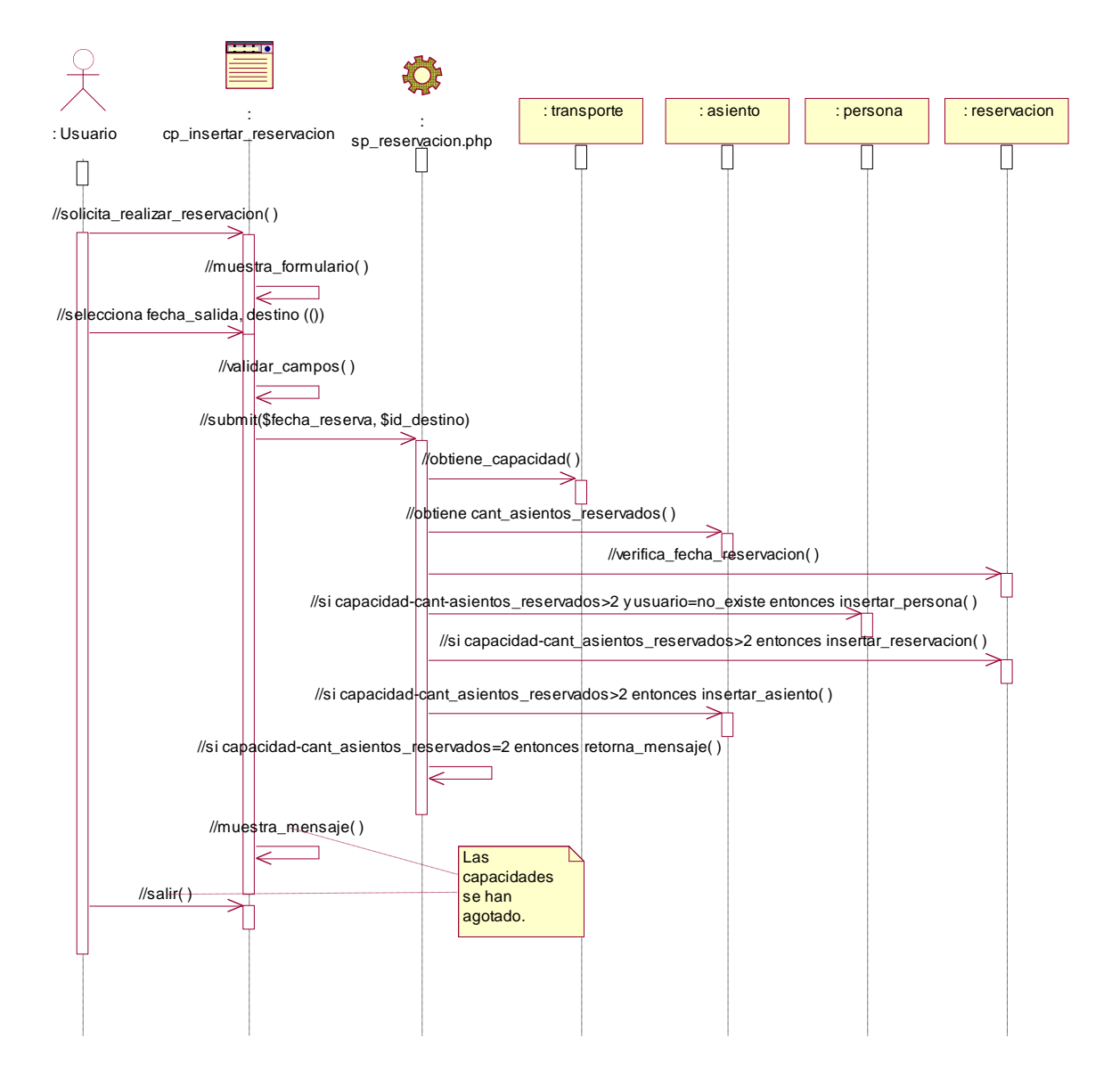

**Fig3.15 Diagrama de Secuencia del Caso de Uso Gestionar Reservación (Escenario 1: Realizar Reservación).**

**Escenario 2: Cancelar Reservación**

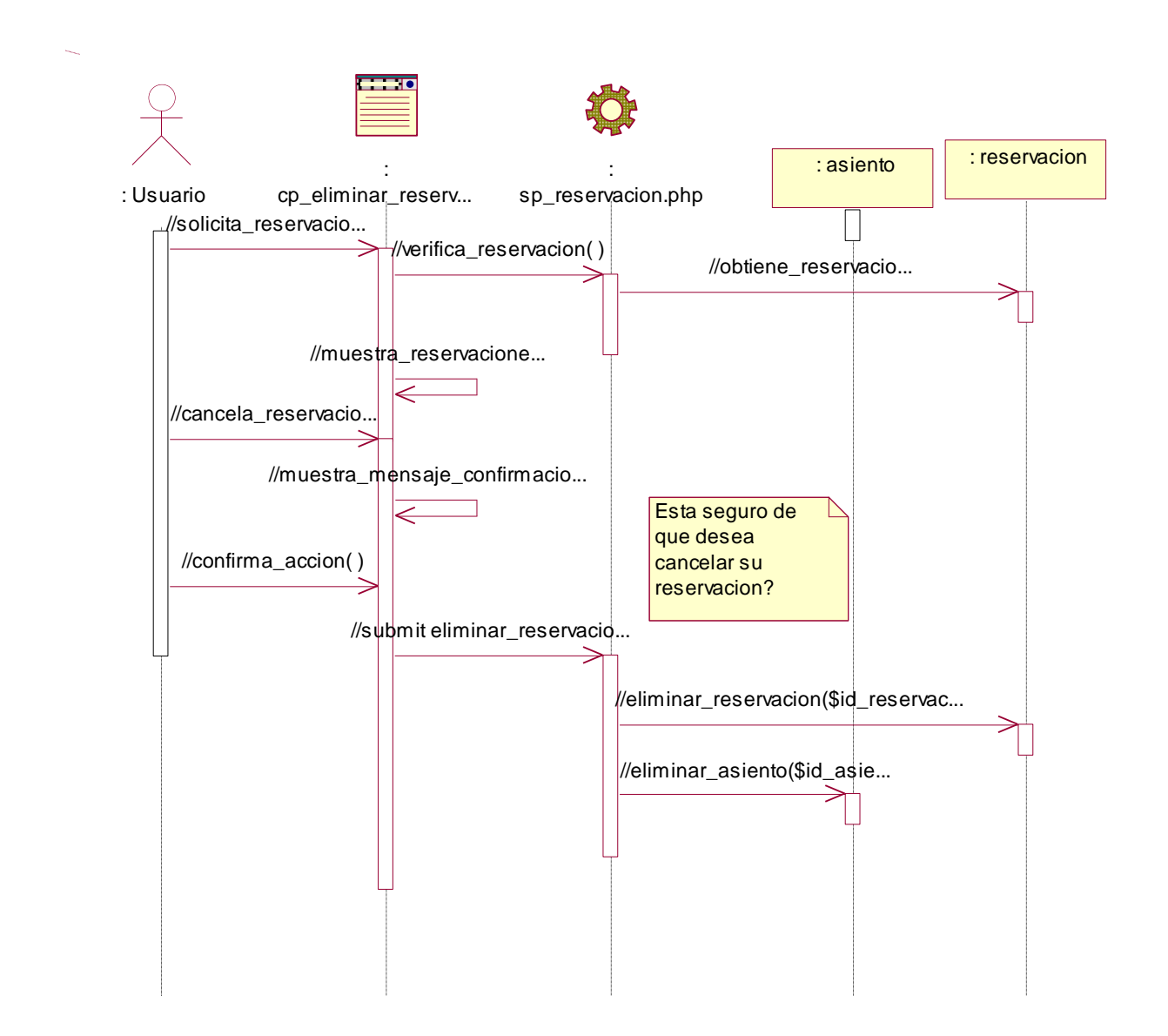

**Fig3.16 Diagrama de Secuencia del Caso de Uso Gestionar Reservación (Escenario 2: Cancelar Reservación).**

## **Caso de Uso Pedir Reporte**

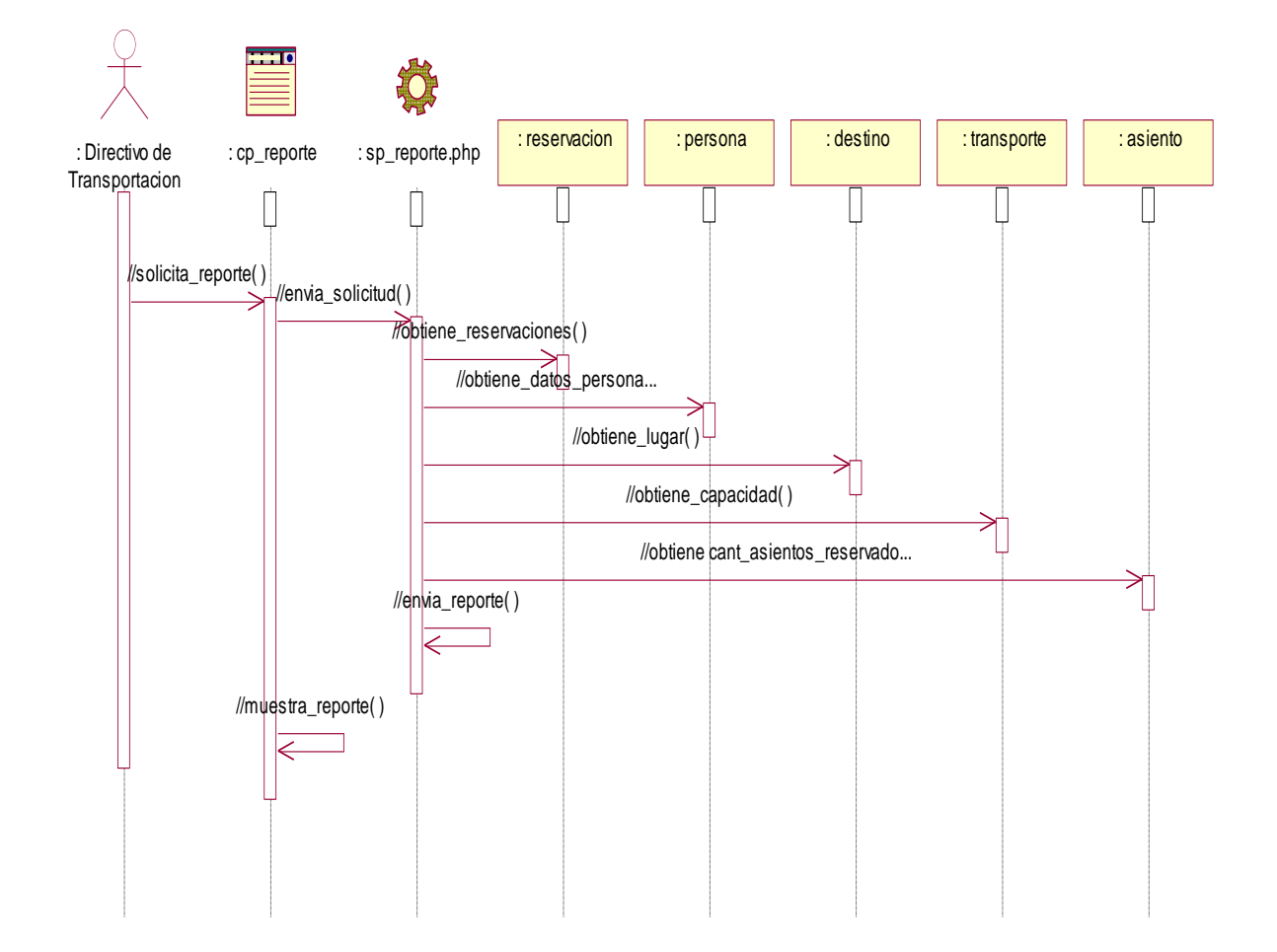

**Fig3.17 Diagrama de Secuencia del Caso de Uso Pedir Reporte.**

### **Caso de Uso Gestionar Viaje**

## **Escenario 1: Insertar viaje**

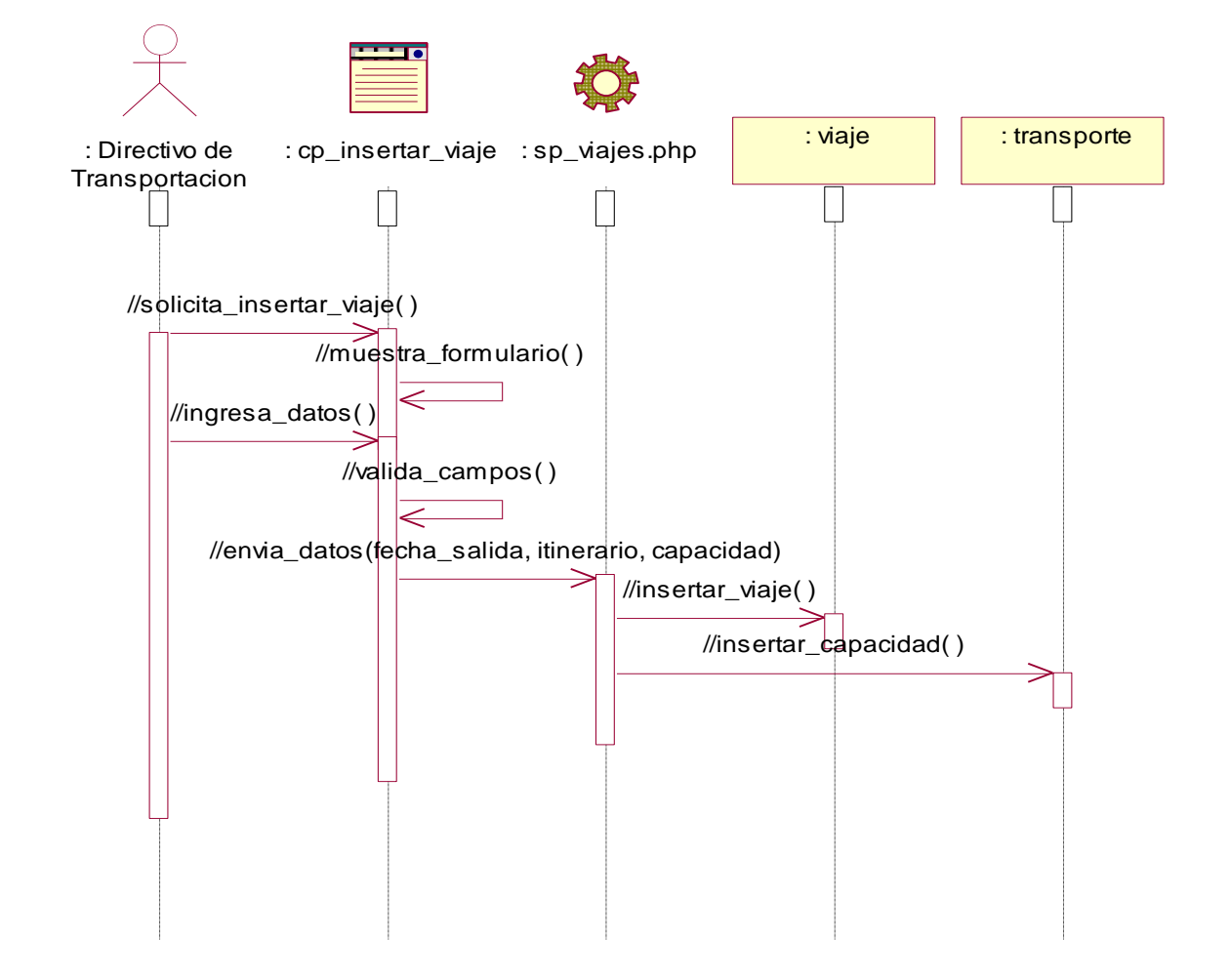

**Fig3.18 Diagrama de Secuencia del Caso de Uso Gestionar Viaje (Escenario 1: Insertar Viaje).**

## **Escenario 2: Modificar Viaje**

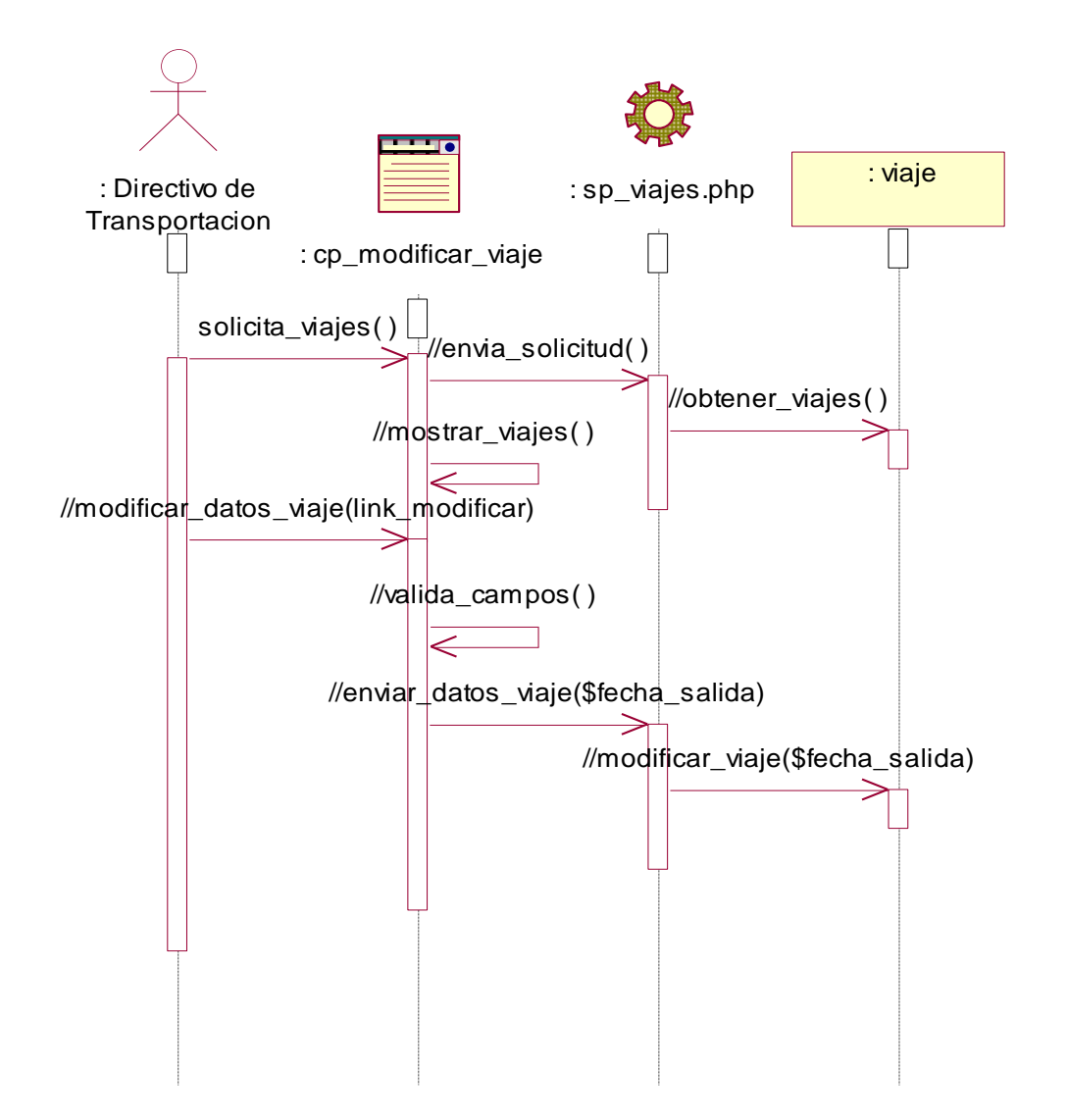

**Fig3.19 Diagrama de Secuencia del Caso de Uso Gestionar Viaje (Escenario 2: Modificar Viaje).**

## **Escenario 3: Eliminar Viaje**

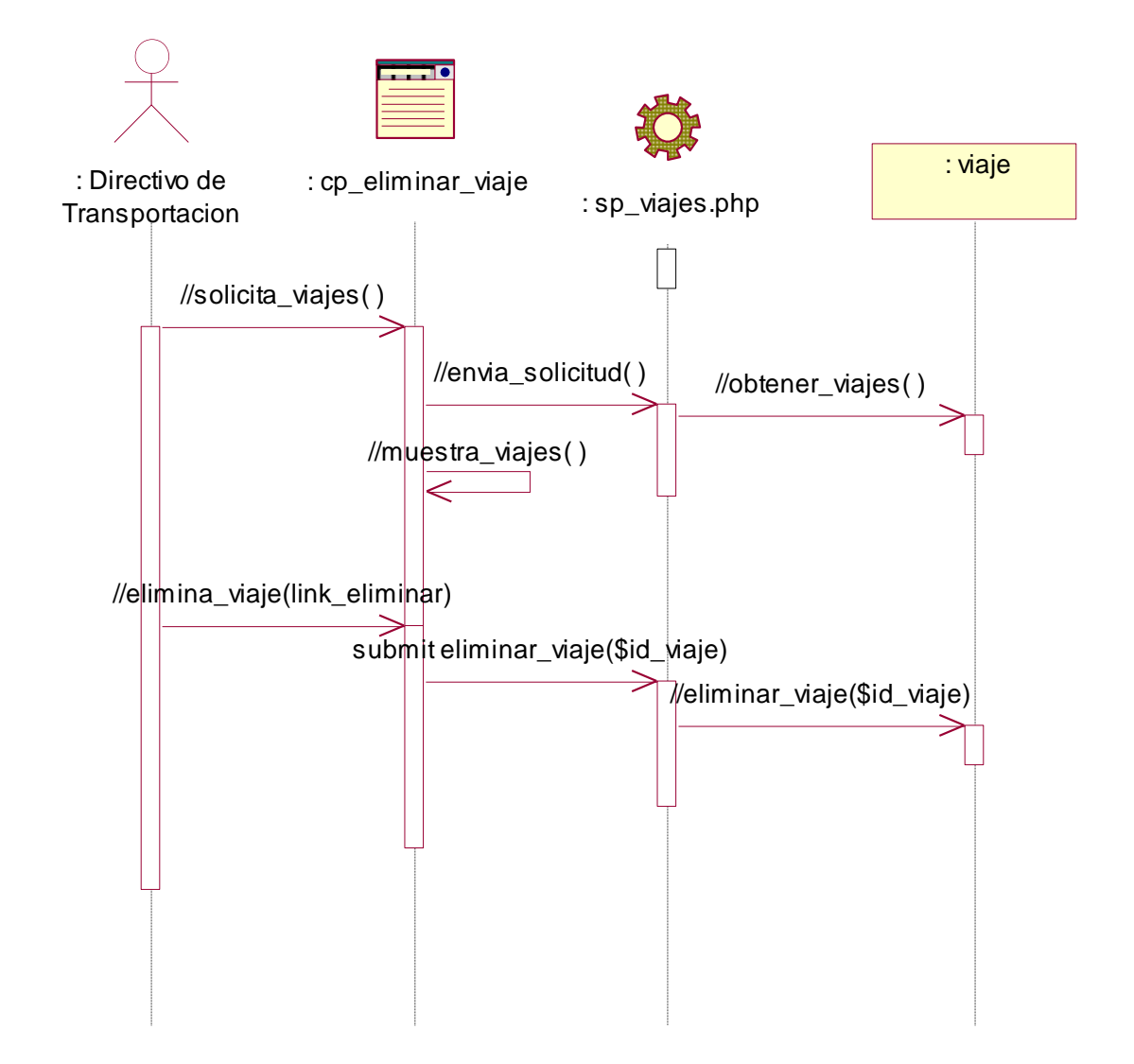

**Fig3.20 Diagrama de Secuencia del Caso de Uso Gestionar Viaje (Escenario 3: Eliminar Viaje).**

### **Caso de Uso Gestionar Usuarios**

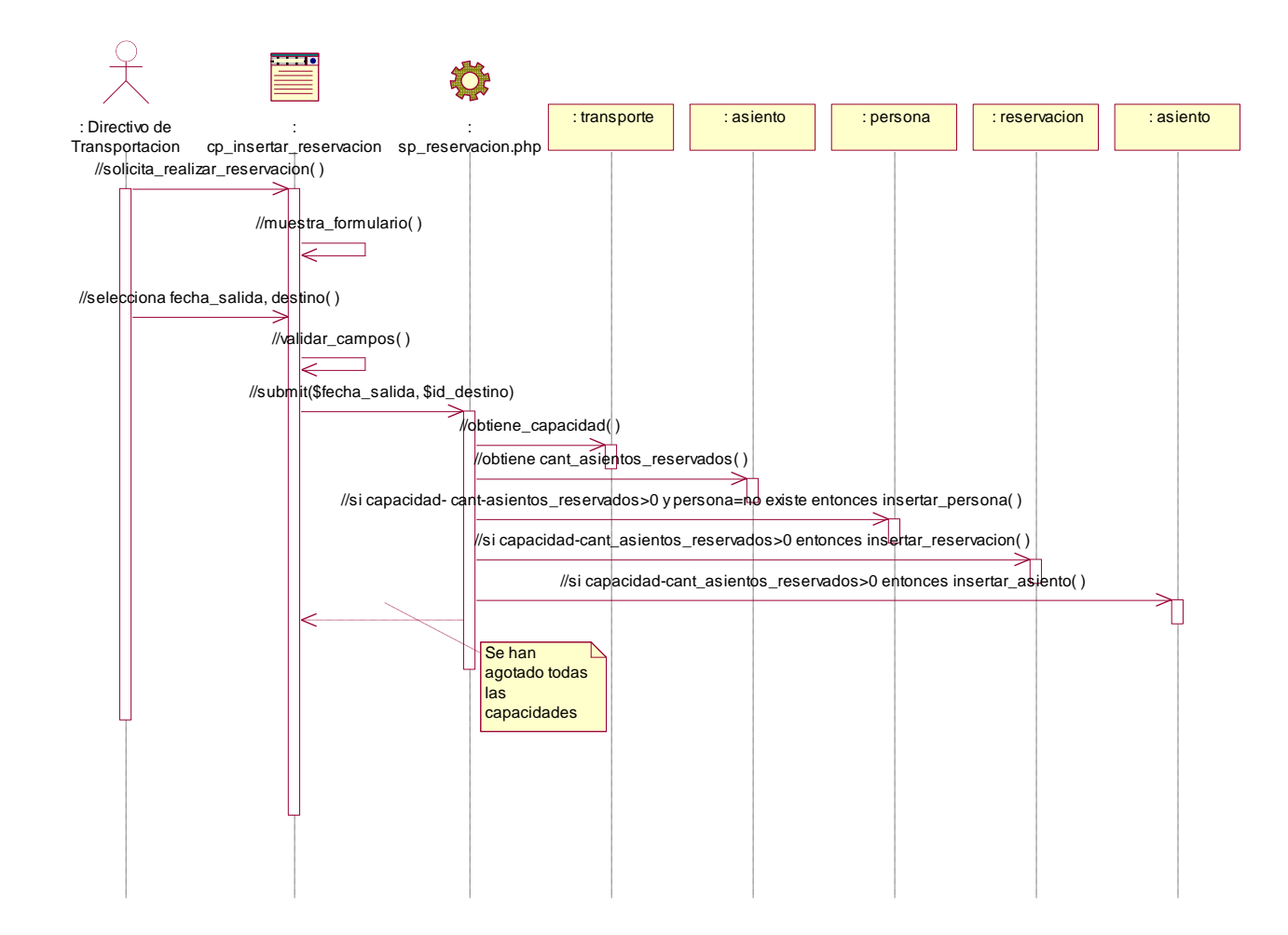

## **Escenario 1: Realizar Reservación**

**Fig3.21 Diagrama de Secuencia del Caso de Uso Gestionar Usuarios (Escenario 1: Realizar Reservación).**

**Escenario 2: Cancelar Reservación**

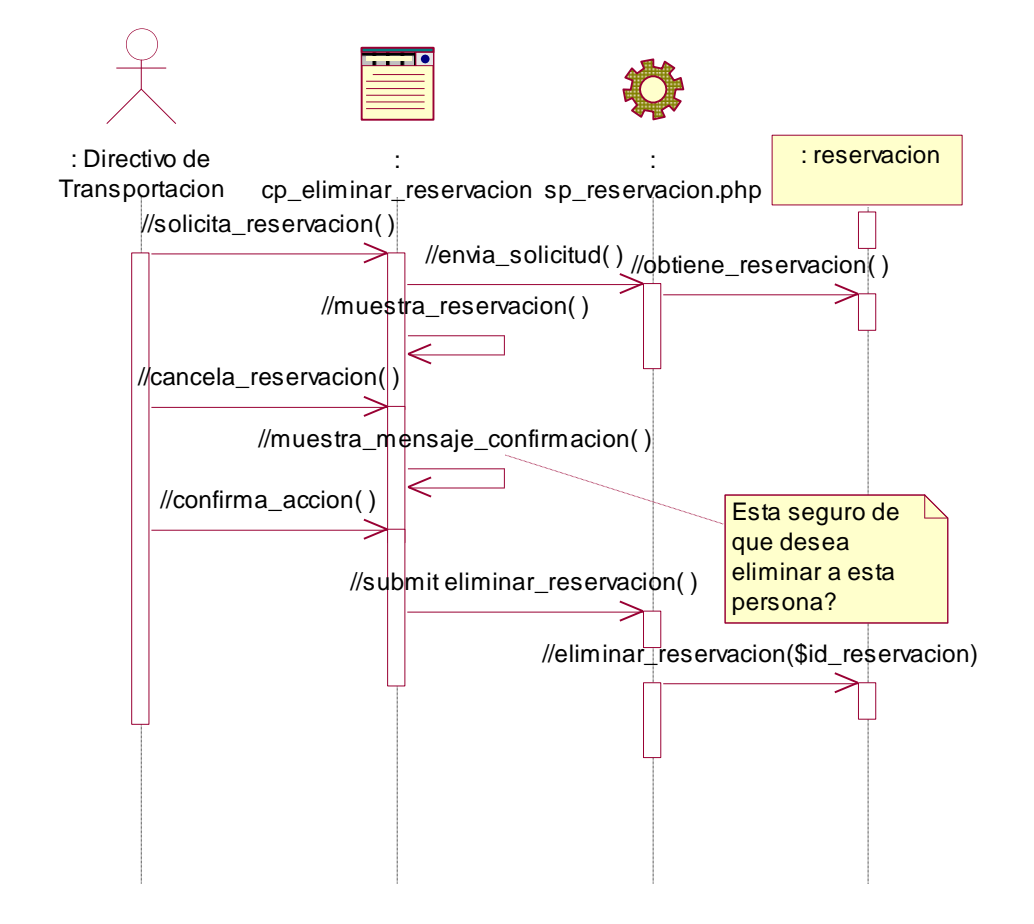

**Fig3.22Diagrama de Secuencia del Caso de Uso Gestionar Usuarios (Escenario 2: Cancelar Reservación).**

### **Caso de Uso Administrar Personas**

## **Escenario 1: Insertar Persona**

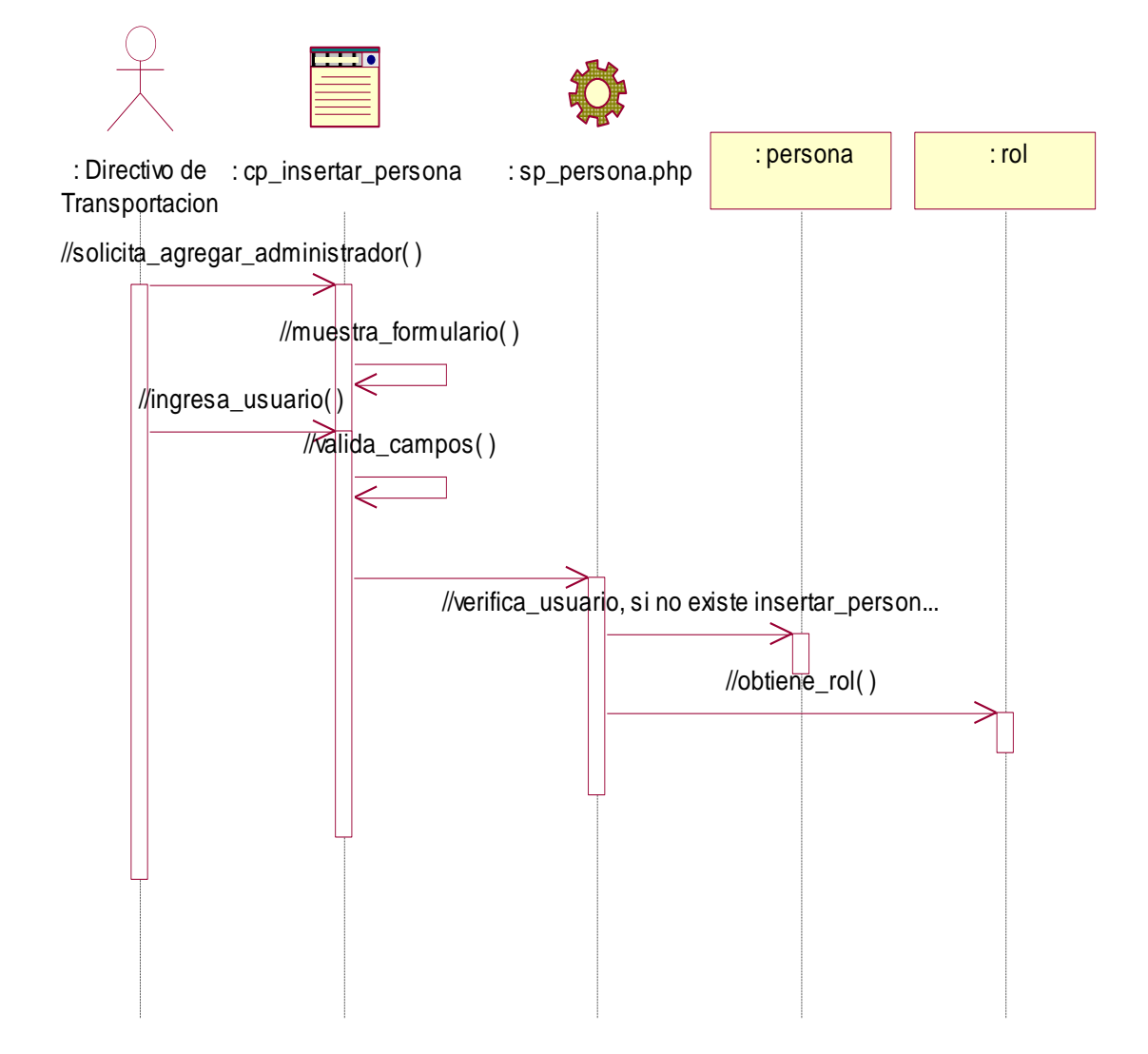

**Fig3.23 Diagrama de Secuencia del Caso de Uso Administrar Personas (Escenario 1: Insertar Persona).**

**Escenario 2: Eliminar Persona**

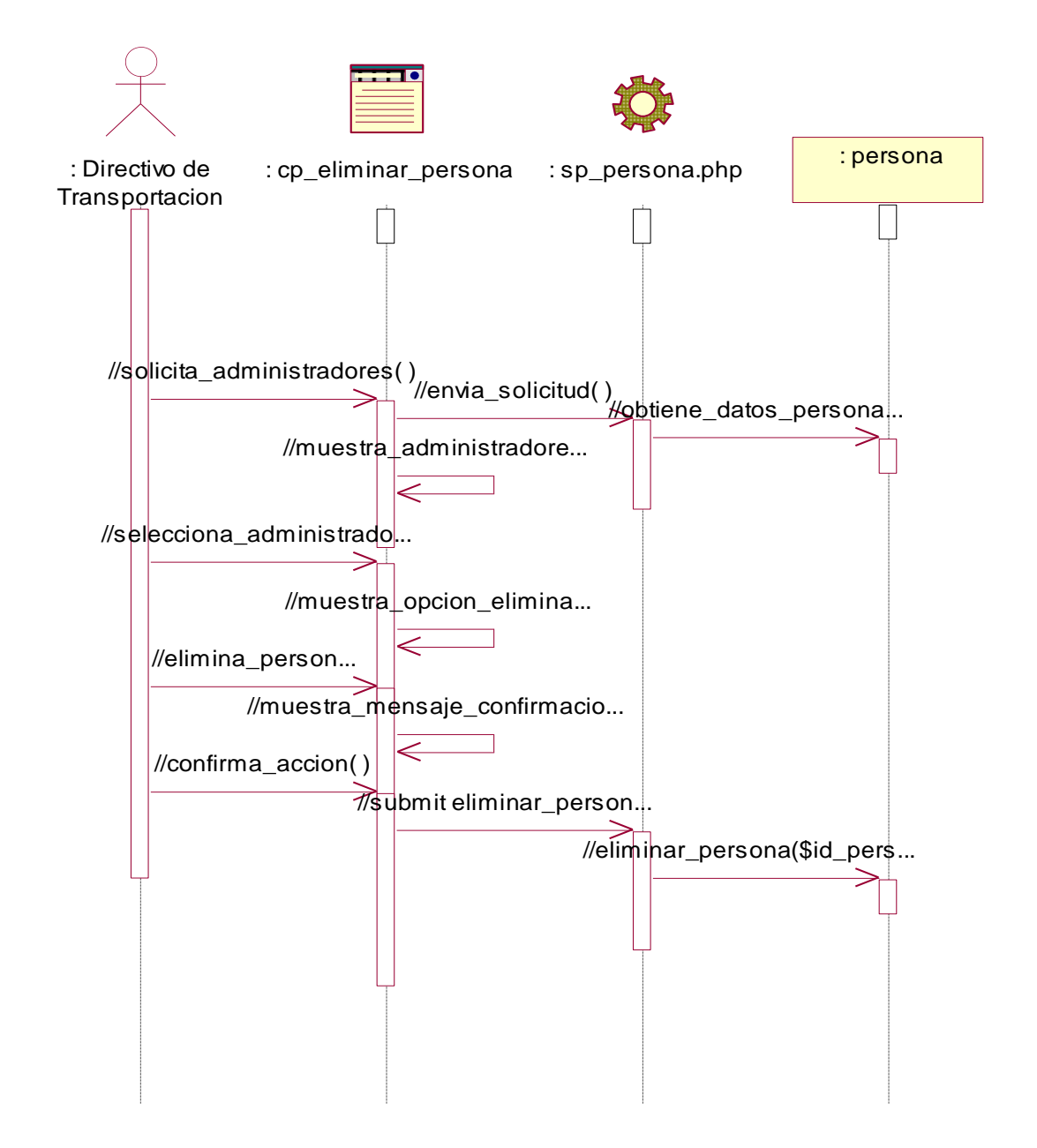

**Fig3.24 Diagrama de Secuencia del Caso de Uso Administrar Personas (Escenario 2: Eliminar Persona).**

### **3.5 Diseño de la Base de Datos de la Aplicación**

Para la construcción de los diagramas del epígrafe anterior se definieron todas las clases de la aplicación, incluyendo las persistentes, en las que se basa el diseño de la base de datos. Algunas de las clases representaban los datos que se obtienen y almacenan durante los procesos de la aplicación, estos son lo que pueden modelarse a través de un diagrama de clases persistentes, lo que permitirá ver la relación entre los datos, y completará la modelación de la lógica de negocio de la aplicación.

#### **Diagrama de Clases Persistentes**

Las clases persistentes que se representan en el diagrama contienen objetos que representan los datos persistentes del negocio y que deben ser almacenados en algún repositorio como una base de datos relacional. Estos objetos deben contener sólo los datos de las entidades que se modelan y sus relaciones con otros objetos persistentes.

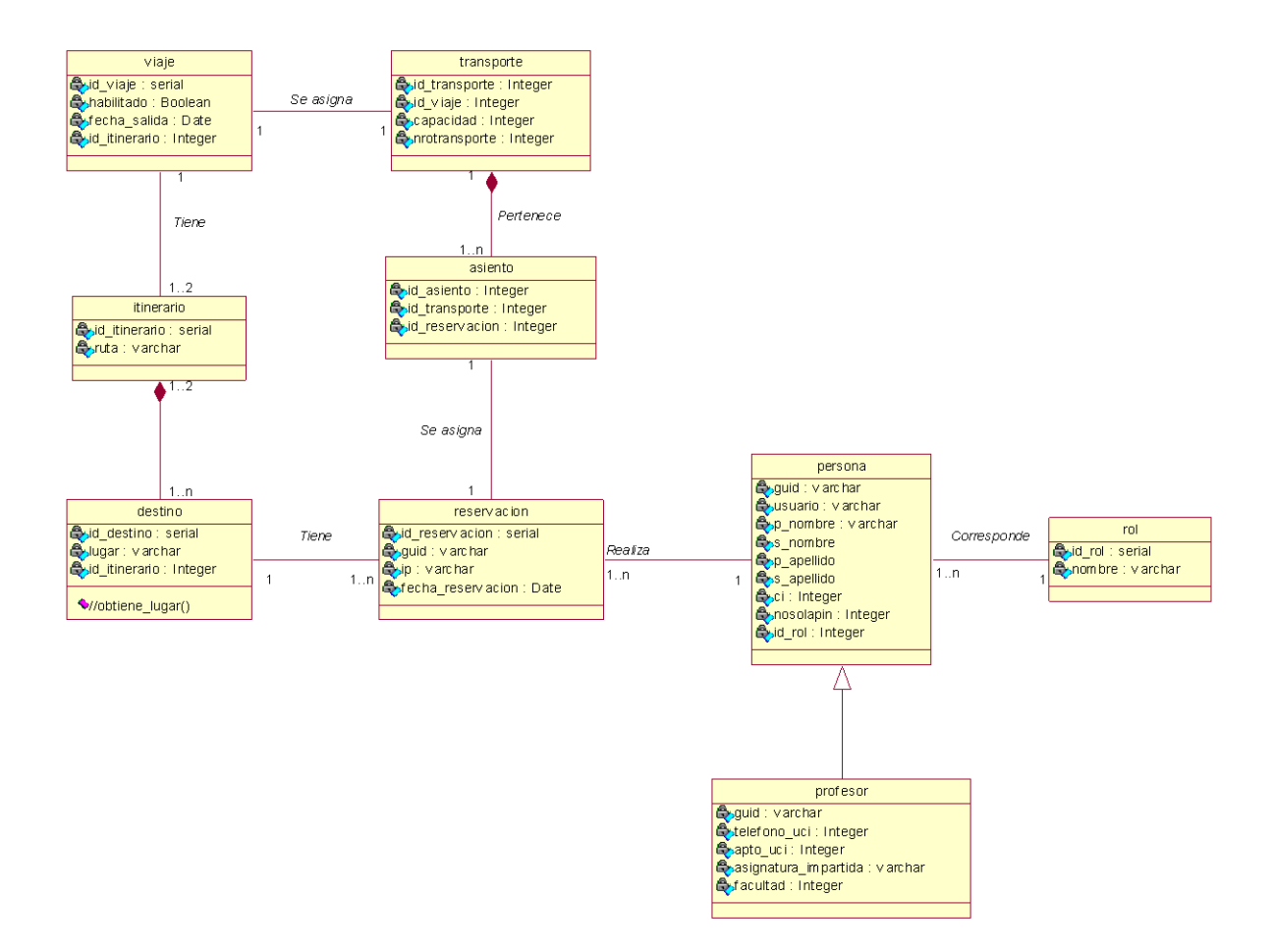

#### **Fig3.26 Diagrama de Clases Persistentes**

#### **Modelo de Datos**

Se ha empleado un esquema gráfico para representar de una forma más real las entidades, que son objetos que existen y son los elementos principales que se identifican en el problema a resolver con el diagramado. Se distinguen de otros por sus características particulares denominadas atributos**,** el enlace que rige la unión de las entidades está representado por la relación del modelo.

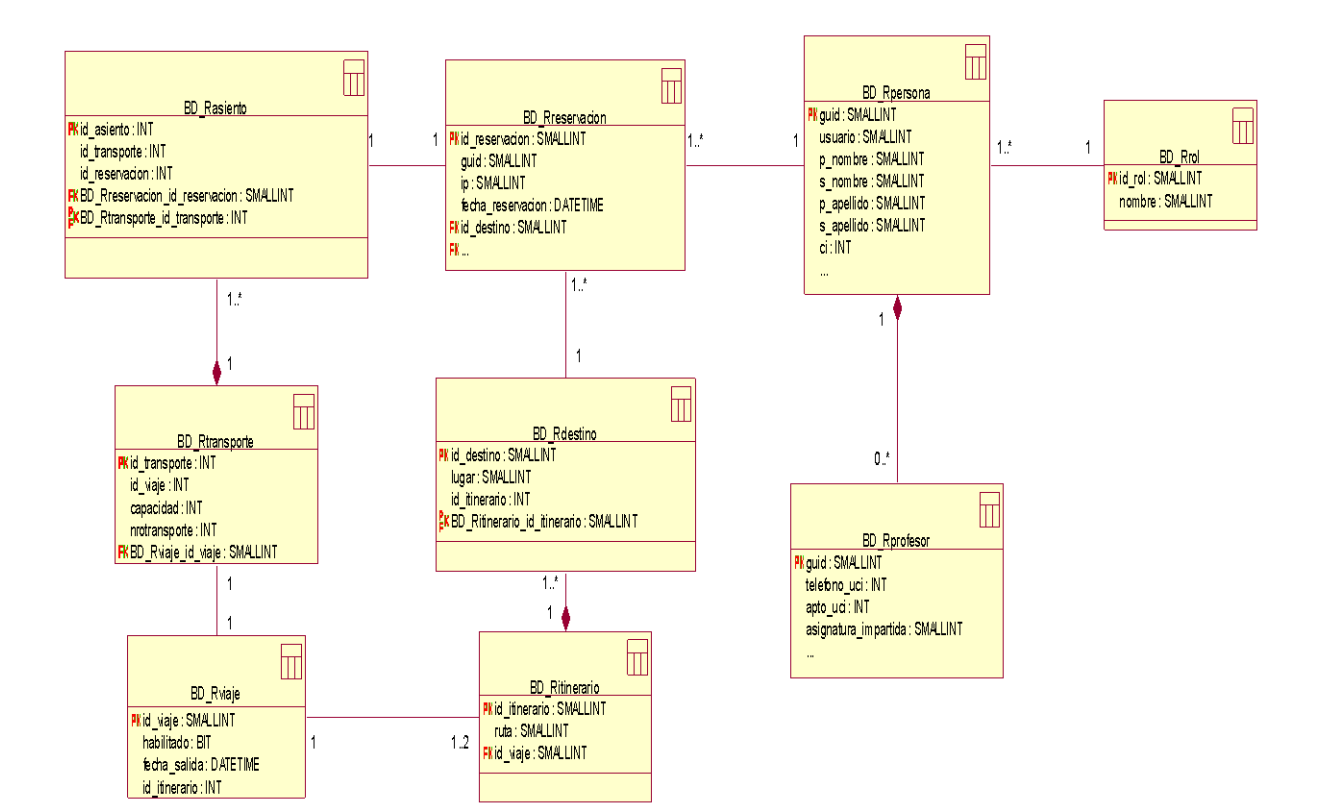

**Fig3.27 Diagrama del Modelo de Datos**

# **3.5.1 Descripción de las Tablas**

En el diseño físico de la base de datos aparecen las siguientes tablas definidas, con los atributos que le son asignados:

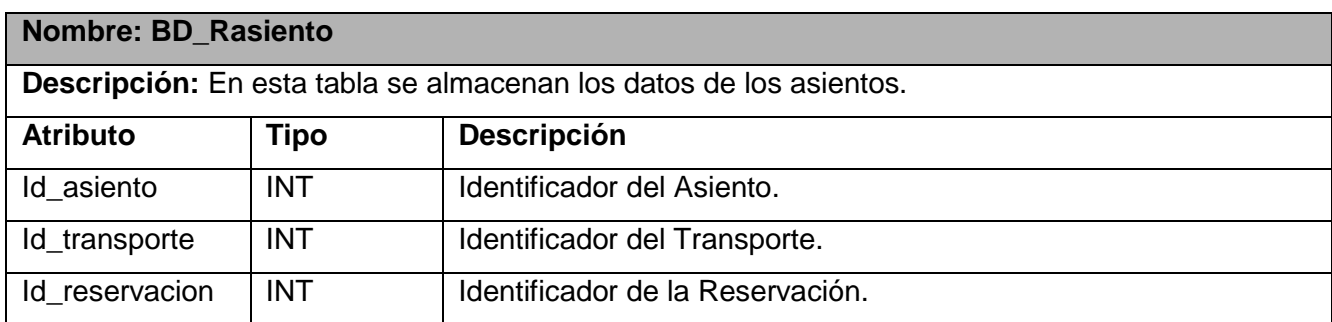

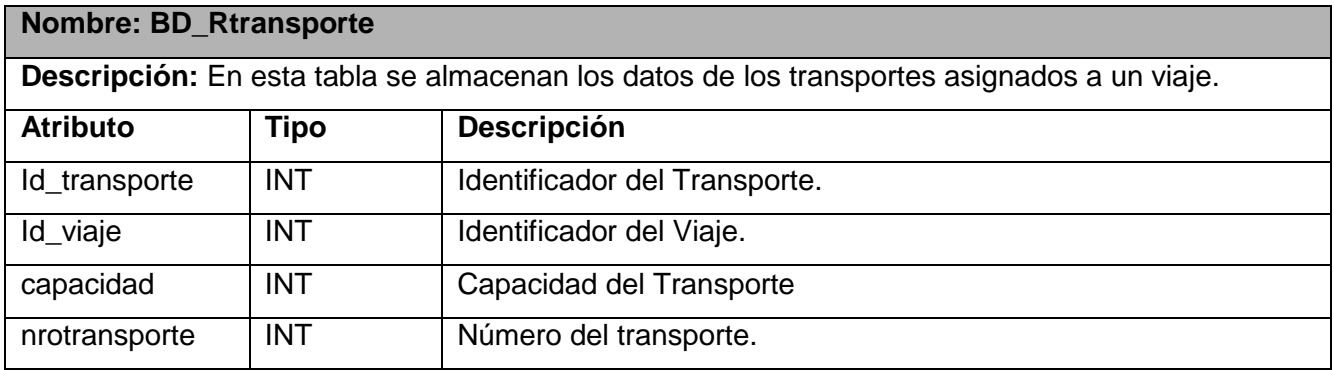

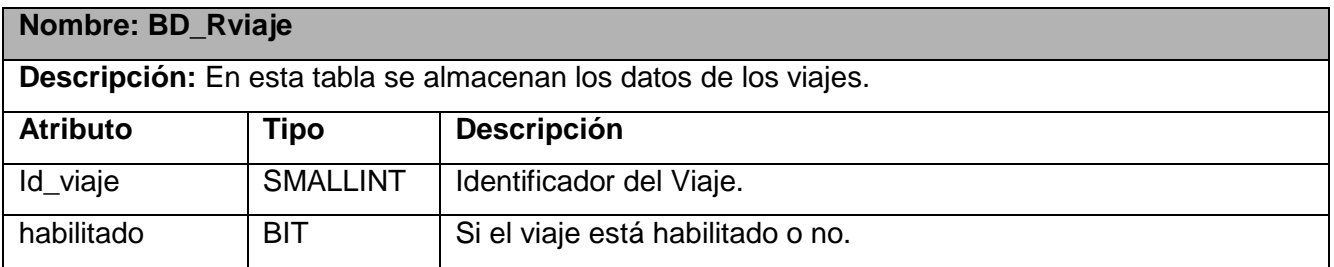

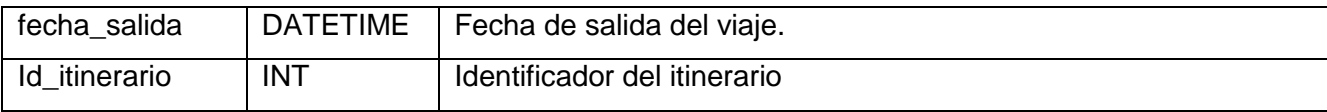

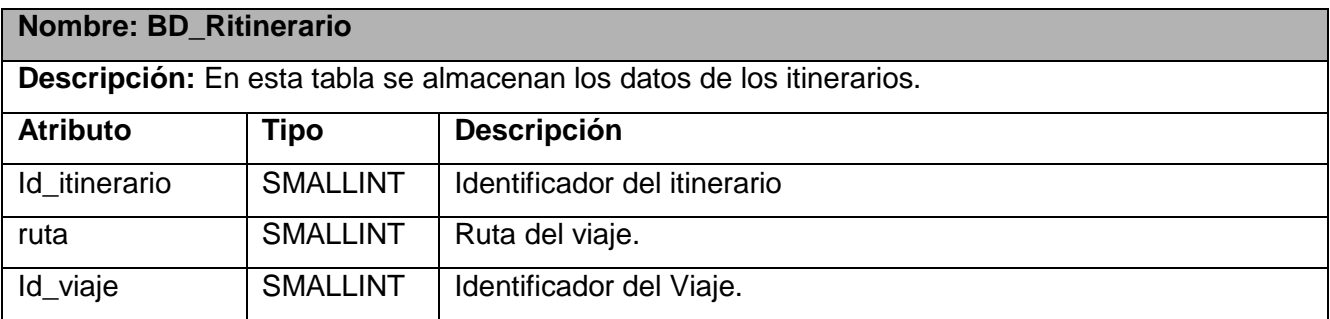

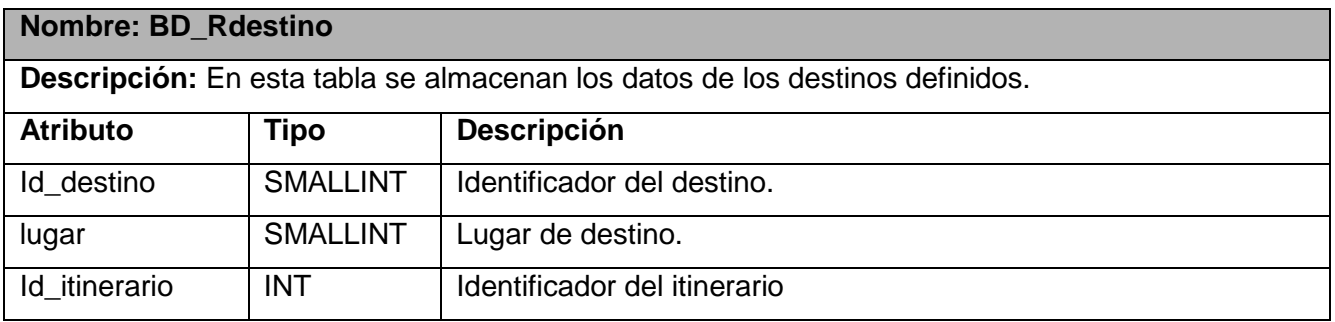

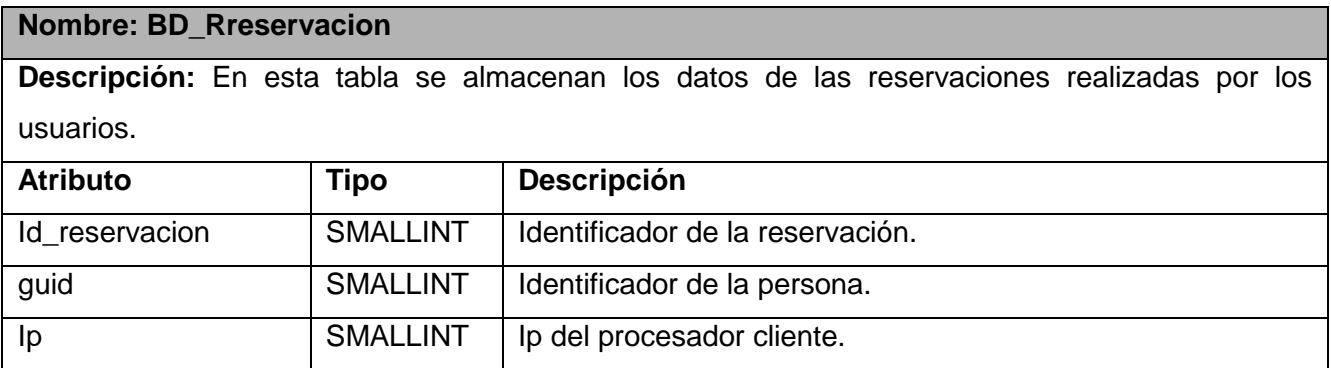

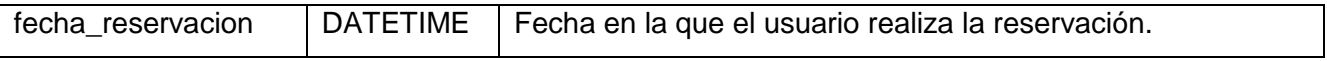

## **Nombre: BD\_Rpersona**

**Descripción:** En esta tabla se almacenan los datos de las personas que visitan autenticadas en el Sistema.

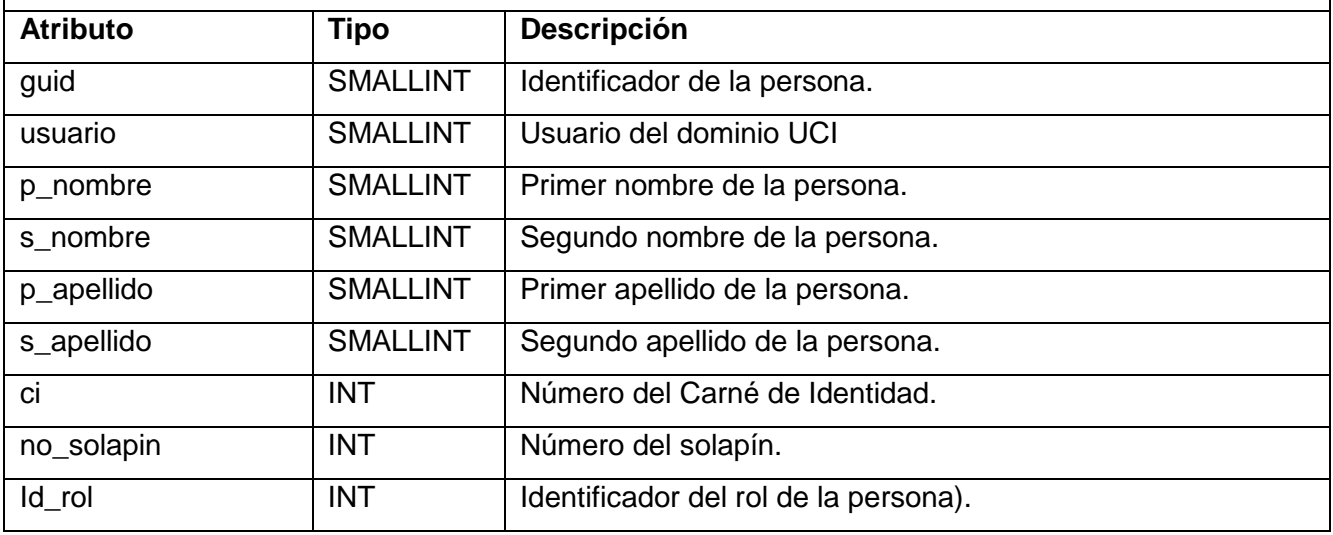

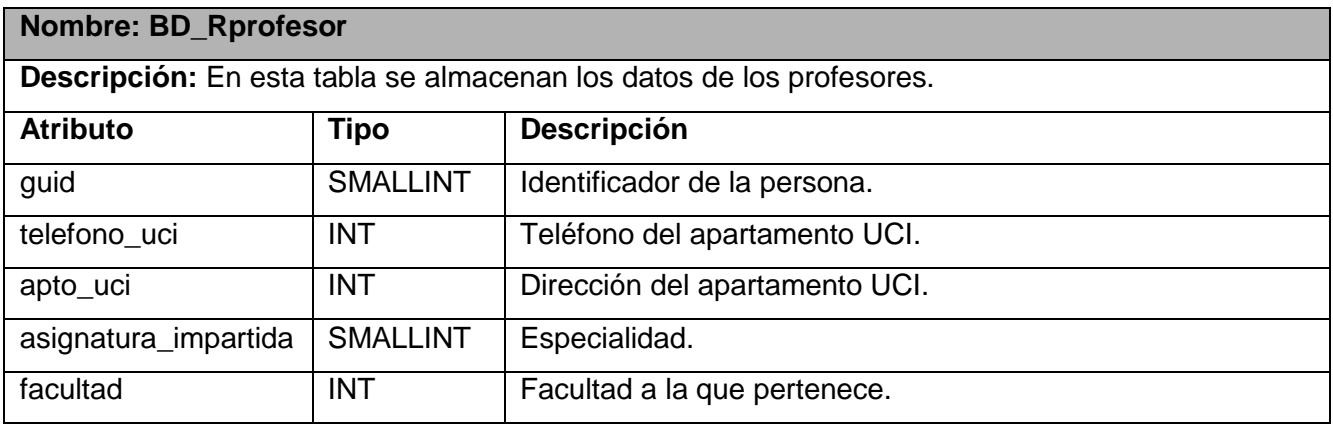

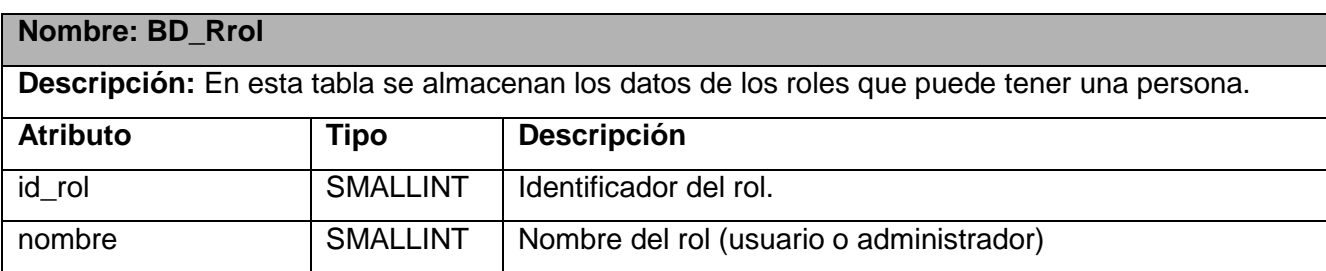

#### **3.6 Conclusiones**

Este capítulo que concluye ha abordado la etapa de análisis y diseño de la aplicación. Fue representado el diagrama de clases del análisis que nos guió para la realización del diseño, en el que se representaron los diagramas de extensiones Web para modelar los artefactos del sistema y lograr una visión global del mismo y para los cuales se definieron las clases, teniendo en cuenta sus atributos y responsabilidades. Como evolución de los casos de uso se confeccionaron los diagramas de interacción.

Se obtuvo el diagrama entidad relación y se realizó la descripción de las tablas teniendo en cuenta la información que contiene y los campos que contiene.

A continuación podemos comenzar la etapa de implementación donde obtendremos el Modelo de Implementación a seguir para la conclusión de nuestro Sistema.

# **CAPÍTULO 4. IMPLEMETACIÓN**

#### **4.1 Introducción**

En este capítulo comenzamos con los resultados del diseño e implementamos el sistema en términos de componentes y otros subsistemas de implementación, usados para estructurar el modelo de implementación y dividirlos en pequeñas partes que pueden ser integradas de forma separada. Se representa el diagrama de despliegue para mostrar las relaciones físicas entre los componentes hardware y software y en el diagrama de componentes

#### **4.2 Diagrama de Despliegue**

En el diagrama de despliegue que se muestra a continuación se indica la situación física de los componentes lógicos desarrollados durante la aplicación. Es decir se sitúa el software en el hardware que lo contiene. Cada Hardware se representa como un nodo, y cada uno de estos es un elemento donde se ejecutan los componentes, representan el despliegue físico de estos componentes.

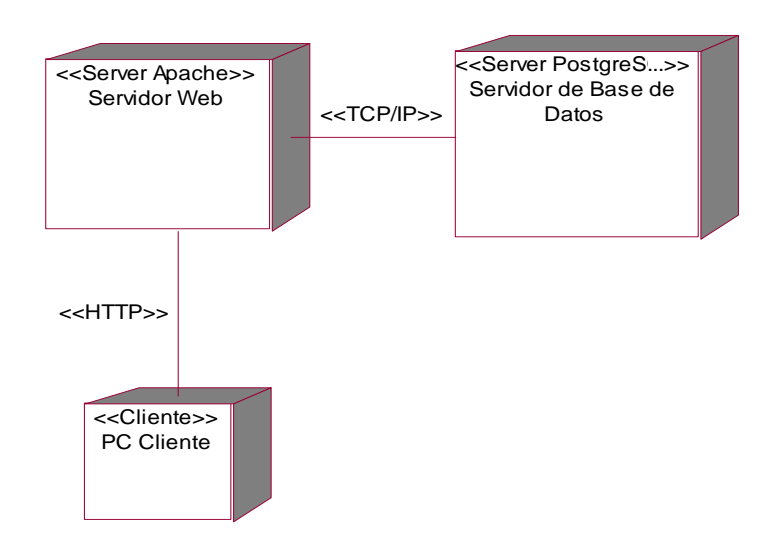

**Fig4.28 Diagrama de Despliegue de la Aplicación**

El Procesador Cliente se conecta a través de una conexión HTTP al Servidor Web Apache que contiene la aplicación y que es el encargado de realizar todas las operaciones. El Servidor Web Apache se conecta al Servidor de Base de Datos PostgreSQL mediante una conexión TCP/IP, en esta base de datos se almacena toda la información que se construye y manipula para llevar a cabo esta operaciones.

## **4.3 Diagrama de Componentes**

El diagrama que a continuación se representa contiene las partes modulares (o componentes) del Sistema a implementar y las dependencias lógicas entre ellos, estos componentes están compuestos por clases, pueden ser implementados por uno o más artefactos, modelan la vista estática del sistema, y muestran la organización del mismo.

#### **Capa Interfaz Usuario:**

- Cliente Autenticarse
- Cliente Gestión Reservación
- Cliente Gestión Persona
- Cliente Gestión Viaje
- Cliente Gestión Usuarios
- Cliente Reporte

#### **Capa Lógica Negocio**:

- Server Autenticarse
- Server Gestión Reservación
- Server Gestión Persona
- Server Gestión Viaje
- Server Reporte

#### **Capa General:**

• Class Ldap

- Interfaz Dominio UCI
- Class Sesion
- Class Accesodb

## **Capa de Acceso a Datos**

- CAD Acceso Persona
- CAD Acceso Asiento
- CAD Acceso Reservación
- CAD Acceso Viaje

Y por último contiene una base de datos física que almacena todas las clases persistentes de la aplicación denominada **BD\_Reservación**.

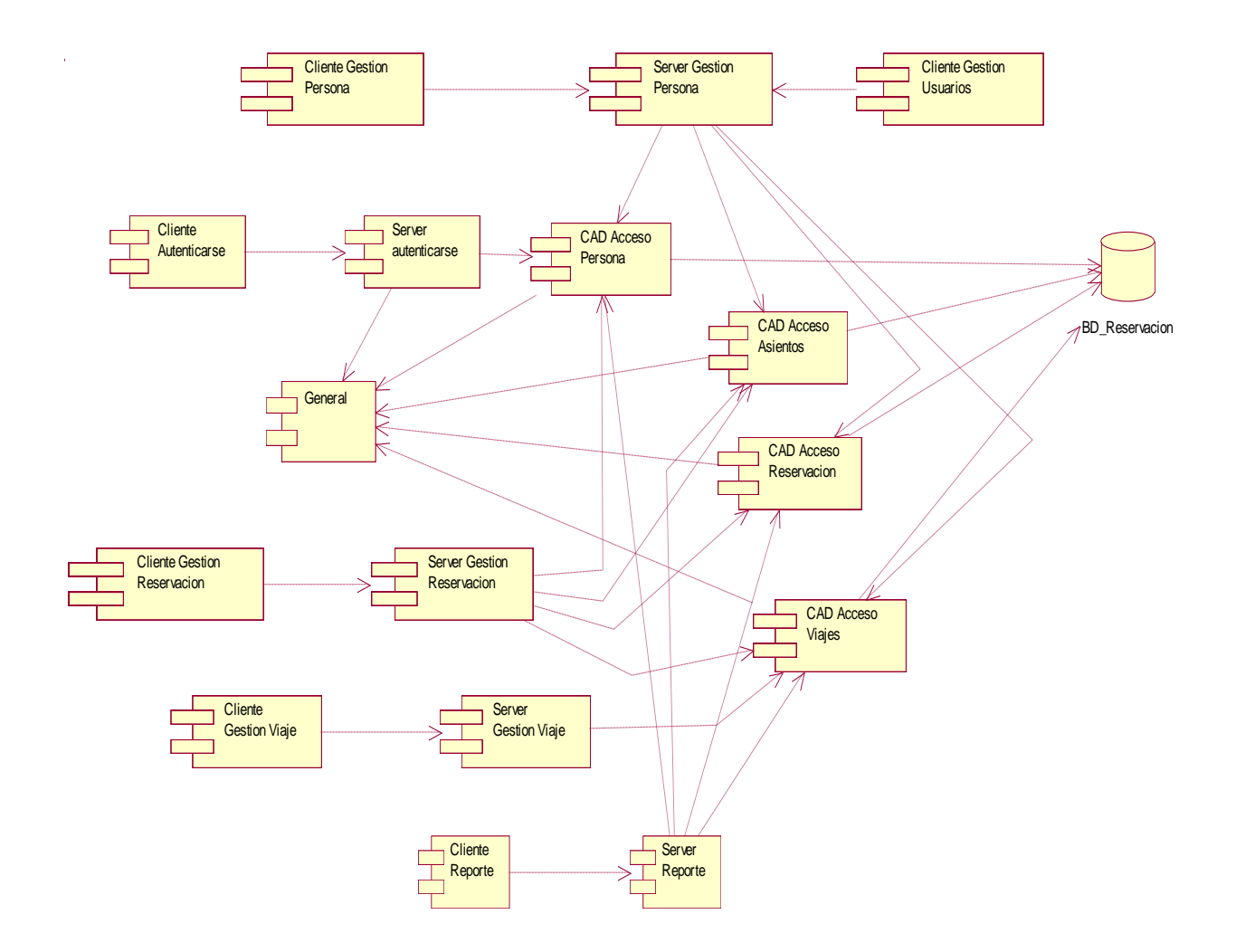

**Fig3.29 Diagrama de Componentes de la Aplicación.**

#### **4.4 Tratamiento de errores**

Durante la interacción del usuario con el Sistema pueden ocurrir algunos errores, como a la hora de ingresar datos y ejecutar acciones. Para evitar esta ocurrencia en las páginas en las que se llevan a cabo estas interacciones se muestran formularios que contendrán la información en forma de lista o se podrán seleccionar los datos siempre que sea posible, de esta forma no existe la necesidad de ingresar datos. Cuando no sea posible esta opción los campos que implican ingresar datos con formatos específicos y valores numéricos deben estar completamente validados, de manera que al no ser tecleados correctamente estos datos, el sistema muestre un mensaje de error automáticamente.

Debe mostrarse claramente la opción que da paso a una ejecución de una acción, ya sea eliminar o cancelar algún dato ingresado al sistema, de forma tal que solo estas acciones ocurran cuando el usuario lo desee, además se deben mostrar mensajes para confirmar estas acciones.

Por otra parte la ocurrencia de excepciones a nivel del sistema es algo que deberá reducirse al mínimo, pero no es posible eliminar absolutamente la posibilidad de ocurrencia de estas, más aún en un sistema que trabajará dependiente de otros y realizando accesos a bases de datos externas. En este caso es necesario minimizar las consecuencias de estos realizando una captura de excepciones desde los niveles más bajos de la implementación con el fin de poder procesarlas y poder brindarle una información lo suficientemente explícita al usuario que le permita recuperarse del fallo sin interrumpir la ejecución de la aplicación.

#### **4.5 Concepción de la Ayuda**

El sistema mostrará una interfaz Web amigable que sea capaz de dirigir al usuario durante todo el proceso de solicitud de una reservación de forma tal que la utilización del mismo se convierta en algo cotidiano y sencillo y no en una tarea pesada. Cuando se desee ejecutar una acción determinada se tratará de que el usuario solamente tenga que seleccionar las opciones, que se mostrarán de una forma clara y precisa, y de manera que tenga una correspondencia total con la acción a la que responde. En las secciones dedicadas a la administración es donde se deberá hacer énfasis, pues en estas se

realizan funciones más complejas como la gestión de los viajes, usuarios, reservaciones y personas, tarea de la cual depende el correcto funcionamiento y la aceptación que pueda llegar a tener el sistema.

#### **4.6 Conclusiones**

En este capítulo que concluye se obtuvo el modelo de implementación. Fue representado el diagrama de despliegue para obtener una visión de cómo será la implantación del mismo en términos de hardware y software. Mediante el Diagrama de componentes se representa la parte estática de la aplicación. Además se realizaron además algunas consideraciones acerca del tratamiento de errores y el manejo de excepciones con el fin de lograr una aplicación robusta.

# **CAPITULO 5. COSTOS Y BENEFICIOS**

### **5.1 Introducción**

La realización de un proyecto siempre será posible mientras se tengan infinitos recursos y tiempo. El desarrollo de un sistema o producto basado en computadora es muy probable que esté plagado de escasez de recursos y de fechas de entrega difíciles (o totalmente no realistas). Es necesario y prudente realizar un análisis de los costos y beneficios que puede aportar. Este capítulo se centra en los beneficios intangibles y los costos de forma cualitativa de nuestro proyecto, teniendo en cuenta que es pequeño y no es para fines comerciales.

## **5.2 Beneficios Tangibles e Intangibles**

El principal objetivo del Sistema de Reservación para Salida Semestral de Profesores es resolver uno de los problemas actuales de nuestra Universidad que es la Salida de los profesores hacia sus provincias durante los meses del curso.

Este Sistema debe dar respuestas tanto a profesores como a Directivos de Transportación en la realización de las distintas actividades relacionadas con la gestión de reservaciones y la gestión de viajes y usuarios.

Por tanto, los beneficios inmediatos son generalmente intangibles:

- Ahorro de tiempo en la realización o cancelación de las reservaciones por parte de los profesores, pues ya no será necesario el uso del correo electrónico para esta gestión.
- Conocimiento exacto de las estadísticas.
- aprovechamiento más óptimo en la utilización de los recursos de transporte, pues con esta información se puede conocer si solamente hace falta un ómnibus para el viaje, o si es necesaria la utilización de los dos asignados.
- A partir de un solo sistema se puede tener acceso a cualquier tipo de información, ya sea las fechas de salida, horarios, rutas, destinos, capacidades libres y ocupadas.

Conocimiento de todos los datos de los usuarios para su localización.

### **5.3 Análisis de costos y beneficios**

El desarrollo de este sistema no supone grandes gastos de recursos, ni tampoco de tiempo; la base de datos que contiene no necesita gran espacio y toma los datos de la Base de Datos de AKADEMOS a través de Web services. La tecnología utilizada para el desarrollo del sistema es totalmente libre, por tanto no hay que incurrir en gastos en el pago de licencias de uso. El sistema es portable por lo que un cambio de plataforma para la implantación del mismo es viable, y no hay que incurrir en muchos cambios; debido a la estructuración en capas de los procesos del negocio que se diseñaron, por tanto podemos concluir en que es factible su realización.

# **CONCLUSIONES GENERALES**

Para desarrollar este trabajo se realizaron entrevistas cuyo resultado final fue que existía la necesidad de crear un sistema de reservaciones para la salida semestral de los profesores de la Universidad. Para alcanzar la meta propuesta se realizó un profundo análisis y diseño de lo que debería ser la aplicación.

Luego de un amplio de trabajo en el desarrollo del software, se puede afirmar que se ha llevado a cabo el cumplimiento del objetivo principal: Lograr mediante el desarrollo de un sistema informático la automatización del proceso de reservación de la salida semestral de los profesores de la Universidad de las Ciencias Informáticas.

Durante el desarrollo de la aplicación además se logró crear un mecanismo de reservaciones capaz de gestionar el proceso de reservación de los profesores de forma planificada y controlada y durante el transcurso de la actividad se alcanzó un amplio conocimiento vinculado a la esfera bibliográfica y a los lenguajes y herramientas utilizadas.

Se describieron los procesos y especificaciones del sistema, y se creó la parte administrativa para obtener un control sobre los usuarios, viajes, y reservaciones por parte del directivo de Transportación implicado.

# **RECOMENDACIONES**

Para el correcto funcionamiento de este sistema propuesto recomendamos implementar la interacción con los Web Services que acceden a la base de datos de AKADEMOS, con el fin de verificar la existencia y datos de cualquier profesor que necesite recibir alguno de los servicios mencionados anteriormente en el trabajo.

Continuar el estudio y desarrollo de la aplicación e implementar otras funcionalidades que se quieran añadir.

# **REFERENCIAS BIBLIOGRAFICAS**

- (1) Wikipedia. *Aplicación Web*, 2007a. [Disponible en: http://es.wikipedia.org/wiki/Aplicacion\_web]
- (2) Wikipedia. *Cliente-Servidor*, 2007b. [Disponible en: http://es.wikipedia.org/wiki/Cliente/servidor]
- (3) Wikipedia. *PHP*, 2007c. [Disponible en: http://es.wikipedia.org/wiki/Php]
- (4) ALVAREZ, M.A. *Evaluando Zend Studio*, 2003. [Disponible en:

http://www.maestrosdelweb.com/editorial/zendstudio/]

(5) Wikipedia. *Servidor HTTP Apache,* 2007d. [Disponible en:

http://es.wikipedia.org/wiki/Servidor\_HTTP\_Apache]

- (6) Wikipedia. *JavaScript,* 2007e*.* [Disponible en: http://es.wikipedia.org/wiki/Javascript]
- (7) Wikipedia. *Proceso Unificado del Rational*, 2007f. [Disponible en: http://es.wikipedia.org/wiki/RUP]
- (8) Wikipedia *Software Libre*, 2007g. [Disponible en: http://es.wikipedia.org/wiki/Software\_libre]

# **BIBLIOGRAFIA**

- 1. CONALLEN, JIM. Modeling Web Application Architectures with UML, Rational Software, Junio 1999. [Consultado el: 15 de enero de 2007]. Disponible en:
- 2. DORANTES GONZÁLEZ, VÍCTOR HUGO. Curso de Base de Datos y PostgreSQL [Consultado el: 12 de mayo de 2007] [http://www.rational.com/media/uml/resources/documentation/27662\\_webapps.pdf](http://www.rational.com/media/uml/resources/documentation/27662_webapps.pdf)
- 3. FRANCO NAVARRO, J. UML en acción. Modelando Aplicaciones Web. Instituto Superior Politécnico José Antonio Echeverría (ISPJAE). [Consultado el 22 de febrero de 2007].
- 4. HERNÁNDEZ GONZÁLEZ, ANAISA. Un Método para el Diseño de la Base de Datos a partir del Modelo Orientado a Objetos. Instituto Superior Politécnico José Antonio Echeverría (ISPJAE). [Consultado el: 12 de enero de 2007].
- 5. HOJTSY, GABOR. PHP Manual [Consultado el: 12 de mayo de 2007] Disponible en: <http://www.php.net/docs.php>
- 6. JACOBSON, IVAR. El Proceso Unificado de Desarrollo de Software. Editorial Félix Varela, La Habana, 2004. [Consultado el: 17 de enero de 2007].
- 7. ROJAS PAJUELO, ROCÍO. Modelo de Objeto del Negocio. [Consultado el: 17 de enero de 2007] Disponible en: [http://www.congreso.gob.pe/biblio/alerta/Alerta-7-06.pdf.](http://www.congreso.gob.pe/biblio/alerta/Alerta-7-06.pdf)

# **GLOSARIO DE TÉRMINOS**

 $\overline{a}$ 

<sup>i</sup> **Sistema:** Un sistema es un conjunto de elementos organizados que interactúan entre sí y con su ambiente, para lograr objetivos comunes.

ii **Sistema Automatizado:** La automatización de un sistema es la transferencia de tareas de producción, realizadas habitualmente por operadores humanos a un conjunto de elementos tecnológicos.

iii **Aplicación web:** Una aplicación web es una aplicación informática que los usuarios utilizan accediendo a un servidor web a través de Internet o de una intranet.

iv **Arquitectura Cliente/Servidor:** Esta arquitectura consiste básicamente en que un programa, el Cliente informático realiza peticiones a otro programa, el servidor, que les da respuesta. La separación entre cliente y servidor es una separación de tipo lógico, donde el servidor no se ejecuta necesariamente sobre una sola máquina ni es necesariamente un sólo programa.

<sup>v</sup> **PHP (Hypertext Preprocessor):** es un lenguaje de programación usado generalmente para la creación de contenido para sitios web.

vi **Zend Studio:** Se trata de impulsores de la tecnología de servidor PHP, orientada a desarrollar aplicaciones web.

vii **PostgreSQL:** Es un Sistema Gestor de Bases de Datos Relacionales Orientadas a Objetos derivado del paquete Postgres escrito en Berkeley.

viii **Servidor HTTP Apache:** es un software (libre) servidor HTTP de código abierto para plataformas Unix (BSD, GNU/Linux, etcétera), Windows y otras, que implementa el protocolo HTTP/1.1 y la noción de sitio virtual. El servidor Apache se desarrolla dentro del proyecto HTTP Server (HTTPd) de la Apache Software Foundation.
<sup>ix</sup> Javascript: Es un lenguaje interpretado, es decir, que no requiere compilación, utilizado principalmente en páginas web, con una sintaxis semejante a la del lenguaje Java y el lenguaje C.

 $\overline{a}$ 

<sup>x</sup> **RUP (Rational Unified Process):** es un proceso de desarrollo de software, RUP es en realidad un refinamiento realizado por Rational Software del más genérico Proceso Unificado. El RUP es un producto de Rational (IBM). Se caracteriza por ser iterativo e incremental, estar centrado en la arquitectura y guiado por los casos de uso.

xi **Software Libre:** Es el software que, una vez obtenido, puede ser usado, copiado, estudiado, modificado y redistribuido libremente. El software libre suele estar disponible gratuitamente en Internet, o a precio del coste de la distribución a través de otros medios; sin embargo no es obligatorio que sea así y, aunque conserve su carácter de libre, puede ser vendido comercialmente.